UFRJ - Universidade Federal do Rio de Janeiro

Instituto de Matemática

Mestrado Profissional em Matemática em Rede Nacional

PROFMAT

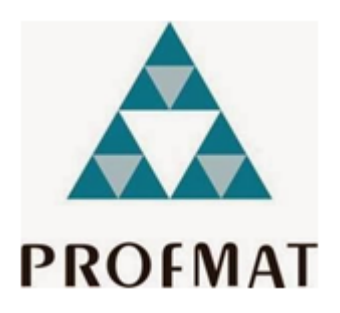

# ABORDAGEM DOS NÚMEROS COMPLEXOS NO ENSINO MÉDIO COM USO DE SOFTWARE

Autor: Flávio Pereira Prado

Orientadora: Walcy Santos

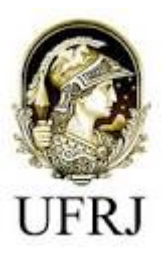

Rio de Janeiro - RJ Agosto de 2017

# CIP - Catalogação na Publicação

Prado, Flávio Pereira P896a Abordagem dos números complexos no ensino médio com uso de software / Flávio Pereira Prado. -- Rio de Janeiro, 2017. 65 f. Orientadora: Walcy Santos. Dissertação (mestrado) - Universidade Federal do Rio de Janeiro, Instituto de Matemática, Programa de Pós-Graduação em Matemática, 2017. 1. Números Complexos. 2. Geometria. 3. Ensino .<br>4. Geogebra. 5. Software. I. Santos, Walcy, orient.<br>II. Título.

#### Elaborado pelo Sistema de Geração Automática da UFRJ com os dados fornecidos pelo(a) autor(a).

# ABORDAGEM DOS NÚMEROS COMPLEXOS NO ENSINO MÉDIO COM **USO DE SOFTWARES**

BANCA EXAMINADORA

Prof<sup>o</sup> Dra Walcy Santos (Orientadora/Presidente da Banca Examinadora)

Profº Dra Marisa Beatriz Bezerra Leal Instituto de Matemática - UFRJ

Prof<sup>o</sup> Dr Helvécio Rubens Crippa Instituto de Matemática - UERJ

### AGRADECIMENTOS

Gostaria de agradecer primeiramente a Deus, pela vida, pela saúde minha e de todos os meus amigos familiares professores, enfim pela saúde de todos que estiveram presentes até o momento e que de alguma forma contribuíram para que este trabalho fosse finalizado com êxito. Obrigado Deus, por permitir que eu chegasse até aqui.

Agradeço à minha professora e orientadora Dra. Walcy Santos, pelo acolhimento e orientação e pelas aulas ministradas durante o curso de mestrado, que me fez concluir o programa, com a certeza de que estou melhor e mais preparado ao fim do curso. Agradeço também ao Professor Dr. Helvécio Rubens Crippa e à Professora Dra. Marisa Leal, por todas as idéias e críticas construtivas que tornaram este trabalho possível de ser finalizado. Aos já citados, e a todo o corpo docente que contribuiu para minha formação neste programa de mestrado, meu mais sincero obrigado.

Aos meus pais, José e Delmira, por todo apoio desde o início no estudo da matemática, até conclusão da graduação, e agora, com a finalização do programa de mestrado profissional em matemática na UFRJ. Pai, Mãe, Muito obrigado, eu amo vocês.

Ao meu irmão, Wagner, que sempre foi um amigo, irmão, tutor, e nunca me deixou desistir, mesmo nos momentos mais conturbados da minha vida, sempre esteve presente, para motivar e me jogar pra frente. Eu amo você irmão. Obrigado por tudo.

Um agradecimento à todos os colegas de turma, que nos momentos mais desesperadores, vésperas de avaliações e tudo mais, sempre contribuíram compartilhando conhecimentos e dúvidas, amigos que fiz para toda vida, amizade que vai para além da sala de aula. E não serei injusto de citar nomes aqui, e por descuido, esquecer de mencionar o nome de algum. À toda a turma Profmat-2014, agradeço à vocês pelo aprendizado, pelos momentos de risadas e sacrifício para juntos estudarmos e assim, obter o melhor de nós mesmos. Obrigado.

#### RESUMO:

Nesta obra, inicialmente, será apresentado um breve contexto histórico, explanando a respeito do desenvolvimento destes números com o passar do tempo; logo após, apresenta-se a definição e as operações entre eles. Será mostrado que, com uma abordagem geométrica desses números, as operações surgem como transformações em geometria. Sendo assim, apresenta-se a forma trigonométrica, também chamada de forma polar dos números complexos, bem como sua notação, e ainda a correspondência entre os números complexos e o plano cartesiano, agora chamado de plano de Argand-Gauss, no intuito de facilitar o entendimento e interpretação das operações e a sua visualização no plano. Tem-se uma abordagem que concerne em como os números complexos estão intimamente ligados com a geometria euclidiana e geometria analítica. Com a representação polar dos números complexos os alunos do ensino médio podem de uma maneira satisfatória, obter visualização das operações, utilizando ainda a tecnologia através de programas já conhecidos, como Geogebra, que traz, através da geometria dinâmica e gráficos, a visualização e um significado maior ao conteúdo estudado.

PALAVRAS CHAVE: números complexos, geometria, ensino, geogebra, software

## **ABSTRACT**

In this work, initially, a brief historical context will be presented, explaining the development of these numbers over time; Soon after, the definition and the operations between them are presented. It will be shown that, with a geometric approach of these numbers, operations arise as transformations in geometry. Thus, the trigonometric form, also called the polar form of the complex numbers, as well as its notation, and the correspondence between the complex numbers and the Cartesian plane, now called the Argand-Gauss plane, is presented in order to facilitate the understanding and interpretation of the operations and their visualization in the plan. There is an approach that deals with how complex numbers are closely linked with Euclidean geometry and analytic geometry. With the polar representation of complex numbers, high school students can, in a satisfactory way, obtain visualization of operations, using the technology through programs already known as Geogebra, which brings, through dynamic geometry and graphics, visualization and a meaning The studied content.

KEY WORDS: complex numbers, geometry, teaching, geogebra, software

# SUMÁRIO

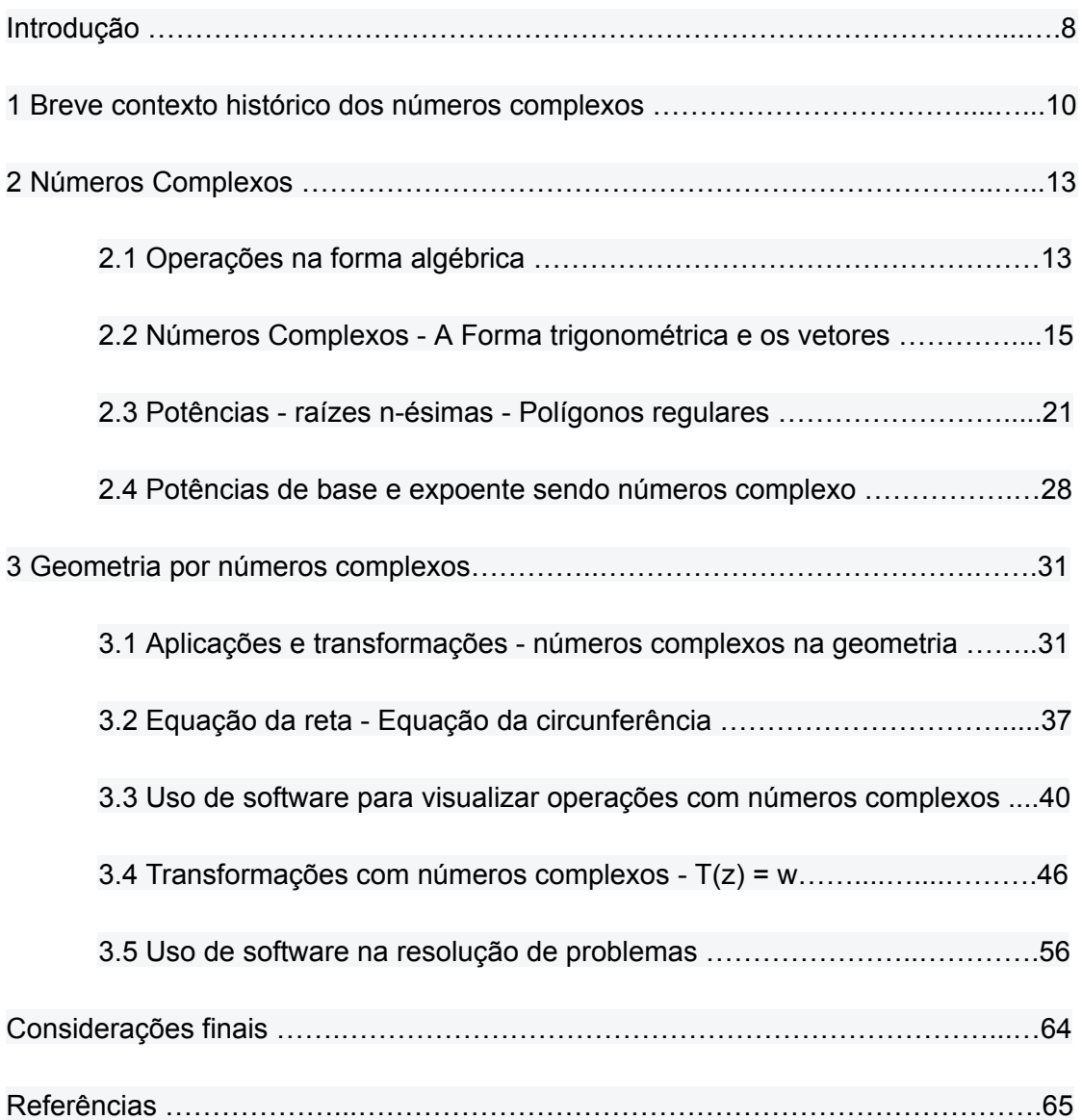

#### Introdução:

Atualmente o ensino dos números complexos ocorre no ensino médio e por vezes sem uso de qualquer recurso tecnológico e através de uma forte abordagem algébrica. Isso dificulta ao público obter um entendimento maior do que esses novos entes representam de fato, não exibindo uma visualização geométrica, deixando de lado o encanto pelo conteúdo; afasta a percepção do aluno sobre o que realmente acontece ao operar com esses novos entes matemáticos. Aliado a esses fatores, temos ainda uma falha em exibir conexões com outros conteúdos da matemática, o que traz a falsa aparência de ser um conceito isolado dos demais conteúdos ministrados no ensino médio. Tais condutas, trazem forte desestímulo por parte dos alunos quando o professor aborda este tópico, tendo em vista que o público em sala despercebe o significado dos números complexos e seus efeitos para o avanço matemático. Procurando apresentar estes números de forma mais atraente, exibindo contextos que abrangem a história inicial, as aplicações, e o uso da tecnologia com softwares, espera-se melhorar o desempenho e o entendimento dos alunos. Inicialmente nesta obra, o contexto histórico dos números complexos nos mostra os subsídios apresentados por vários nomes da matemática, e que auxiliaram para o entendimento do conceito e do significado destes números na atualidade.

Em um segundo momento, mostra-se a manipulação dos números complexos nos campos algébrico e geométrico, com vetores no plano a visualização das operações entre números complexos, através do uso de softwares, tornando mais atraente ao público do ensino médio. Logo após, apresenta-se as relações de aplicação do software de geometria dinâmica com o objetivo voltado às transformações com números complexos, assim utilizando conceitos da geometria plana e analítica que associam números complexos na resolução de problemas da geometria, e exibindo-os como ferramenta. Por último, mostra-se uma breve abordagem com transformações, tomamos as transformações do tipo T(z) = w , com domínio e contradomínio sendo números complexos, e observamos o comportamento de como essas transformações podem modificar a natureza de elementos da geometria, como por exemplo: transformar retas em círculos. Tentando de forma menos densa, relacionar esses conceitos com outros também ministrados para alunos do ensino médio e adequando a linguagem para os mesmos, que assim como os professores, são público desta obra. Objetivando exibir os números complexos e suas relações com vários conceitos ensinados no ensino médio, sua relevância como

ferramenta na resolução de problemas, e assim ativar uma predisposição por parte dos professores e alunos para o ensino e aprendizagem dos números complexos; esta obra vem a deixar subsídios para que os professores possam usufruir como apoio para uma forma alternativa de abordagem e uso de tecnologia com software que favoreça o ensino desse conteúdo.

#### Capítulo 1:

#### Breve contexto histórico dos números complexos

Impossível falar dos números complexos sem lembrar das equações algébricas, este foi o principal fato que deu origem ao que conhecemos hoje como números complexos, unidade imaginária, e suas interpretações como veremos neste trabalho. Os povos antigos: gregos, hindus e egípcios, já usavam técnicas com régua e compasso para solucionar alguns casos de equações cúbicas, porém esses problemas eram sempre provenientes de problemas geométricos; assim como equações do segundo grau, antes mesmo do uso de fórmulas para resolver tais equações. Porém o fato é, sempre que nas soluções apareciam raízes de números negativos, essas equações eram dadas como "sem solução". Até mesmo após o uso da conhecida fórmula de Báskara  $x = \frac{-b \pm \sqrt{\Delta}}{2a}$  *onde* Δ =  $b$ ² − 4 $ac$  , quando da aparição de raízes negativas do discriminante, essas equações eram ditas sem solução, e isso era comumente aceito na comunidade matemática da época. Contudo, o problema se deu ainda de forma mais profunda na matemática, quando em meados do século XVI com objetivos voltados para obtenção de soluções gerais para equações do terceiro e quarto grau, Girolamo Cardano (1501 - 1576) buscando soluções para equações do tipo:  $ax^3 + bx^2 + cx + d = 0$  através de substituições convenientes, obteve uma forma reduzida desta equação, a saber:  $x^3 + px + q = 0$ . Tartaglia (1500 - 1557) paralelamente trabalhando com esta última expressão, chegou na fórmula:

$$
x = \sqrt[3]{(-\frac{q}{2}) + \sqrt{(\frac{q}{2})^2 + (\frac{p}{3})^3}} + \sqrt[3]{(-\frac{q}{2}) - \sqrt{(\frac{q}{2})^2 + (\frac{p}{3})^3}}
$$
, que fora publicada por

Cardano na obra Ars Magna. Cardano, buscando soluções a partir daí, nos trabalhos de obtenção de soluções para equações cúbicas, as quais não se podia mais então deixar de admitir números negativos e raízes dos mesmos com legitimidade, foram ganhando notoriedade e aceitação na matemática.

Foi então que Cardano, buscando resolver a equação  $x^3 = 15x + 4$  proveniente de um problema, pelo uso da fórmula descrita acima, obteve a solução:  $x = \sqrt[3]{2} + \sqrt{(4 - 125)} + \sqrt[3]{2} - \sqrt{(4 - 125)}$ , concluindo assim que essas quantidades eram sofisticadas, e operar com as mesmas poderia ser um trabalho em vão. Contudo, ele sabia que a equação admitia solução *x* = 4 e assim prosseguiu nos estudos. Foi então que Raphael Bombelli (1526 - 1573), sem abandonar a fórmula, deu

continuidade aos trabalhos iniciados por Cardano e Tartaglia, verificando que de alguma maneira essas soluções eram satisfatórias, e depois de algum tempo incluiu a representação  $\sqrt{(-1) . 11^2} = \sqrt{-121}$  e assim, seguiu operando como as propriedades já conhecidas para raízes quadradas de números reais, porém agora para os negativos; desenvolveu  $(2 + √-1)$ <sup>3</sup> *como*  $(a + b)$ <sup>3</sup> obtendo:

$$
(2+\sqrt{-1})^3 = 2^3 + 3 \cdot 2^2 \cdot \sqrt{-1} + 3 \cdot 2 \cdot (\sqrt{-1})^2 + (\sqrt{-1})^3 = 8 + 12\sqrt{-1} - 6 - \sqrt{-1} = 2 + 11\sqrt{-1}
$$

Analogamente obteve  $(2 - \sqrt{-1})^3 = 2 - 11\sqrt{-1}$ , e essas expressões quando inseridas na solução encontrada por Cardano, forneciam uma das soluções que provavelmente já era conhecida para a equação:

$$
x = \sqrt[3]{2 + \sqrt{(-121)}} + \sqrt[3]{2 - \sqrt{(-121)}}
$$

$$
= \sqrt[3]{(2 + \sqrt{-1})^3} + \sqrt[3]{(2 - \sqrt{-1})^3}
$$

$$
= 2 + \sqrt{-1} + 2 - \sqrt{-1} = 4
$$

Bombelli estranhou o fato de operar com  $\sqrt{-1}$ , nomeou então esse novo ente matemático como unidade imaginária, e embora pra época parecesse insanidade, seguiu medrando regras operatórias para esses "números", e a partir daí, a comunidade matemática da época começa a aceitar melhor as raízes quadradas de números negativos. Em 1749 Leonhard Euler (1707 - 1783) aprimora o conceito, exibindo que se uma equação possui solução *<sup>a</sup>* <sup>+</sup> *<sup>b</sup>*√<sup>−</sup> <sup>1</sup> , então seu conjugado *<sup>a</sup>* <sup>−</sup> *<sup>b</sup>*√<sup>−</sup> <sup>1</sup> , também <sup>é</sup> solução. Em um de seus trabalhos publicado em 1794, faz uso da notação √<sup>−</sup> <sup>1</sup> <sup>=</sup> *<sup>i</sup>* operado de maneira que <sup>−</sup> <sup>1</sup> <sup>=</sup> *<sup>i</sup>*<sup>²</sup> , <sup>e</sup> futuramente, fazendo uso de comparações com séries de Taylor do seno e cosseno e da exponencial, juntamente com trigonometria referente aos trabalhos de Abraham De Moivre (1667 - 1754), chega num dos resultados mais importantes de sua carreira na equação que envolve 5 números importantes:  $e^{i\pi} + 1 = 0$ .

Desde então, os estudos seguiram de forma mais intensificada a respeito desses números, estudos foram realizados por Caspar Wessel (1745 - 1818), Jean Robert Argand (1768 - 1822) e Carl Friedrich Gauss (1777 - 1855). Em 1801, este último, faz uso da notação introduzida por Euler em seus trabalhos e assim segue de forma mais aceitável e ampla para comunidade acadêmica da época que por exemplo

√<sup>−</sup> <sup>9</sup> <sup>=</sup> <sup>3</sup>*<sup>i</sup>* , sendo *<sup>i</sup>* <sup>a</sup> unidade imaginária. Wessel já havia utilizado algebricamente formas de representação desses números no plano, porém Gauss apresenta um trabalho mais completo, onde trata uma teoria geométrica para representação desses números no plano, nomeando-os então de números complexos, em 1831. A relação de representatividade de números complexos como pontos do plano e a noção geométrica se deve principalmente a Gauss e Argand, sendo pois, o nome atribuído ao plano complexo como plano de Argand-Gauss.

O passo seguinte foi evoluir nas definições de números complexos, embora Argand tivesse realizado um notório trabalho no que tange a "realização" geométrica das quantidades imaginárias, não justifica procedimentos para cálculos algébricos com os símbolos imaginários, de maneira que esses ainda não podiam configurar-se como números propriamente ditos, dignos de residir em campos de uma ciência exata rigorosa. Contudo, os esforços foram produtivos no sentido que exigiu ainda mais aprofundamento do pensamento matemático em seu tempo, também foi um momento histórico memorável, tendo em vista que essas quantidades passam a ser concebidas como um ente distinto dos números reais, de característica composta, o que teria induzido Gauss a classificá-los como complexos. Em 1837, fica legitimado a estrutura de pares ordenados para os complexos, com operações definidas do seguinte modo:  $(x, y) + (a, b) = (x + a, y + b) e(x, y)$ .  $(a, b) = (xa - yb, xb + ya)$ , os números complexos são reconhecidos como pares ordenados de números reais, William Rowan Hamilton (1805 - 1865) simplifica os cálculos entre complexos através dessas operações definidas acima.

Uma breve abordagem histórica desses números, nos faz refletir a respeito do método de abordagem deste conteúdo por professores no ensino médio, os acontecimentos e descobertas na verdade, ocorrem em ordem cronológica diferente do que são ensinados os números e operações nas escolas, e seguir a ordem cronológica real seria inviável. Entretanto o contato com a história dos números complexos nos permite ter maior amplitude de pensamento e respostas quanto às questões que podem aparecer por parte dos alunos, no processo de aprendizagem deste conteúdo. Percebe-se que as definições e regras que concebemos hoje em dia, não foram sempre assim, e que surgiram muitos desafios para se chegar na concepção e rigorosidade matemática que temos atualmente.

## Capítulo 2:

#### Números complexos

Definição 2.1 Os números complexos podem ser definidos na forma algébrica como números da forma:  $z = a + bi$ , *com*  $a, b \in R$ , *sendo i a unidade imaginária*.

Fica agora o número complexo *z* com partes real e imaginária, cuja notação passa a ser respectivamente: *Re*(*z*) = *a* , *Im*(*z*) = *b* . Quando da definição acima *a* = 0 , diz-se que *z* é *imagin*á*rio puro* e ainda, quando *b* = 0 , dizemos que *z* é real, por não possuir a parte imaginária. Para o número complexo nulo *z* = 0 , fica implícita a forma:  $z = 0 + 0i$ .

#### 2.1 Operações na forma algébrica

(i) Igualdade entre números complexos.

Dizemos que a igualdade ocorre entre dois números complexos quando as partes real e imaginária de cada um respectivamente, são iguais. Ou seja:

*Dados z* = 
$$
a + bi
$$
,  $w = c + di então : z = w \Leftrightarrow a = c \land b = d$ 

(ii) Soma entre números complexos.

Dados os números complexos  $z = a + bi$ ,  $w = c + di$ , fica definida a operação de soma entre eles somando-se as partes real e imaginária respectivamente, de forma que:  $z + w = (a + c) + (b + d)i$ , onde as somas  $(a + c) e (b + d)$  são somas entre reais.

#### (iii) Produto entre números complexos

Para definirmos o produto entre números complexos precisamos definir as regras operatórias para a unidade imaginária *i* , e assim proceder nos cálculos. Temos pelo contexto histórico que a unidade imaginária obteve esse nome por fugir à regra usual de raízes dos reais, lembrando que *<sup>i</sup>* <sup>=</sup> √<sup>−</sup> <sup>1</sup> , *onde* : *<sup>i</sup>*<sup>²</sup> <sup>=</sup> <sup>−</sup> <sup>1</sup> , <sup>a</sup> partir de então, tomamos as regras abaixo, com  $i^0$  =  $1$  .

$$
i^1 = i
$$
  $i^2 = -1$   
 $i^3 = i^2 \cdot i = (-1) \cdot i = -i$   $i^4 = i^3 \cdot i = (-i) \cdot i = -i^2 = -(-1) = 1$ 

Percebe-se que os valores das potências de *i* se repetem no ciclo

1, *i* , − 1 , − *i* , de quatro em quatro a partir do expoente zero; portanto, para se calcular qualquer potência inteira de *i* , basta elevá-lo ao resto da divisão do expoente por 4. Assim, podemos resumir:  $i^n = i^r$ , onde  $r \in \{0, 1, 2, 3\}$ , ou seja :  $n \equiv r \mod(4)$ .

Dados números complexos *z* = *a* + *bi* , *w* = *c* + *di* , defini-se o produto da mesma forma como fazemos para o produto de binômios, de forma distributiva entre os termos; entretanto, com um cuidado especial no que se refere à unidade imaginária, sendo:  $z.w = (a + bi)(c + di) = ac + adi + bci + bdi^2$ , sendo  $i^2 = -1$ , o termo  $bdi^2$  torna-se real, e temos:*z*.*w* = (*ac* − *bd*) + (*ad* + *bc*)*i* fechando nesta última igualdade a definição para o produto, e novamente o resultado se divide em partes real e imaginária, a saber:  $Re(z, w) = ac - bd$ ,  $e Im(z, w) = ad + bc$ .

Definição 2.1.1 O conjunto dos números complexos denominado por*C* , será definido como o conjunto de pontos, pares ordenados (a,b) do plano *R*² , da seguinte forma:

 $C = \{z = (a, b) \in \mathbb{R}^2, \text{ onde } \mathbb{R}^2 = RxR\}$ , sendo  $RxR$  *o produto cartesiano entre os reais*.

Em um comparativo com a definição 2.1.1, fica estabelecido que *z* = *a* + *bi* = (*a*, *b*) , *onde a*, *b* ∈ *R* , ficam assim definidas as operações de soma , produto e igualdade da seguinte forma:

(i) Igualdade entre números complexos:

Dados  $z = (a, b)$ ,  $w = (c, d)$ ,  $então z = w \Leftrightarrow a = c \wedge b = d$ .

(ii) Soma:

Dados os números complexos  $z = (a, b)$ ,  $w = (c, d)$ ,  $então z + w = (a + c, b + d)$ 

(iii) Produto:

Dados números complexos

$$
z = (a, b)
$$
,  $w = (c, d)$ , temos então que  $z.w = (a, b)$ . $(c, d) = (ac - bd, ad + bc)$ 

Uma vez definida dessa forma o conjunto, as relações e operações entre números complexos, corrobora o fato de aplicar-se ao produto na forma algébrica, o tratamento como produto de binômios. A unidade imaginária *i* , fica representada pelo par ordenado (0,1) de forma que  $z = a + bi = (a, b)$ , e assim  $z = i \rightarrow z = 0 + 1i = (0, 1)$ . Isso nos remete, pela última definição de produto, que *i*² = − 1 , pois:

 $i^2 = i \cdot i = (0, 1) \cdot (0, 1) = (0.0 - 1.1, 0.1 + 1.0) = (-1, 0) = -1 + 0i = -1$ , ainda como consequência da definição, o número complexo nulo é agora a origem do plano *R*<sup>2</sup>, pois:  $z = 0 \rightarrow z = 0 + 0i = (0, 0)$ 

A abordagem de números complexos como pontos no plano traz benefícios para a interpretação geométrica desses números, uma vez que qualquer ponto do plano pode ser determinado pela sua distância à origem e pela inclinação do segmento que une o ponto a origem, com o eixo real; proporcionando agora uma abordagem que permite uma definição dos números complexos relacionando-os com a trigonometria.

# 2.2 Números Complexos - A forma trigonométrica e os vetores

#### Representação geométrica

Dado o número complexo definido como par ordenado  $z = a + bi = (a, b)$ , marcamos esse ponto nomeando-o de afixo de *z* no plano de Argand-Gauss, que possui eixo real(abscissas) e eixo imaginário(ordenadas), assim obtemos a relação entre seus coeficientes e o ângulo que o eixo real forma com segmento que vai da origem ao afixo *z* , no sentido anti-horário.

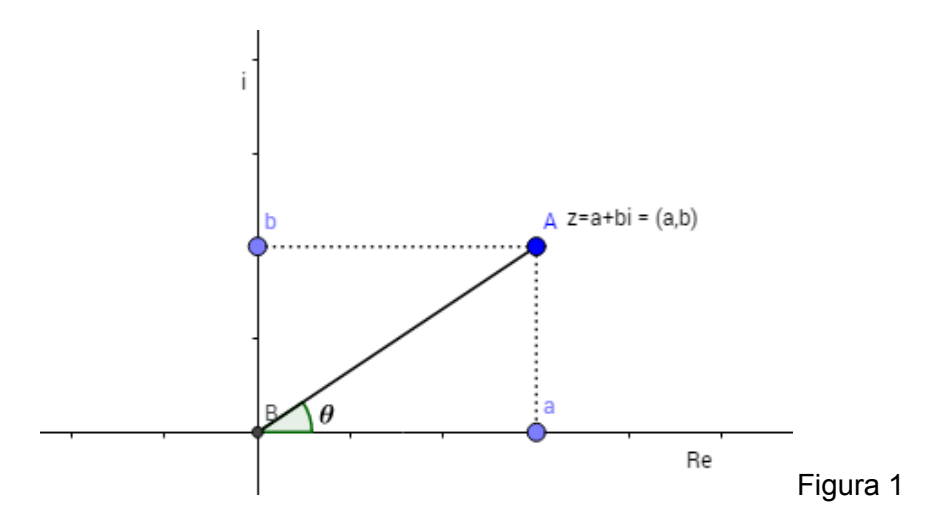

Seja o comprimento do segmento *OA* = ∣*z*∣ , *denominado m*ó*dulo de z* da figura acima, temos por Pitágoras que |*z*| =  $\sqrt{a^2 + b^2}$ , e ainda,  $cos(\theta) = \frac{a}{\sqrt{a^2 + b^2}}$  e  $\frac{a}{\sqrt{a^2+b^2}}$  **e** sen( $\theta$ ) =  $\frac{b}{\sqrt{a^2+b^2}}$  $\sqrt{a^2+b^2}$ , proveniente das relações trigonométricas. Desta forma, temos a forma trigonométrica dos números complexos: *z* = *a* + *bi* = ∣*z*∣.*cos*(θ) + ∣*z*∣.*sen*(θ).*i* = ∣*z*∣.[*cos*(θ) + *i*.*sen*(θ)] .

Pelo fato desta representação proporcionar uma visualização destes números no plano, e suas operações, podemos ainda trabalhar com números complexos como vetores, mesclando a estrutura de pontos do plano da geometria analítica com a estrutura de vetores no plano. Fazendo a distinção de qual das nomenclaturas iremos utilizar em cada caso. O ângulo θ formado entre o eixo real e o segmento *OA*, no sentido anti-horário, é chamado de argumento do número complexo *z* , e denotado por *Arg*(*z*) = θ . Lembrando ainda que é comum usarmos a notação ρ = ∣*z*∣ , para representar o módulo de um número complexo, e *cis*(θ) para representar a expressão *cos*(θ) + *i*.*sen*(θ) , sendo então comum um número complexo *z* representado na forma trigonométrica pela notação: *z* = ∣*z*∣.[*cos*(θ) + *i*.*sen*(θ)] = ρ.*cis*(θ) .

As operações de soma , produto e igualdade entre números complexos na forma trigonométrica ficam estabelecidos da forma a seguir:

(i) Igualdade:

*Dado z* = ∣*z*∣.[*cos*(θ) + *i*.*sen*(θ)] *e w* = ∣*w*∣.[*cos*(α) + *i*.*sen*(α), *a igualdade ocorre quando* :  $z = w \Leftrightarrow |z| = |w|$ , e ainda as partes real e imaginárias coincidirem, ou seja:  $\alpha = \theta + 2k\pi$ , com  $k \in \mathbb{Z}$ .

(ii) Soma:

*Sejam z* = ∣*z*∣.[*cos*(θ) + *i*.*sen*(θ)] *e w* = ∣*w*∣.[*cos*(α) + *i*.*sen*(α), *ent*ã*o a soma* :

 $z + w = |z|cos(\theta) + |w|cos(\alpha) + i[|z|sin(\theta) + |w|sin(\alpha)]$ 

(iii) Produto

*Sejam z* =  $|z|$ .[*cos*(θ) + *i*.*sen*(θ)] *e w* =  $|w|$ .[*cos*(α) + *i*.*sen*(α)], então o produto:

 $z.w = |z|$ .[*cos*( $\theta$ ) + *i.sen*( $\theta$ )]. |*w*|.[*cos*( $\alpha$ ) + *i.sen*( $\alpha$ )], pela distributividade, temos;  $z.w = |z|$ . $|w|$ .[ $cos(\theta)$ .*cos*( $\alpha$ ) + *cos*( $\theta$ ).*i*.*sen*( $\alpha$ ) + *i*.*sen*( $\theta$ ).*cos*( $\alpha$ ) + *i*.*sen*( $\theta$ ).*i*.*sen*( $\alpha$ )]  $z.w = |z|$ .*w* $|z|$ .{*cos*(θ).*cos*(α) + *i*.*sen*(θ).*i*.*sen*(α) + *i*.*[cos*(θ).*sen*(α) + *sen*(θ).*cos*(α)]}  $z \cdot w = |z| \cdot |w| \cdot \{cos(\theta).cos(\alpha) + i^2.\text{sen}(\theta).sen(\alpha) + i.[cos(\theta).sen(\alpha) + sen(\theta).cos(\alpha)]\}$  $z.w = |z| |w|$ .{ $cos(\theta).cos(\alpha) - sen(\theta).sen(\alpha) + i$ .[ $cos(\theta).sen(\alpha) + sen(\theta).cos(\alpha)|$ }  $z.w = |z|$ .[*w*].[*cos*(θ + α) + *i*.*sen*(θ + α)]

 $z.w = |z|$ . $|w|$ .*cis*(θ + α)

Definição 2.2.1 Seja um número complexo *z* = *a* + *bi* , cujo ponto no plano de Argand-Gauss, é representado por *Z* , de coordenadas pelo par ordenado (*a*, *b*) , o segmento orientado *OZ* fica agora definido como um vetor, de origem em (0, 0) , com extremidade no afixo *Z* , e cujo módulo é a distância do ponto *O* ao ponto *Z* .

Este tratamento vetorial, nos permite através da relação biunívoca existente entre os pontos do plano e o conjunto de pares ordenados (*a*, *b*) do plano complexo, escrever de forma mais simples algumas equações de retas e círculos no plano complexo (plano de Argand-Gauss), e ainda, as operações com números complexos passam a ser operações entre vetores.

A partir de então, percebemos nos números complexos, que as regras usuais para soma entre eles, produto de um número complexo(vetor) por um real(escalar), e produto entre números complexos, como veremos adiante, segue uma análise vetorial. Com os resultados obtidos ao desenvolver as operações, identificamos alguns aspectos próprios da interpretação geométrica para os números complexos. Considerando-os como pontos do plano, percebemos que a igualdade ocorre quando os pontos possuem o mesmo módulo, ou seja, a mesma distância até a origem; e ainda, formam o mesmo ângulo com o eixo real, isto é, os argumentos diferem de um número inteiro de voltas; 2*k*π, *com k* ∈ *Z* .

A soma dos números complexos representados como vetores, tem por resultado um vetor onde as coordenadas do vetor soma, é a soma das abscissas e ordenadas de cada vetor.

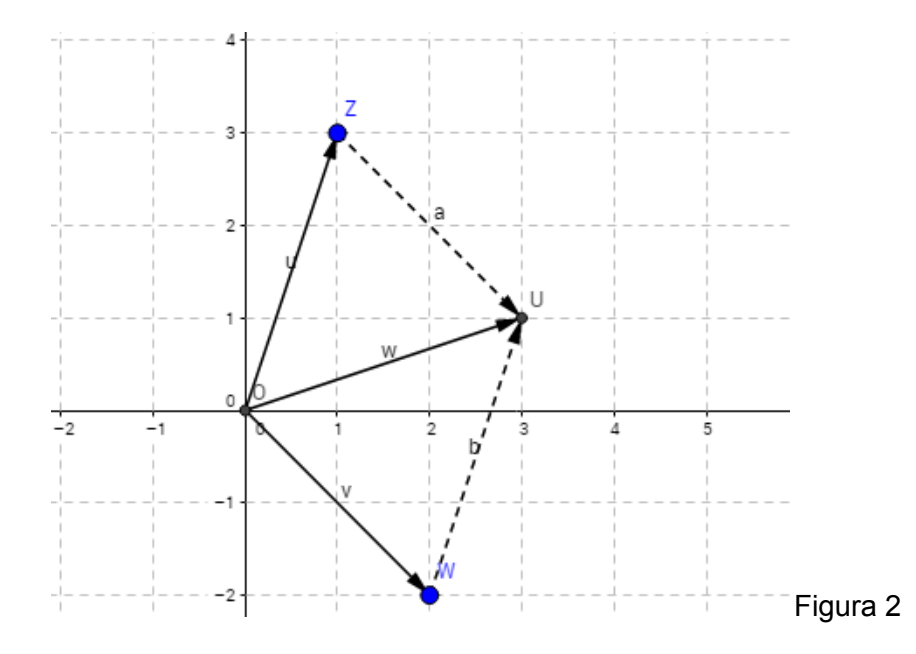

*Da figura* 2, *sejam z* = 1 + 3*i e w* = 2 − 2*i*, *o n*ú*mero complexo soma u* = *z* + *w de forma que* : *u* = *z* + *w*, *sendo z* = (1, 3) *e w* = (2,− 2) *temos* :  $u = (1, 3) + (2, -2) = (1 + 2, 3 + (-2)) = (3, 1) log_0 u = (3, 1)$ 

O produto *z* . *w* por sua vez, nos mostrou que o vetor *z* sofre uma rotação de um ângulo α , sendo *Arg*(*w*) = α ; seguido de um alongamento ou contração de seu módulo, respectivamente quando ∣*w*∣ > 1 *ou* 0 < ∣*w*∣ < 1

Sejam  $z_1 = |z_1|$ .*cis*(β)  $e z_2 = |z_2|$ .*cis*(α) números complexos, com afixos nos pontos  $Z_1 e Z_2$  respectivamente. O número complexo  $z_3 = z_1 z_2$  pela definição de produtos na forma trigonométrica, como vimos anteriormente, tem como argumento a soma dos argumentos de  $z_1 e z_2$ , e seu módulo é o produto dos módulos, ficando assim verificado:

$$
z_3 = z_1 \cdot z_2 = |z_1| \cdot |z_2| \cdot cis(\beta + \alpha)
$$
, fazendo  $\gamma = \beta + \alpha$ , temos :  $z_3 = |z_1| \cdot |z_2| \cdot cis(\gamma)$ 

Na figura 3, podemos verificar a relação entre os argumentos e os módulos:

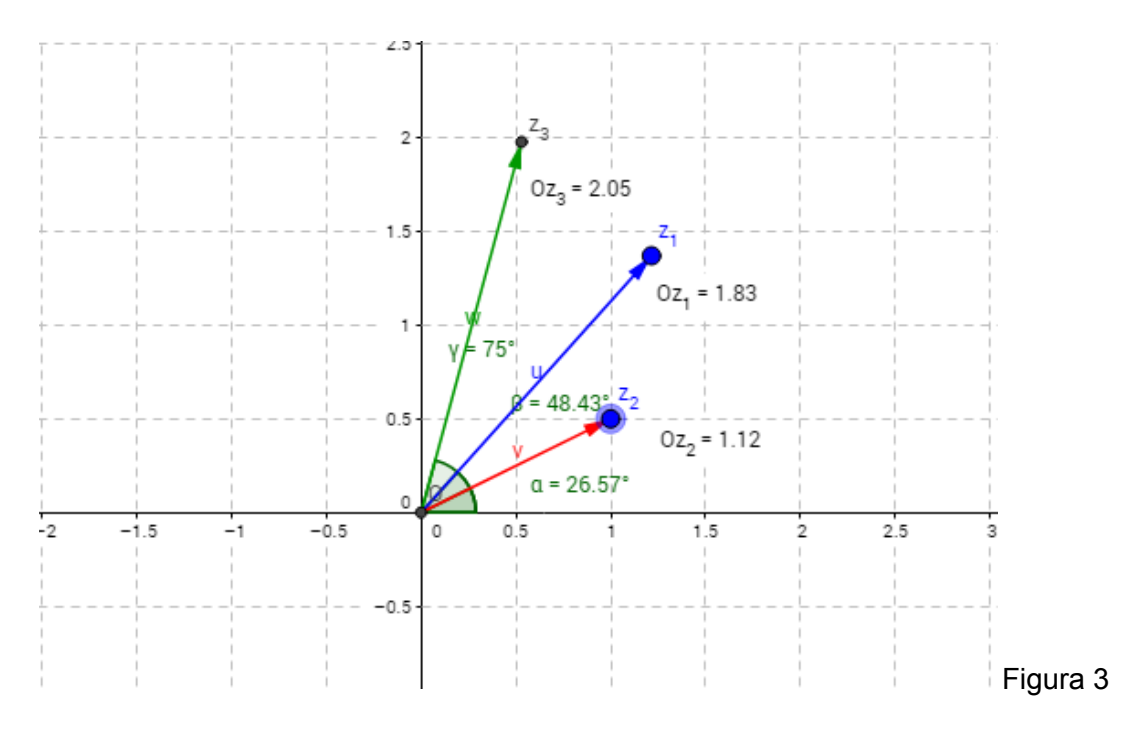

 $z_1 = |z_1|. cis(β)$ , *temos*  $|z_1| = 1, 83$ , *e* β = 48, 43° *assim* : *z*<sub>1</sub> = 1, 83.*cis*(48, 43°)

 $z_2 = |z_2|. cis(\alpha)$ , *temos*  $|z_2| = 1, 12, e \alpha = 26, 57^\circ$  *assim* :  $z_2 = 1, 12. cis(26, 57^\circ)$ ,

 $z_3 = z_1 \cdot z_2 = |z_1| \cdot |z_2| \cdot \text{cis}(\beta + \alpha) = 1,83 \cdot 1,12 \cdot \text{cis}(48,43^\circ + 26,57^\circ) = 2,0496 \cdot \text{cis}(75^\circ) \approx 2,05 \cdot \text{cis}(75^\circ)$ 

Nas três formas apresentadas, algébrica, polar e vetorial, temos o conjugado, e o inverso de um número complexo, o que nos auxiliará para efetuarmos a divisão entre números complexos.

## (i) Conjugado

Dado o número complexo  $z = a + bi$ , fica definido seu conjugado por:  $\overline{z} = a - bi$ , mantendo-se a parte real inalterada, e obtendo-se o simétrico da parte imaginária.

Na forma trigonométrica se  $z = a + bi = ρ \text{.} cis(θ)$ , temos que:

$$
\rho = |z| = \sqrt{a^2 + b^2}, a = \rho \cdot \cos(\theta), b = \rho \cdot \text{sen}(\theta).
$$

O simétrico da parte imaginária é − *b* =− ρ.*sen*(θ) e da trigonometria temos que

$$
-sen(\theta) = sen(-\theta) e cos(\theta) = cos(-\theta), e assim \overline{z} = \rho.cis(-\theta)
$$

E ainda na forma vetorial com *z* = (*a*, *b*) seu conjugado é *z* = (*a*,− *b*)

(ii) O inverso

Dado o número complexo  $z = a + bi$ , seu inverso  $\frac{1}{z}$ , fica definido a seguir: 1

 $\frac{1}{z} = \frac{1}{a+bi}$ , *multiplicando pelo conjugado* :  $\frac{1}{a+bi} \frac{a-bi}{a-bi} = \frac{a-bi}{a^2+b^2} = \frac{z}{|z|^2}$ , temos que o inverso  $\frac{1}{a+bi}$ , multiplicando pelo conjugado :  $\frac{1}{a+b}$  $rac{1}{a+bi}$   $rac{a-bi}{a-bi} = \frac{a-bi}{a^2+b^2}$  $rac{a-bi}{a^2+b^2} = \frac{z}{|z|}$ ∣*z*∣ 2 de um número complexo *z* denotado por  $\frac{1}{z} = \frac{\bar{z}}{|z|^2}$ . ∣*z*∣ 2

Na forma trigonométrica, se *z* = ρ.*cis*(θ) , então seu inverso é:

$$
\frac{1}{z} = \frac{\overline{z}}{|z|^2} = \frac{\rho \cdot \text{cis}(-\theta)}{\rho^2} = \frac{\text{cis}(-\theta)}{\rho} = \frac{1}{\rho} \text{cis}(-\theta)
$$

Na forma vetorial, se  $z = (a, b)$ , então o inverso é  $\frac{1}{z} = (\frac{a}{a^2 + b^2}, \frac{-b}{a^2 + b^2})$  *ou*  $\frac{1}{|z|^2}(a, -b)$  $\frac{a}{a^2+b^2}$ ,  $\frac{-b}{a^2+b}$  $\frac{-b}{a^2+b^2}$ ) ou  $\frac{1}{|z|}$  $\frac{1}{|z|^2}(a,-b)$ 

(iii) Divisão

Na divisão de  $z = a + bi$  por  $w = c + di$ , temos o produto de z pelo inverso de *w* :

$$
\frac{z}{w} = z \cdot \frac{1}{w} = z \cdot \frac{\overline{w}}{|w|^2} = \frac{1}{|w|^2} (a + bi)(c - di) = \frac{1}{|w|^2} [ (ac + bd) + i(bc - ad) ]
$$

Na forma trigonométrica temos que se  $z = ρ \text{.} cis(θ)$ ,  $w = λ \text{.} cis(α)$ , então:

 $u = \frac{z}{w} = z \frac{1}{w} = \rho \cdot cis(\theta)$ .  $\frac{1}{\lambda} \cdot cis(-\alpha) = \frac{\rho}{\lambda} \cdot cis(\theta + (-\alpha)) = \frac{\rho}{\lambda} \cdot cis(\theta - \alpha)$ , isso nos mostra que *u* é uma rotação de −α, a partir do complexo *z* , com módulo igual à  $\frac{p}{\lambda}$ . ρ

Na forma vetorial, seguimos com  $z = (a, b)$ ,  $w = (c, d)$ , onde:

$$
\frac{z}{w} = z \cdot \frac{1}{w} = z \cdot \frac{\overline{w}}{|w|^2} = \frac{1}{|w|^2} (ac + bd, bc - ad) = \frac{1}{c^2 + d^2} (ac + bd, bc - ad) = \left(\frac{ac + bd}{c^2 + d^2}, \frac{bc - ad}{c^2 + d^2}\right)
$$

Na figura 4 podemos verificar a relação entre argumentos e módulos dos números complexos, quando na divisão:

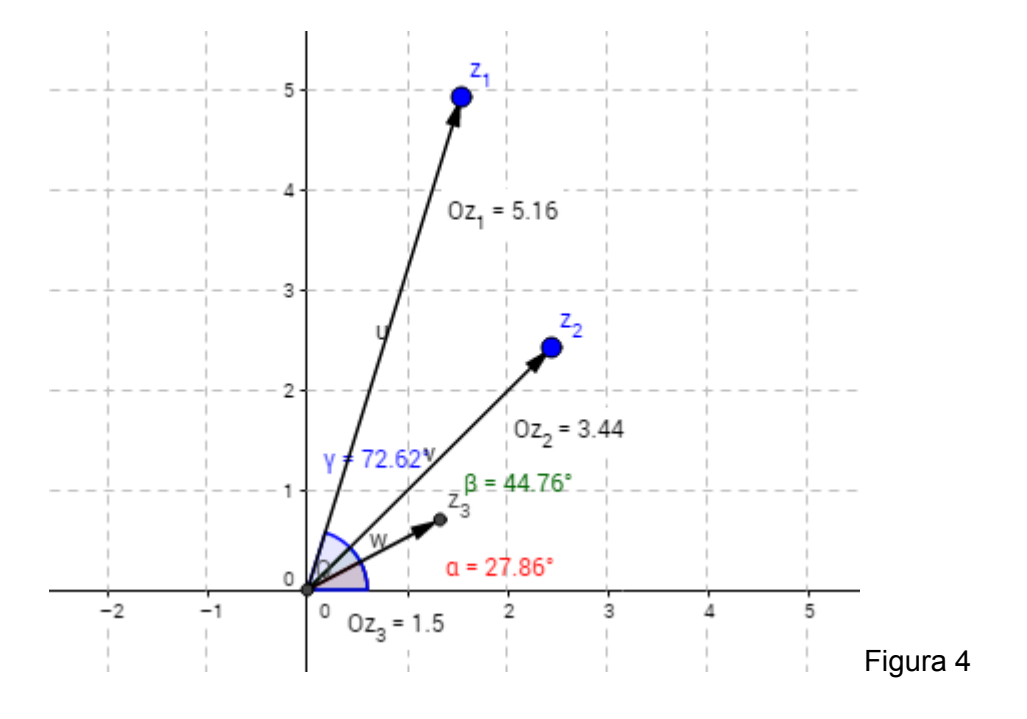

 $z_1 = |z_1|. cis(72, 62^\circ) = 5, 16. cis(72, 62^\circ)$ 

 $z_2 = |z_2| \text{cis}(44, 76^\circ) = 3, 44 \text{cis}(44, 76^\circ)$ 

$$
z_3 = \frac{z_1}{z_2} = \frac{|z_1|}{|z_2|} \cdot \text{cis}(72, 62^\circ - 44, 76^\circ) = \frac{5.16}{3.44} \cdot \text{cis}(27, 86^\circ) = 1, 5 \cdot \text{cis}(27, 86^\circ) \ .
$$

## 2.3 Potências - raízes n-ésimas - Polígonos regulares

Trataremos agora o início de potenciação para números complexos, mostrando ainda a conexão com outro tópico do ensino médio, o Binômio de Newton; e também as potências de números complexos na forma trigonométrica. Posteriormente trataremos as potências de base e expoentes como números complexos, que necessitam de mais teoria para entendimento.

Quando a parte imaginária de um número complexo é nula, temos um número número real e o cálculo da potência é realizado como no caso real:

$$
(5+0i)^3 = 5^3 = 5.5.5 = 125
$$

Quando temos um número imaginário puro, isto é, quando a parte real de um número complexo é nula, o cálculo da potência pode ser realizado como no seguinte exemplo:  $(0 + 2i)^5 = (2i)^5 = 2^5 \cdot i^5 = 32 \cdot i^1 = 32i$ , note que na expressão acima temos que  $i^5 = i^1 = i$ , pois o resto da [divisão](http://www.matematicadidatica.com.br/Operacoes-Aritmeticas-Divisao.aspx) de 5 por 4 é igual a 1, ou seja: 5 ≡ 1*.mod*(4).

Para calcularmos as potências dos números complexos na forma algébrica  $(a + bi)^n$ , *com*  $n \in \mathbb{Z}$ , primeiramente faremos como no desenvolvimento do Binômio de Newton,  $(A + B)^n$ , *sendo*  $B = bi$ , *considerando*  $n \in N$ , onde:

$$
(A + B)^n = (C_{n,0}) A^n B^0 + (C_{n,1}) A^{n-1} B^1 + (C_{n,2}) A^{n-2} B^2 + \dots + (C_{n,n}) A^0 B^n
$$
, com  $C_{n,p} = \frac{n!}{p!(n-p)!}$ 

Vale lembrar que o desenvolvimento das combinações *Cn*,*<sup>p</sup>* = *<sup>p</sup>*!(*<sup>n</sup> n* − ! *p*)! , podem ser mais facilmente obtidas através do Triângulo de Pascal da figura a seguir:

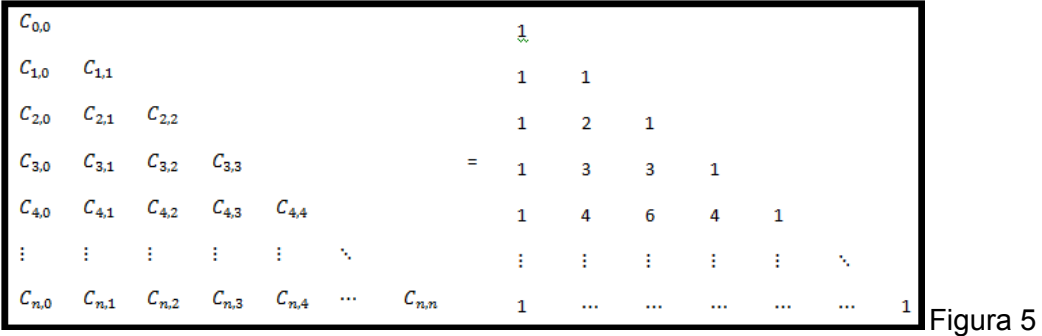

 $C_{k,p} = C_{k-1,p} + C_{k-1,p-1}$  e  $C_{k,p} = C_{k,k-p}$  propriedades oriundas das combinações e do Triângulo de Pascal. Faremos por exemplo o cálculo da potência (− 3 − 5*i*)<sup>4</sup>, obtendo as combinações na 5º linha do Triângulo de Pascal:

$$
(-3-5i)^4 =
$$

$$
(C_{4,0}) (-3)^4 (-5i)^0 + (C_{4,1}) (-3)^3 (-5i)^1 + (C_{4,2}) (-3)^2 (-5i)^2 + (C_{4,3}) (-3)^1 (-5i)^3 + (C_{4,4}) (-3)^0 (-5i)^4 =
$$
  
1.(81).1 + 4.(-27).(-5i) + 6.9.(-25) + 4.(-3).125i + 1.1.625 =

81 + 540*i* − 1350 − 1500*i* + 625 =

− 644 − 960*i*

Temos que  $(-3 - 5i)^4 = -644 - 960i$ , é um processo relativamente simples, porém trabalhoso; para  $(-3-5i)^{-4} = [(-3-5i)^{-1}]^4 = \frac{1}{(-3-5i)^4} = \frac{1}{-644-960i} = \frac{-644+960i}{644^2+960^2}$ . O que  $\frac{1}{(-3-5i)^4} = \frac{1}{-644-960i} = \frac{-644+960i}{644^2+960^2}$  $644^{2}$  + 960<sup>2</sup> faremos a partir de agora é, mostrar como De Moivre, obteve a fórmula conhecida por seu nome, para o cálculo das potências complexas na forma trigonométrica.

Do produto de números complexos na forma trigonométrica obtemos que, sendo  $z = \rho \text{.cis}(\theta)$ ,  $w = \lambda \text{.cis}(\alpha)$ , o produto  $z \text{.}w = \rho \text{.} \lambda \text{.cis}(\theta + \alpha)$ , logo, utilizando do mesmo princípio fazendo  $z^n = z.z.z.z.z...z$ , *com n fatores*,  $n \in N$ , temos:

$$
z^{n} = z.z.z...z = \rho.cis(\theta). \rho.cis(\theta). \rho.cis(\theta)... \rho.cis(\theta) = \rho.\rho.\rho... \rho.cis(\theta + \theta... + \theta) = \rho^{n}. cis(n.\theta)
$$

 $e$  *assim*:  $z^n = \rho^n$ .*cis*( $n.\theta$ ), para provarmos para todo  $n \in N$ , usaremos indução.

Suponhamos que seja verdadeira a fórmula acima descrita quando *n* = *k* , *com k* ≥ 1 , e provaremos que também é válida para *k* + 1 , já considerando que para  $n = 1$  temos  $z^1 = z$ , e para  $z^0 = 1$ , então:

 $\mathbf{Hipótese:}$   $Se\ z = \rho.cis(\theta) \rightarrow z^k = \rho^k.cis(k.\theta), \ k \in \mathbb{N}.$ 

Para  $z^{k+1}$  da multiplicação de números complexos temos que:

 $z^{k+1} = z^k \cdot z = \rho^k \cdot cis(k \cdot \theta) \cdot \rho \cdot cis(\theta) = \rho^k \cdot \rho \cdot cis(k \cdot \theta + \theta) = \rho^{k+1} \cdot cis((k+1) \cdot \theta)$ . Conhecida como fórmula de De moivre para potências de números complexos.

Para o caso em que  $n \in \mathbb{Z}$ ,  $n \leq 0$ , podemos fazer:  $m = -n \in \mathbb{N}$ , logo  $z^{n} = (z^{-1})^{m} = \frac{1}{\rho^{m}} [cis(-\theta)]^{m} = \rho^{-m} . cis(-m.\theta)$ , trocando  $n = -m$ , temos que  $z^n = \rho^n$ .cis(n.θ), *para todo*  $n \in \mathbb{Z}$ .

### Raízes n-ésimas e polígonos regulares

A raíz n-ésima de um número complexo *w* ,é o número complexo *z* , se e somente se:  $z^n = w$ . Veremos que os números complexos possuem *n* raízes distintas.

Na forma trigonométrica, considere *z* = ρ.*cis*(θ) , *w* = λ.*cis*(α) ; temos então que:

 $z^n = w \Leftrightarrow [\rho.cis(\theta)]^n = \lambda.cis(\alpha)$ , aplicando a fórmula de De Moivre, temos:

$$
\rho^n \text{cis}(n.\theta) = \lambda \text{cis}(\alpha) \Leftrightarrow \rho^n = \lambda
$$
,  $\text{cos}(n.\theta) = \text{cos}(\alpha)$ ,  $\text{sen}(n.\theta) = \text{sen}(\alpha)$ ,  $\text{então:}$ 

 $\rho^n = \lambda$  **e**  $(n.\theta) = \alpha + 2k\pi \rightarrow \theta = \frac{\alpha + 2k\pi}{n}, k \in \mathbb{Z}$ .

E portanto:  $z^n = w \rightarrow z = \sqrt[n]{w} = \sqrt[n]{\lambda} \left(cos\left(\frac{\alpha + 2k\pi}{n}\right) + i.sen\left(\frac{\alpha + 2k\pi}{n}\right)\right)$ . Se  $k \ge n$ , as raízes se repetem e basta tomarmos *k* = 0, 1, 2, 3..., *n* − 1 para esta fórmula produzir *n* raízes distintas do número complexo *w* .

Calculemos agora por exemplo, a raíz cúbica de  $w = 8i$ , ou seja  $w = 0 + 8i$ . Temos que  $|w| = \sqrt{0^2 + 8^2} = 8$ , e ainda  $Arg(w) = \pi/2$ , assim:  $w = \lambda \text{ } cis(\alpha) = 8 \text{ } cis(\pi/2)$  é sua forma trigonométrica. As raízes cúbicas de *w* , são todos os *z<sup>k</sup>* , de forma que  $z_k^3 = w$ , então:  $z_k = \sqrt[3]{w} = \sqrt[3]{8} \left( cos\left( \frac{\pi/2 + 2k\pi}{3} \right) + i$ .sen $\left( \frac{\pi/2 + 2k\pi}{3} \right) \right)$ , com  $k \in \{0, 1, 2\}$ , vejamos:  $z_0 = \sqrt[3]{w} = 2\left(\cos\left(\frac{\pi/2+2.0.\pi}{3}\right) + i\sin\left(\frac{\pi/2+2.0.\pi}{3}\right)\right) = 2\left(\cos\left(\frac{\pi}{6}\right) + i\sin\left(\frac{\pi}{6}\right)\right) = +\sqrt{3} + i$  $z_1 = \sqrt[3]{w} = 2\left(\cos\left(\frac{\pi/2+2.1.\pi}{3}\right) + i\sin\left(\frac{\pi/2+2.1.\pi}{3}\right)\right) = 2\left(\cos\left(\frac{5\pi}{6}\right) + i\sin\left(\frac{5\pi}{6}\right)\right) = -\sqrt{3} + i$  $z_2 = \sqrt[3]{w} = 2\left(\cos\left(\frac{\pi/2+2.2\pi}{3}\right) + i\sin\left(\frac{\pi/2+2.2\pi}{3}\right)\right) = 2\left(\cos\left(\frac{3\pi}{2}\right) + i\sin\left(\frac{3\pi}{2}\right)\right) = -2i$ 

As três raízes cúbicas do número complexo *w* pertencem a uma circunferência de centro na origem e raio igual a  $\sqrt[3]{|w|} = \sqrt[3]{8} = 2$ , essas raízes dividem a circunferência em 3 partes iguais, formando assim o polígono regular (triângulo equilátero  $\Delta_{z_0 z_1 z_2}$  ) da figura 6.

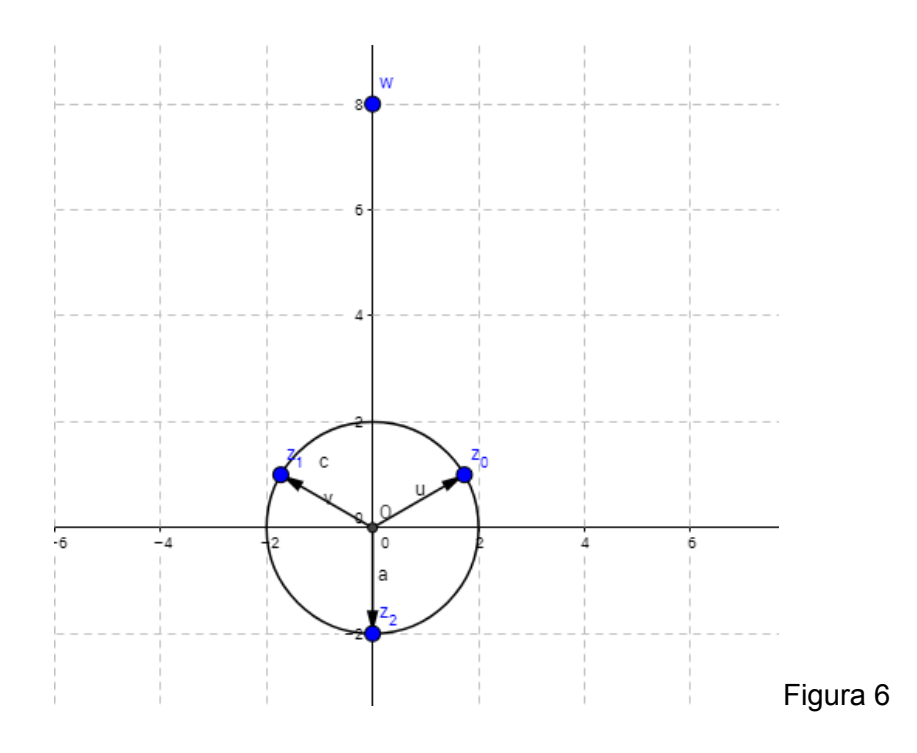

De forma geral, as *n* raízes distintas de  $w = λ.cis(α)$ , são:  $\sqrt[n]{w} = z_k$  onde  $z_k^{\ n} = w$ , com *k* ∈ {0, 1, 2, ..., *n* − 1} , pertencem a uma circunferência de centro na origem e raio igual a  $\sqrt[n]{\lambda}$ , e essas raízes dividem a circunferência em *n* partes iguais, formando assim um polígono regular. Para resolver a equação complexa  $x^6 - 1 = 0$ , basta pensarmos que  $z^6 = 1$ , e com isso a unidade 1, torna-se  $w = 1 + 0i$  e temos  $z^6 = w \rightarrow z = \sqrt[6]{w}$ , obtendo as 6 raízes complexas da unidade, ou seja, obter todos os *z*<sub>*k*</sub> tais que  $z_k^6 = 1$ . Tomando  $w = 1 + 0i$  evidentemente  $|w| = \lambda = 1$  e  $Arg(w) = \alpha = 0^\circ$ , o que na forma trigonométrica nos leva a  $w = \lambda \text{.} cis(\alpha) = 1 \text{.} cis(0^{\circ})$  e assim as raízes  $z_k$ :

$$
z_{k} = \sqrt[6]{|w|} \left(\cos\left(\frac{\alpha+2k\pi}{6}\right) + i\sin\left(\frac{\alpha+2k\pi}{6}\right)\right) = 1 \cdot \text{cis}\left(\frac{2k\pi}{6}\right), \text{ com } k \in \{0, 1, 2, 3, 4, 5\}
$$
\n
$$
z_{0} = \text{cis}\left(\frac{20\pi}{6}\right) = \cos(0^{\circ}) + i\text{sen}(0^{\circ}) = 1 + 0i = 1
$$
\n
$$
z_{1} = \text{cis}\left(\frac{21\pi}{6}\right) = \cos\left(\frac{\pi}{3}\right) + i\text{sen}\left(\frac{\pi}{3}\right) = \frac{1}{2} + \frac{\sqrt{3}}{2}i
$$
\n
$$
z_{2} = \text{cis}\left(\frac{22\pi}{6}\right) = \cos\left(\frac{2\pi}{3}\right) + i\text{sen}\left(\frac{2\pi}{3}\right) = -\frac{1}{2} + \frac{\sqrt{3}}{2}i
$$
\n
$$
z_{3} = \text{cis}\left(\frac{23\pi}{6}\right) = \cos(\pi) + i\text{sen}(\pi) = -1 + 0i = -1
$$
\n
$$
z_{4} = \text{cis}\left(\frac{24\pi}{6}\right) = \cos\left(\frac{4\pi}{3}\right) + i\text{sen}\left(\frac{4\pi}{3}\right) = -\frac{1}{2} - \frac{\sqrt{3}}{2}i
$$
\n
$$
z_{5} = \text{cis}\left(\frac{25\pi}{6}\right) = \cos\left(\frac{5\pi}{3}\right) + i\text{sen}\left(\frac{5\pi}{3}\right) = \frac{1}{2} - \frac{\sqrt{3}}{2}i
$$

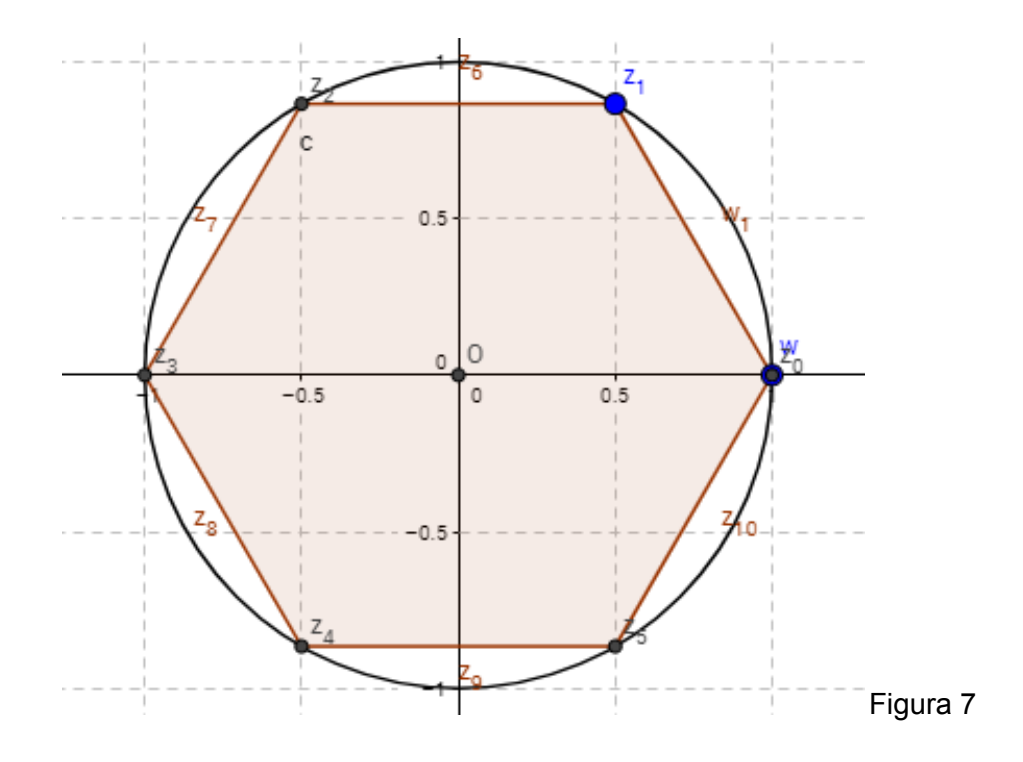

Como  $\sqrt[n]{|w|} = |z_k| = 1$ , *para todo*  $k \in \mathbb{Z}$ , mostramos que todos os  $z_k$ estão na circunferência unitária, dividindo-a em 6 partes iguais (hexágono regular) e ainda  $z_0 = w$ , que corresponde o caso real da raíz sexta da unidade.

No caso da raíz n-ésima da unidade, percebemos que a fórmula geral  $z_k = \sqrt[n]{w} = \sqrt[n]{\lambda} \left(cos\left(\frac{\alpha+2k\pi}{n}\right) + i sen\left(\frac{\alpha+2k\pi}{n}\right)\right)$ , fica reduzida a  $z_k = cos\left(\frac{2k\pi}{n}\right) + i sen\left(\frac{2k\pi}{n}\right)$ , se definirmos  $q \equiv cos(\frac{2\pi}{n}) + i.sen(\frac{2\pi}{n})$ , e utilizarmos a fórmula de De Moivre, veremos que as raízes n-ésimas da unidade são dadas por  $1, q, q^2, q^3, q^4, ..., q^{n-1}$ , que são os vértices de um polígono de gênero *n* . Assim a equação geral poderia ser reescrita  $z_k = \sqrt[n]{\lambda} \left( \cos \left( \frac{\alpha + 2k\pi}{n} \right) + i \cdot \sin \left( \frac{\alpha + 2k\pi}{n} \right) \right) = \sqrt[n]{\lambda} \left( \cos \left( \frac{\alpha}{n} \right) + i \cdot \sin \left( \frac{\alpha}{n} \right) \right) \cdot \left( \cos \left( \frac{2k\pi}{n} \right) + i \cdot \sin \left( \frac{2k\pi}{n} \right) \right)$  ou seja  $z_k = \sqrt[n]{\lambda} \left(cos\left(\frac{a}{n}\right) + i sen\left(\frac{a}{n}\right)\right) . q^k$ ,  $com \ k = 0, 1, 2, ..., n - 1$ . Esta última expressão mostra que as raízes n-ésimas de um número complexo *w* , podem ser obtidas através do produto de uma de suas raízes particulares  $z_0 = \sqrt[n]{\lambda} \left(cos\left(\frac{a}{n}\right) + i.sen\left(\frac{a}{n}\right)\right)$  pelas raízes n-ésimas da unidade  $1, q, q^2, q^3, q^4, ..., q^{n-1}, \text{ } \text{pois } |q^k| = 1$ .

#### Raízes primitivas

Definição2.3.1 Uma raiz n-ésima da unidade, é um número complexo *q* que satisfaz a equação  $q^n = 1$ , uma raiz n-ésima da unidade é chamada primitiva, se  $satisfaz: q^k \neq 1 \ (k = 1, 2, ..., n - 1)$ .

Fica evidente que para qualquer valor de *n*,  $q \equiv cos(\frac{2\pi}{n}) + i$ *sen* $(\frac{2\pi}{n})$  é raiz primitiva, ela é a primeira raiz que aparece ao percorrermos a circunferência unitária no sentido anti-horário partindo da unidade real (1 = 1 + 0*i*) . Em resumo, uma raiz n-ésima da unidade é chamada de primitiva quando ela não é também uma raiz m-ésima da unidade para *m* < *n* .

Vamos agora determinar as raízes sétimas do número complexo *<sup>w</sup>* <sup>=</sup> <sup>3</sup> <sup>+</sup> <sup>3</sup>√3*<sup>i</sup>* , ou seja queremos achar todos os números complexos *z* de forma que  $\sqrt[7]{w}$  = *z* onde  $z^7$  =  $w$ . Para tanto, usaremos a raiz  $q$  primitiva da unidade. Sendo *w* = 3 + 3 $\sqrt{3}i$ , temos |*w*| = λ =  $\sqrt{3^2 + (3\sqrt{3})^2} = \sqrt{9 + 27} = \sqrt{36} = 6$  e ainda *Arg*(*w*) = α, temos,  $cos(\alpha) = \frac{3}{6} = \frac{1}{2}$ ,  $sen(\alpha) = \frac{3\sqrt{3}}{6} = \frac{\sqrt{3}}{2}$ ; assim  $\alpha = \frac{\pi}{3}$ ,  $w = 6 \text{.} \text{cis}(\frac{\pi}{3})$ , e ainda  $q = cos(\frac{2\pi}{7}) + i$ *sen* $(\frac{2\pi}{7})$ . As raízes  $z_k$  são tais que:  $z_k = \sqrt[7]{6} \left( \cos \left( \frac{\pi/3}{7} \right) + i \cdot \text{sen} \left( \frac{\pi/3}{7} \right) \right) .q^k$ , com  $k = 0, 1, 2, ..., 6$ .  $z_0 = \sqrt[7]{6} \left( cos \left( \frac{\pi/3}{7} \right) + i . sen \left( \frac{\pi/3}{7} \right) \right) . q^0 = \sqrt[7]{6} \left( cos \left( \frac{\pi}{21} \right) + i . sen \left( \frac{\pi}{21} \right) \right) . 1$ 

$$
z_1 = \sqrt[7]{6} \left( \cos\left(\frac{\pi/3}{7}\right) + i \cdot \text{sen}\left(\frac{\pi/3}{7}\right) \right) .q = \sqrt[7]{6} \left( \cos\left(\frac{\pi/3}{7}\right) + i \cdot \text{sen}\left(\frac{\pi/3}{7}\right) \right) . \left( \cos\left(\frac{2\pi}{7}\right) + i \cdot \text{sen}\left(\frac{2\pi}{7}\right) \right)
$$
\n
$$
= \sqrt[7]{6} \left( \cos\left(\frac{\pi/3}{7} + \frac{2\pi}{7}\right) + i \cdot \text{sen}\left(\frac{\pi/3}{7} + \frac{2\pi}{7}\right) \right) = \sqrt[7]{6} \left( \cos\left(\frac{\pi}{3}\right) + i \cdot \text{sen}\left(\frac{\pi}{3}\right) \right)
$$

$$
z_2 = \sqrt[7]{6} \left( \cos\left(\frac{\pi/3}{7}\right) + i \cdot \text{sen}\left(\frac{\pi/3}{7}\right) \right) .q^2 = \sqrt[7]{6} \left( \cos\left(\frac{\pi/3}{7}\right) + i \cdot \text{sen}\left(\frac{\pi/3}{7}\right) \right) . \left( \cos\left(\frac{4\pi}{7}\right) + i \cdot \text{sen}\left(\frac{4\pi}{7}\right) \right)
$$
\n
$$
= \sqrt[7]{6} \left( \cos\left(\frac{\pi/3}{7} + \frac{4\pi}{7}\right) + i \cdot \text{sen}\left(\frac{\pi/3}{7} + \frac{4\pi}{7}\right) \right) = \sqrt[7]{6} \left( \cos\left(\frac{13\pi}{21}\right) + i \cdot \text{sen}\left(\frac{13\pi}{21}\right) \right)
$$

$$
z_3 = \sqrt[7]{6} \left( \cos\left(\frac{\pi/3}{7}\right) + i \cdot \text{sen}\left(\frac{\pi/3}{7}\right) \right).q^3 = \sqrt[7]{6} \left( \cos\left(\frac{\pi/3}{7}\right) + i \cdot \text{sen}\left(\frac{\pi/3}{7}\right) \right). \left( \cos\left(\frac{6\pi}{7}\right) + i \cdot \text{sen}\left(\frac{6\pi}{7}\right) \right)
$$
\n
$$
= \sqrt[7]{6} \left( \cos\left(\frac{\pi/3}{7} + \frac{6\pi}{7}\right) + i \cdot \text{sen}\left(\frac{\pi/3}{7} + \frac{6\pi}{7}\right) \right) = \sqrt[7]{6} \left( \cos\left(\frac{19\pi}{21}\right) + i \cdot \text{sen}\left(\frac{19\pi}{21}\right) \right)
$$

$$
z_4 = \sqrt[7]{6} \left( \cos\left(\frac{\pi/3}{7}\right) + i \cdot \text{sen}\left(\frac{\pi/3}{7}\right) \right) .q^4 = \sqrt[7]{6} \left( \cos\left(\frac{\pi/3}{7}\right) + i \cdot \text{sen}\left(\frac{\pi/3}{7}\right) \right) . \left( \cos\left(\frac{8\pi}{7}\right) + i \cdot \text{sen}\left(\frac{8\pi}{7}\right) \right)
$$
\n
$$
= \sqrt[7]{6} \left( \cos\left(\frac{\pi/3}{7} + \frac{8\pi}{7}\right) + i \cdot \text{sen}\left(\frac{\pi/3}{7} + \frac{8\pi}{7}\right) \right) = \sqrt[7]{6} \left( \cos\left(\frac{25\pi}{21}\right) + i \cdot \text{sen}\left(\frac{25\pi}{21}\right) \right)
$$

$$
z_5 = \sqrt[7]{6} \left( \cos\left(\frac{\pi/3}{7}\right) + i \cdot \text{sen}\left(\frac{\pi/3}{7}\right) \right) \cdot q^5 = \sqrt[7]{6} \left( \cos\left(\frac{\pi/3}{7}\right) + i \cdot \text{sen}\left(\frac{\pi/3}{7}\right) \right) \cdot \left( \cos\left(\frac{10\pi}{7}\right) + i \cdot \text{sen}\left(\frac{10\pi}{7}\right) \right) \\
= \sqrt[7]{6} \left( \cos\left(\frac{\pi/3}{7} + \frac{10\pi}{7}\right) + i \cdot \text{sen}\left(\frac{\pi/3}{7} + \frac{10\pi}{7}\right) \right) = \sqrt[7]{6} \left( \cos\left(\frac{31\pi}{21}\right) + i \cdot \text{sen}\left(\frac{31\pi}{21}\right) \right)
$$

$$
z_6 = \sqrt[7]{6} \left( \cos\left(\frac{\pi/3}{7}\right) + i \cdot \text{sen}\left(\frac{\pi/3}{7}\right) \right) \cdot q^6 = \sqrt[7]{6} \left( \cos\left(\frac{\pi/3}{7}\right) + i \cdot \text{sen}\left(\frac{\pi/3}{7}\right) \right) \cdot \left( \cos\left(\frac{12\pi}{7}\right) + i \cdot \text{sen}\left(\frac{12\pi}{7}\right) \right) \\
= \sqrt[7]{6} \left( \cos\left(\frac{\pi/3}{7} + \frac{12\pi}{7}\right) + i \cdot \text{sen}\left(\frac{\pi/3}{7} + \frac{12\pi}{7}\right) \right) = \sqrt[7]{6} \left( \cos\left(\frac{37\pi}{21}\right) + i \cdot \text{sen}\left(\frac{37\pi}{21}\right) \right)
$$

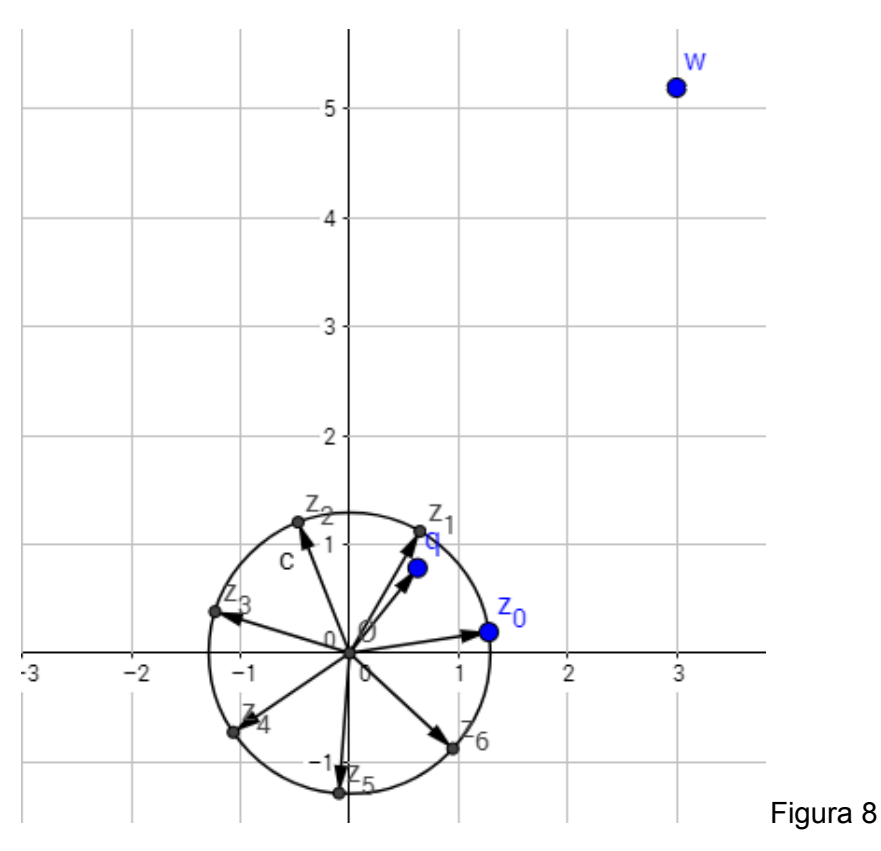

Podemos observar que as raízes  $z_k$  são obtidas a partir de  $z_0$  pelo produto  $z_k = z_0 . q^k$ . Como  $q^k = (cos(\frac{2k\pi}{n}) + i . sen(\frac{2k\pi}{n}))$ , temos que, para obter as raízes  $z_1, z_2, z_3, ..., z_6$  basta rotacionarmos  $z_0$  de um ângulo  $\frac{2\pi}{7}$ , ou seja, devemos somar 7  $2π$ aos argumentos de cada  $z_k$  a partir do  $z_0$ . Todas as raízes  $z_k$ ,  $(k = 0, 1, 2, ..., n - 1)$ formam um heptágono regular de centro na origem e raio igual a  $\,\sqrt[7]{6}$  , da figura 8.

### 2.4 Potências de base e expoente sendo números complexos

Antes de definirmos as potências de base e expoente sendo números complexos, vamos expor a exponencial e o logaritmo complexo. Para tanto faz-se necessário lembrar que o número de Euler conhecido por *e* = 2, 71828182... , surge de forma natural em problemas de matemática financeira e proliferação de bactérias, a partir do limite:

$$
e = \lim_{x \to \infty} \left(1 + \frac{1}{x}\right)^x = \lim_{y \to 0} \left(1 + y\right)^{\frac{1}{y}} = 2,71828182...
$$
, para  $y = \frac{1}{x}$ ,  $x \to \infty$  temos  $y \to 0$ 

Sabe-se ainda do cálculo, que a série de Taylor aproxima uma classe de funções infinitamente diferenciáveis, em torno de um ponto *a* , pela expressão:

$$
f(x) \approx \sum_{k=0}^{\infty} \left(\frac{f^{k}(a)}{k!}(x-a)^{k}\right) = f(a) + \frac{f'(a)}{1!}(x-a) + \frac{f^{2}(a)}{2!}(x-a)^{2} + \dots + \frac{f^{n}(a)}{n!}(x-a)^{n} + \dots
$$

Quando  $a = 0$ , a expansão da série em torno de  $a = 0$  chama-se série de Mc'Laurin. O raio de convergência da série dada, para a exponencial  $f(x) = e^x$ , garante que essa série converge para qualquer valor de *x* . Dessa forma, desenvolvendo a série para a função  $f(x) = e^x$  que é infinitamente diferenciável, em torno de  $a = 0$ , obtemos:

$$
f(x) = e^x = f(0) + \frac{f'(0)}{1!}(x - 0) + \frac{f^2(0)}{2!}(x - 0)^2 + \dots + \frac{f^n(0)}{n!}(x - 0)^n + \dots \text{ logo};
$$
  

$$
f(x) = e^x = 1 + x + \frac{(x)^2}{2!} + \dots + \frac{(x)^n}{n!} + \dots = \sum_{n=0}^{\infty} \frac{x^n}{n!}, \text{ para } x = 1, \text{ temos o valor de } e.
$$

Para as funções trigonométricas *cos*(*x*) *e sen*(*x*) , que também são infinitamente diferenciáveis, lembrando que  $(cos(x))' = -\text{sen}(x), e(\text{sen}(x))' = \text{cos}(x)$ , desenvolvendo a série em torno de  $a = 0$ , temos:

$$
cos(x) = \sum_{k=0}^{\infty} \left(\frac{f^k(a)}{k!}(x-a)^k\right) = f(0) + \frac{f'(0)}{1!}(x-0) + \frac{f^2(0)}{2!}(x-0)^2 + \dots + \frac{f^n(0)}{n!}(x-0)^n + \dots
$$
  

$$
cos(x) = 1 - \frac{x^2}{2!} + \frac{x^4}{4!} - \frac{x^6}{6!} + \frac{x^8}{8!} - \frac{x^{10}}{10!} + \frac{x^{12}}{12!} - \frac{x^{14}}{14!} + \dots
$$

Desenvolvendo a série para  $f(x) = \text{sen}(x)$ , temos:

$$
sen(x) = \sum_{k=0}^{\infty} \left( \frac{f^k(a)}{k!} (x - a)^k \right) = f(0) + \frac{f'(0)}{1!} (x - 0) + \frac{f^2(0)}{2!} (x - 0)^2 + \dots + \frac{f^n(0)}{n!} (x - 0)^n + \dots
$$
  
\n
$$
sen(x) = x - \frac{x^3}{3!} + \frac{x^5}{5!} - \frac{x^7}{7!} + \frac{x^9}{9!} - \frac{x^{11}}{11!} + \frac{x^{13}}{13!} - \frac{x^{15}}{15!} + \dots
$$

Fazendo agora uma extensão desse conceito para os complexos, na expansão em série de potências para exponencial  $e^x$ , sem nos ater à sua convergência, substituindo  $e^x = e^{ix}$  na expansão em série de Taylor, tem-se:

$$
e^{ix} = 1 + (ix) + \frac{(ix)^2}{2!} + \frac{(ix)^3}{3!} + \frac{(ix)^4}{4!} + \dots = 1 + ix - \frac{x^2}{2!} - \frac{ix^3}{3!} + \frac{x^4}{4!} + \frac{ix^5}{5!} - \frac{x^6}{6!} - \frac{ix^7}{7!} + \frac{x^8}{8!} + \frac{ix^9}{9!} - \dots
$$

 $e^{ix} = (1 - \frac{x^2}{2!} + \frac{x^4}{4!} - \frac{x^6}{6!} + \frac{x^8}{8!} - ...) + i.(x - \frac{x^3}{3!} + \frac{x^5}{5!} - \frac{x^7}{7!} + \frac{x^9}{9!} - ...)$ , dessa forma, Euler concluiu:  $e^{ix} = cos(x) + i$ *sen*(*x*)

Fazendo  $x = \pi$ , *tem* – *se* :  $e^{ix} = e^{i\pi} = cos(\pi) + i \cdot sen(\pi) = -1 + 0i = -1$ , chegando assim na fórmula de Euler:  $e^{i\pi} = -1$  ou ainda:  $e^{i\pi} + 1 = 0$ .

Das propriedades de potências, temos que  $e^{a+bi} = e^a \cdot e^{bi}$ , e assim a exponencial complexa fica caracterizada. Seja o complexo *z* = *a* + *bi* , então:

$$
e^z = e^{a+bi} = e^a \cdot e^{bi} = e^a \cdot [cos(b) + i \cdot sen(b)].
$$

Percebemos que  $|e^z| = e^a = e^{Re(z)}$ , *temos ainda*;  $Arg(e^z) = Im(z) = b$ .

Para chegarmos as potências de base e expoente sendo números complexos, precisaremos antes entender o significado do logarítmo complexo, estendendo o conceito já conhecido do logarítmo real.

Definição 2.4.1 Sejam *z*,*w* números complexos, dizemos que *w* é o logaritmo de *z* se:  $ln(z) = w \Leftrightarrow e^w = z$ 

Podemos perceber que tanto o logarítmo no caso real, quanto a exponencial são inversas entre sí, pelos seus respectivos domínios, e portanto essas funções devem ser bijetoras, e com isso obviamente também são injetoras. Assim podemos dizer que todo número real positivo possui logarítmo único. Uma das características do logarítmo complexo é que dado um complexo não nulo, este possui uma infinidade de logarítmos, devido ao fato que um complexo possui infinitos argumentos. Podemos então considerar  $log(z) = \{w \in C, \text{ tal que } e^w = z\}$ , ou seja o conjunto de todos os complexos *w* tais que  $e^w = z$ .

Tomemos agora os números complexos *z* = ρ.*cis*(θ) , *w* = *c* + *di* , nas formas trigonométrica e algébrica respectivamente, tomados assim convenientemente, pois:

$$
log(z) = w \Leftrightarrow e^{w} = z
$$
  
\n
$$
e^{w} = z \Rightarrow e^{c+di} = \rho.cis(\theta)
$$
  
\n
$$
e^{c}.[cos(d) + i sen(d)] = \rho.[cos(\theta) + i sen(\theta)]
$$
  
\n
$$
e^{c} = \rho = |z|, \quad e \tanh\acute{e}m; \quad d = \theta + 2.k.\pi
$$
  
\n
$$
ln(e^{c}) = ln(\rho) = ln(|z|) \Rightarrow c = ln(|z|), \quad e \text{ assim};
$$
  
\n
$$
log(z) = w \Rightarrow log(z) = c + di = ln(|z|) + i.(\theta + 2.k.\pi)
$$
  
\n
$$
log(z) = ln(|z|) + i.(\theta + 2.k.\pi) = ln(|z|) + i.[\text{Arg}(z) + 2.k.\pi]
$$

Assim concluímos que  $log(z) = ln(|z|) + i(0 + 2.k.\pi)$ ,  $comArg(z) = \theta$ , e temos que  $Re(log(z)) = ln(|z|)$ ,  $Im(log(z)) = (\theta + 2.k.\pi)$ ,  $e^{Re(w)} = \rho = |z|$ . Em geral: *log*(*z*) = {*ln*(∣*z*∣) + θ.*i* , *tal que* θ ∈ *Arg*(*z*)} = {*ln*(∣*z*∣) + *i*.(*Arg*(*z*) + 2.*k*.π)}

## Base e expoente sendo números complexos

Podemos agora estender alguns conceitos e assim dar um significado as potências do tipo  $z^w$ , com  $z, w \in C$ . Recordando o caso real de potenciação em que  $a \in R_+$ ,  $b \in R$ , temos que:  $b = (e^{\log(a)})^b = e^{b.\log(a)}$ 

Estendendo este conceito para os números complexos, teríamos que, dado os números complexos  $z \in C^*$ ,  $w \in C$ , fica definido  $z^w$  como:  $z^w = e^{w \cdot log(z)}$ 

Diferentemente do caso real, o número complexo *z* possui infinitos logarítmos de mesmo valor, e para calcularmos a potência em questão, devemos então usar todos os valores. Note que  $se \lambda \in C$ , *tal que*  $\lambda = log(z)$ , *então*  $z^w = e^{w.log(z)} = e^{w.\lambda}$ . O complexo  $e^{w.\lambda}$  é denominado *w*-ésima potência de *z* associada ao logarítmo λ. Caso  $\lambda = log(z)$ , então o número complexo  $e^{w\lambda}$  é chamado w potência principal de z. Contudo, vale salientar que de agora em diante, z<sup>w</sup> denota tão somente a w-potência principal de *z* , ou seja:

$$
z^w = e^{w.log(z)}
$$

Tomemos agora alguns exemplos para verificar o cálculo da teoria apresentada em questão. Vamos Calcular o valor de (– *i*)<sup>- ½</sup>, vejamos:

$$
z^w = (-i)^{-\frac{1}{2}}
$$
, neste caso,  $z = (-i)$ ,  $w = -\frac{1}{2}$ , e assim  $z = 0 - 1$ .*i* e ainda  $w = -\frac{1}{2} + 0$ .*i*  
Pela definição, tem - se :  $z^w = e^{w \cdot log(z)} = e^{-\frac{1}{2} \cdot log(-i)}$ 

*log*(*z*) = *log*(− *i*) = *ln*(| − *i*|) + *i*.θ, *de modo que* θ ∈ *Arg*(− *i*), *e ainda* |*z*| = √0<sup>2</sup> + (− 1)<sup>2</sup> = 1  $cos(\theta) = \frac{0}{1} = 0$ ,  $sen(\theta) = \frac{-1}{1} = -1 \Rightarrow \theta = \frac{3\pi}{2}$  ou  $\theta = -\frac{\pi}{2}$  $log(- i) = ln(|-i|) + i \cdot \theta = ln(1) + i \cdot \left(-\frac{\pi}{2}\right) = -i \cdot \left(\frac{\pi}{2}\right)$ , *e assim* :  $(-i)^{-\frac{1}{2}} = e^{-\frac{1}{2} \cdot log(-i)} = e^{-\frac{1}{2} \cdot (-\frac{\pi}{2}) \cdot i} = e^{i\frac{\pi}{4}} = cos\left(\frac{\pi}{4}\right) + i \cdot se\left(\frac{\pi}{4}\right) = \frac{\sqrt{2}}{2} + i\cdot\frac{\sqrt{2}}{2}$ 

Calculemos por exemplo  $i^i$ , vejamos:

 $z^w = i^i$ , então  $z = w = 0 + 1$ .*i* 

 $P$ *ela definição*, *tem* – *se* :  $z^w = e^{w.log(z)} = e^{i.log(i)}$ 

 $log(z) = log(i) = ln(|i|) + i \cdot \theta$ ,  $\theta \in Arg(i)$ ,  $logo : \theta = \frac{\pi}{2}$ , *e ainda*  $|z| = |i| = \sqrt{0^2 + (1)^2} = 1$  $a$ *ssim*  $log(i) = ln(|i|) + i \cdot \theta = ln(1) + i \cdot (\frac{\pi}{2}) = 0 + i \cdot (\frac{\pi}{2}) = i \cdot (\frac{\pi}{2})$  $i^i = e^{i.\log(i)} = e^{i.((i\frac{\pi}{2}))} = e^{i^2.(\frac{\pi}{2})} = e^{(-1)\cdot\frac{\pi}{2}} = e^{-\frac{\pi}{2}}$ 

Este último exemplo nos mostra que as potências com base e expoentes complexos podem resultar em um número real, como neste caso em que *i<sup>i</sup> = e*<sup>−∄</sup>.

## Capítulo 3:

### Geometria por números complexos

Devido ao fato dos números complexos possuírem uma representação na forma trigonométrica e ainda, sua representação vetorial, torna-se viável a utilização dos números complexos tanto na geometria plana euclidiana como analítica, sendo uma ferramenta auxiliadora na teoria geométrica e facilitadora na resolução de problemas geométricos em alguns casos. Buscando ainda uma abordagem mais interessante do ponto de vista dos alunos, de forma a usar recursos tecnológicos, com uso de softwares, podemos agregar o recurso visual ao aprendizado, unindo os conteúdos em questão.

#### 3.1 Aplicações e transformações - números complexos na geometria

Sejam os triângulos de vértices  $z_1, z_2, z_3$  *e*  $w_1, w_2, w_3$ , denotados por  $\Delta_z e \Delta_w$ respectivamente, semelhantes (nesta ordem de vértices). Quando os vértices estão dispostos no sentido anti-horário nesta ordem *z*<sup>1</sup> ,*z*<sup>2</sup> ,*z*<sup>3</sup> , então outra orientação de sentido mudaria <sup>o</sup> sinal do argumento no triângulo △*<sup>w</sup>* . Os lados dos triângulos podem ser representados pelas diferenças entre os números complexos representados pelos vértices, e temos da divisão, que o argumento do quociente entre os lados é o ângulo formado pelos lados, como vimos anteriormente nas operações.

Assim, considerando  $Arg\left(\frac{z_3-z_1}{z_2-z_1}\right) = \gamma_1$ , temos que  $\gamma_1$  é o ângulo no vértice  $\left(\frac{z_1-z_1}{z_2-z_1}\right)$  =  $\gamma_1$ , temos que  $\gamma_1$  é o ângulo no vértice  $z_1$ do triângulo ∆<sub>z</sub> . Analogamente no triângulo ∆<sub>w</sub> , temos o ângulo γ<sub>2</sub> = *Arg*  $\left(\frac{w_3-w_1}{w_2-w_1}\right)$ , e assim como temos os vértices  $w_1, w_2, w_3$  dispostos no sentido horário, surge que  $\gamma_1 = -\gamma_2$ , o que podemos verificar na figura 9.

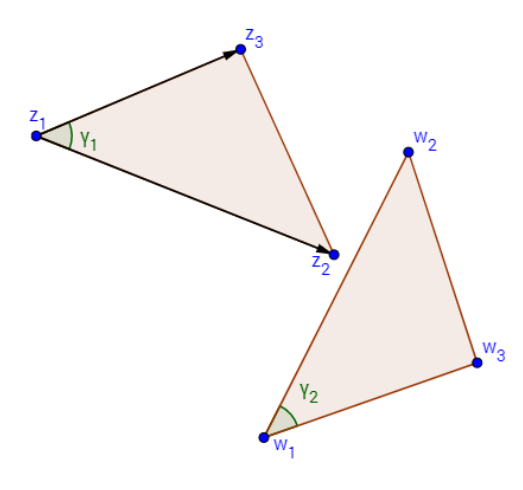

Figura 9

Percebemos então que a orientação será um fator a ser observado nos casos de semelhança. Como  $r = \frac{|z_3 - z_1|}{|z_2 - z_1|} = \frac{|w_3 - w_1|}{|w_2 - w_1|}$ , concluímos que, se  $\frac{z_3 - z_1}{z_2 - z_1} = r \cdot cis(\theta)$  então  $\frac{|w_3 - w_1|}{|w_2 - w_1|}$ , concluímos que, se  $\frac{z_3 - z_1}{z_2 - z_1} = r \cdot cis(\theta)$  $\frac{w_3 - w_1}{w_2 - w_1} = r \cdot cos(\theta) + i \cdot sen(\theta)$  ou  $\frac{w_3 - w_1}{w_2 - w_1} = r \cdot cos(\theta) - i \cdot sen(\theta)$ .

Logo:  $\frac{z_3-z_1}{z_2-z_1}=\frac{w_3-w_1}{w_2-w_1}$  ou  $\frac{z_3-z_1}{z_2-z_1}=\frac{w_3-w_1}{w_2-w_1}$  se e somente se  $det(A)=0$ , onde  $\frac{z_3 - z_1}{z_2 - z_1} = \frac{w_3 - w_1}{w_2 - w_1}$  $z_2$ <sup>- $z_1$ </sup>  $\frac{z_3 - z_1}{z_2 - z_1} = \frac{\overline{w_3 - w_1}}{\overline{w_2 - w_1}}$  se e somente se  $det(A) = 0$ , onde A representa a matriz 3x3, formada pelos números complexos:  $z_1, w_1, 1 \quad z_2, w_2, 1 \quad e$  $z_3, w_3, 1$ , respectivamente em suas linhas.

Ainda sobre a semelhança, temos expressões que caracterizam tal relação. É comum utilizarmos as representações na forma trigonométrica e vetorial para os números complexos a partir de agora. Os vetores porém, quando ensinados de forma isolada, gera muitas dúvidas aos alunos, pelo fato de que um vetor fica definido por módulo, direção e sentido. Logo vetores iguais possuem essas características e são chamados de equipolentes, ainda que estejam em lugares diferentes no plano.

Para fazer-se entender melhor, representaremos os vetores na origem e assim observamos os argumentos. Considere por exemplo, <sup>o</sup> triângulo △*<sup>z</sup>* de vértices nos afixos *z*<sup>1</sup> ,*z*<sup>2</sup> ,*z*<sup>3</sup> , nesta ordem no sentido anti-horário, com  $z_1 = 2 + i$ ,  $z_2 = -1 + 2i$ ,  $z_3 = 1 - 2i$ .

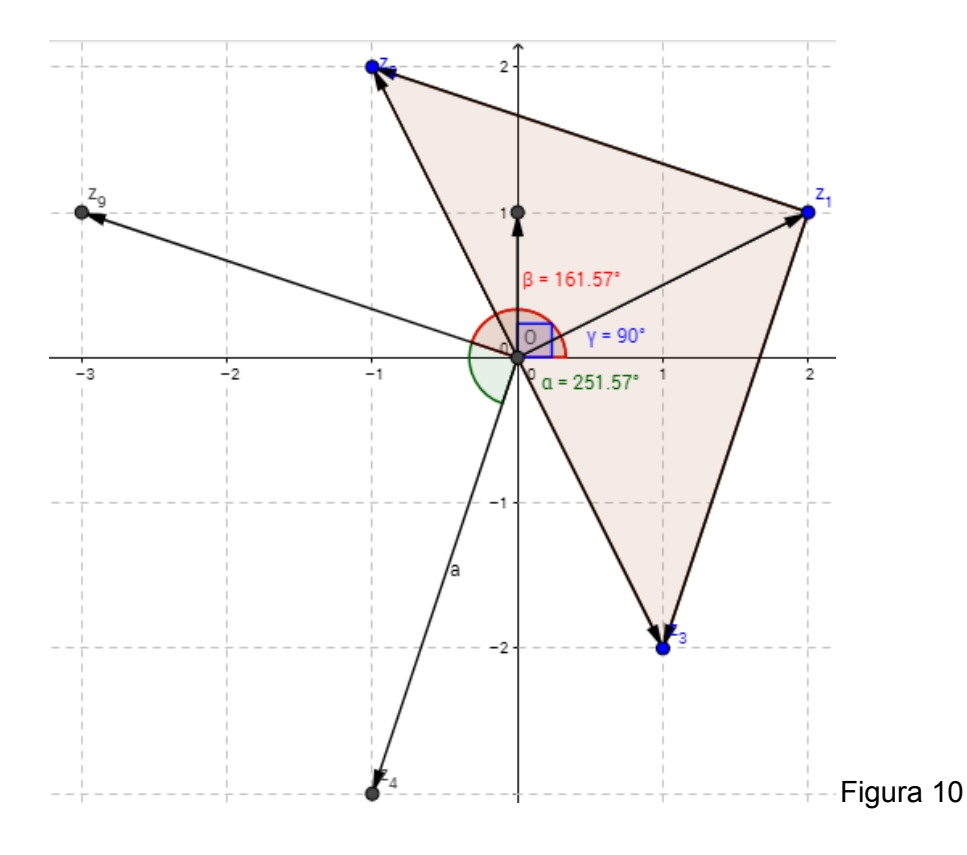

Note que o segmento (vetor) que liga os afixos  $z_1$  *e*  $z_3$  possui o mesmo módulo, a mesma direção e o mesmo sentido do vetor que liga a origem ao afixo  $z_{\scriptscriptstyle 4}$ , da figura 10. Dizemos que são equipolentes, desta forma, analogamente temos o vetor z<sub>9</sub> também podendo ser representado pelo segmento que une os afixos  $z_1 e z_2$ , sendo:

$$
(z_3 - z_1) = 1 - 2i - (2 + i) = -1 - 3i = z_4 \text{ e } (z_2 - z_1) = -1 + 2i - (2 + i) = -3 + i = z_9
$$
  
Arg  $\left(\frac{z_3 - z_1}{z_2 - z_1}\right) = Arg(z_3 - z_1) - Arg(z_2 - z_1) = \alpha - \beta = 251,57^{\circ} - 161,57^{\circ} = 90^{\circ} = \gamma$ 

assim fica caracterizado o triângulo retângulo em  $z_1$ . Da divisão entre números complexos na forma trigonométrica, e pelos módulos de  $|(z_3 - z_1)| = |(z_2 - z_1)| = \sqrt{10}$ , concluímos que o triângulo em questão é isósceles. Assim temos:

$$
Arg\left(\frac{z_3 - z_2}{z_1 - z_2}\right) = \hat{z}_2 = 45^\circ
$$
, ângulo interno no vértice de afixo em  $z_2$ ;  

$$
Arg\left(\frac{z_2 - z_3}{z_1 - z_3}\right) = \hat{z}_3 = 45^\circ
$$
, ângulo interno no vértice de afixo em  $z_3$ .

### Translação de pontos - segmentos - figuras

Da álgebra vetorial traduzida para os números complexos, juntamente com seu significado geométrico apresentado anteriormente, temos que, para transladar:

Um ponto(afixo): basta somarmos ao ao afixo dado, o número complexo de módulo, direção e sentido que se queira.

Um segmento: somamos aos extremos do segmento, o número complexo de módulo, direção e sentido que se queira transladar.

Uma figura: somamos aos vértices ou ao centro(no caso do círculo), o número complexo de módulo, direção e sentido que se queira transladar.

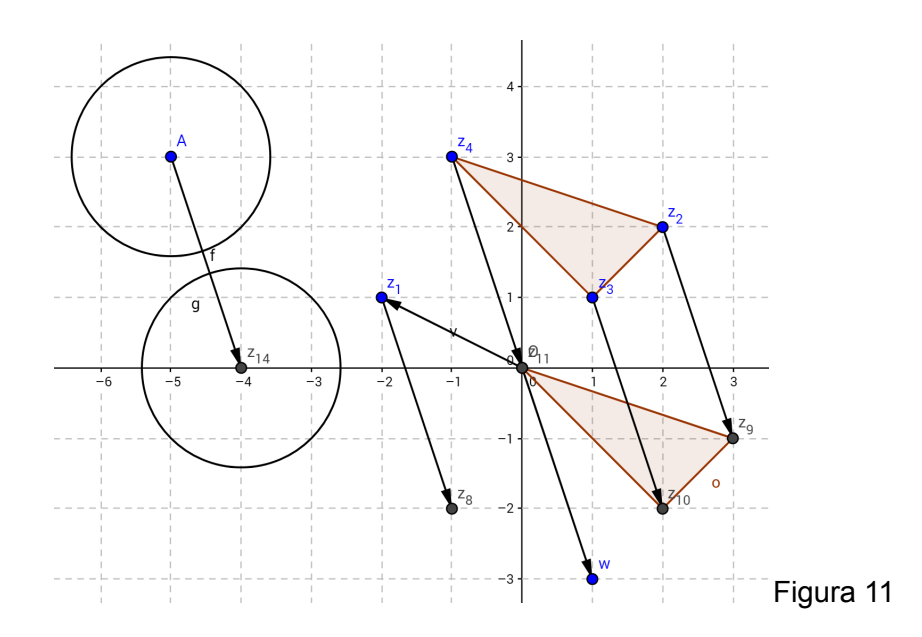

Temos da figura 11, a translação pelo número complexo *w* , do círculo com centro no ponto A (*A* =− 5 + 3*i*) , o ponto *z*<sup>1</sup> também transladado por *w* , e ainda o triângulo de vértices  $z_2, z_3, z_4$ , que após a translação por *w*, se dá pelo triângulo de vértices  $z_9, z_{10}, z_{11}$  .

## Reflexão pela origem

Dado o número complexo *z* = *a* + *bi* , a transformação *T*(*z*) =− *z* =− (*a* + *bi*) =− *a* − *bi*, reflete todos os pontos (afixos) *z*, em suas respectivas reflexões a partir da origem. como na figura 12, a seguir.

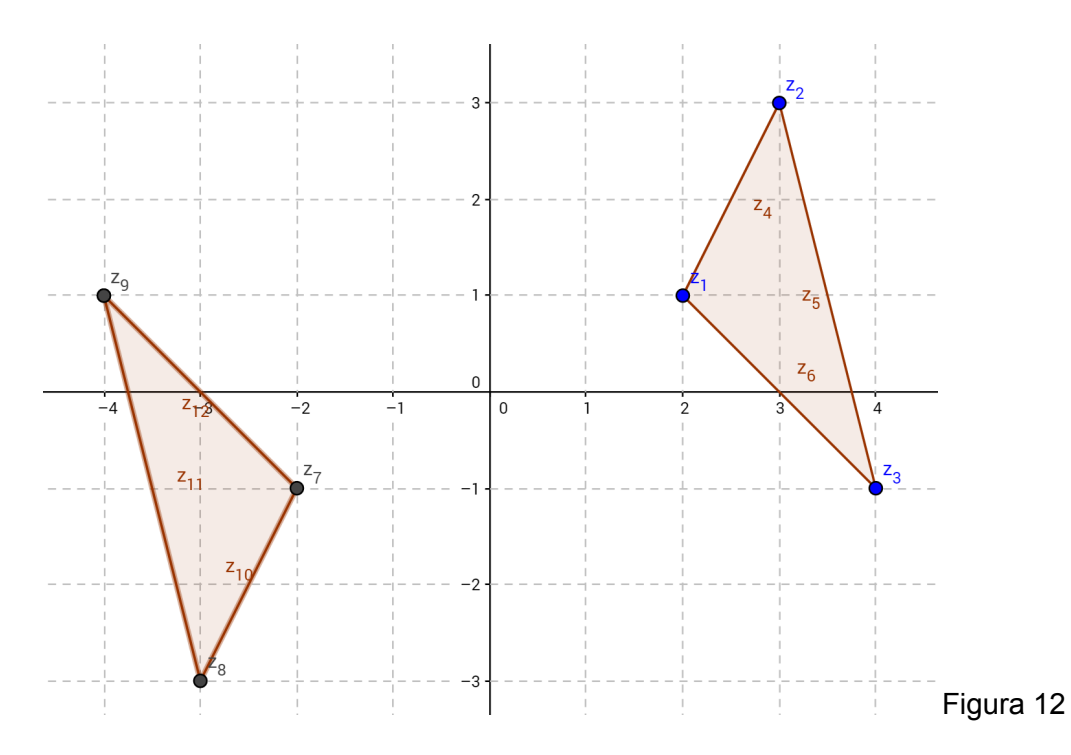

Outra forma de obter a reflexão pela origem, é pela transformação  $T(z) = z.e^{i\pi} = z.[1.cis(\pi)]$ , que rotaciona no sentido anti-horário, os vetores em relação à origem, de um ângulo de 180º. Ou seja, a transformação  $T(z) = z.[1.cis(\pi)] = z.(-1+0.i)$ , conforme figura 13:

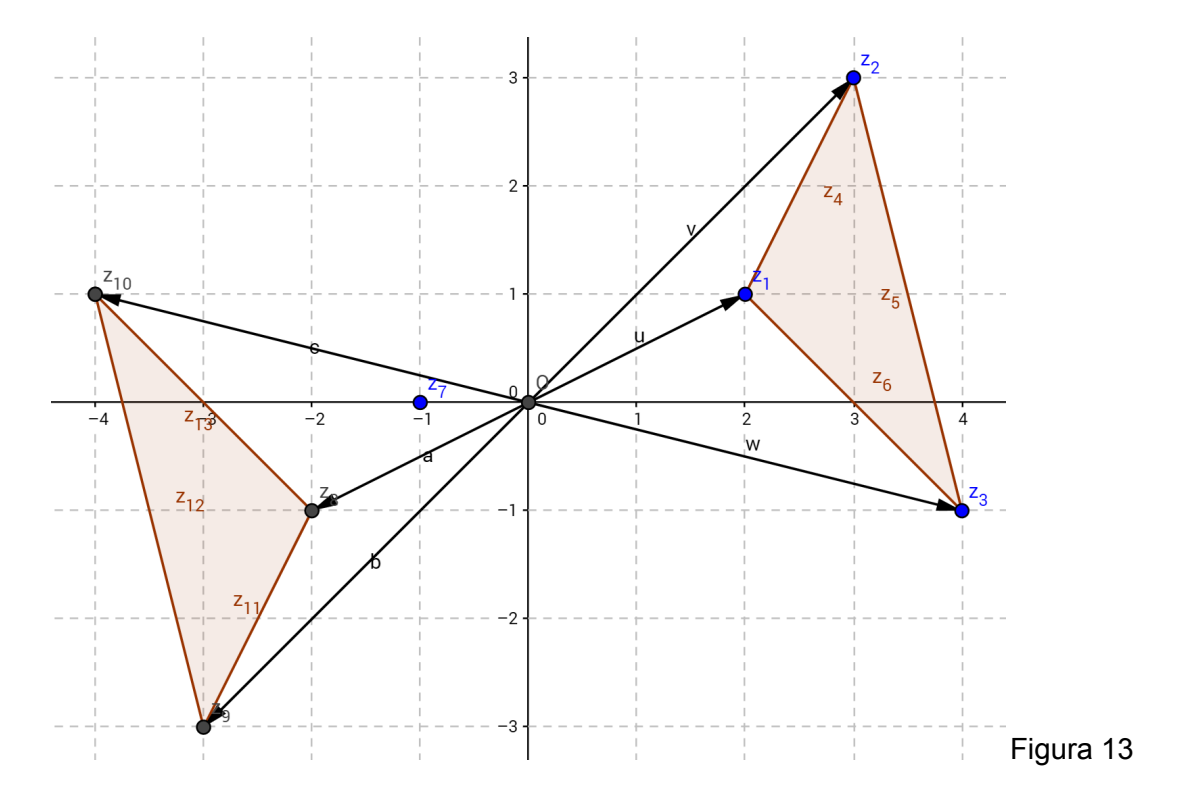

#### Rotação a partir de um ponto qualquer

Vimos anteriormente que para rotacionar um número complexo *z* de um ângulo θ a partir da origem, no sentido anti-horário, basta multiplicá-lo pelo número complexo *w* , sendo *Arg*(*w*) = θ . Podemos agora rotacionar qualquer segmento ou complexo por um ponto(afixo) dado. Percebe-se ainda que esta rotação é uma rotação pela origem, seguida de uma translação.

Por exemplo, considere o triângulo  $z_1, z_2, z_3$ , da figura 14. Para rotacionarmos no sentido anti-horário o triângulo a partir do vértice  $z_2$ , de um ângulo de 45°, tomamos o complexo  $(1.cis(\frac{\pi}{4}) = (\frac{\sqrt{2}}{2} + \frac{\sqrt{2}}{2}i))$ , e assim, temos então:

 $z_7 = z_2 + (z_1 - z_2) \cdot \left(\frac{\sqrt{2}}{2} + \frac{\sqrt{2}}{2}i\right) = z_2 + (z_1 - z_2) \cdot (1 \cdot \text{cis} \left(\frac{\pi}{4}\right))$ ; que nos dá o vértice  $z_7$ do novo triângulo, originado pelo vértice  $z_2$  rotacionado por um ângulo de 45°. Analogamente,  $z_3$  seria  $z_8 = z_2 + (z_3 - z_2) \cdot (\frac{\sqrt{2}}{2} + \frac{\sqrt{2}}{2}i) = z_2 + (z_3 - z_2) \cdot (1 \cdot \text{cis}(\frac{\pi}{4}))$  figura 14.

Em geral, podemos rotacionar um número complexo *z<sup>k</sup>* de um ângulo θ em torno de um outro número complexo *w<sup>k</sup>* , obtendo assim *z*´ *k* . Para tanto, tomamos o produto do vetor diferença ( $z_k - w_k$ ) pelo número complexo  $z = 1$ .*cis*(θ), assim temos:

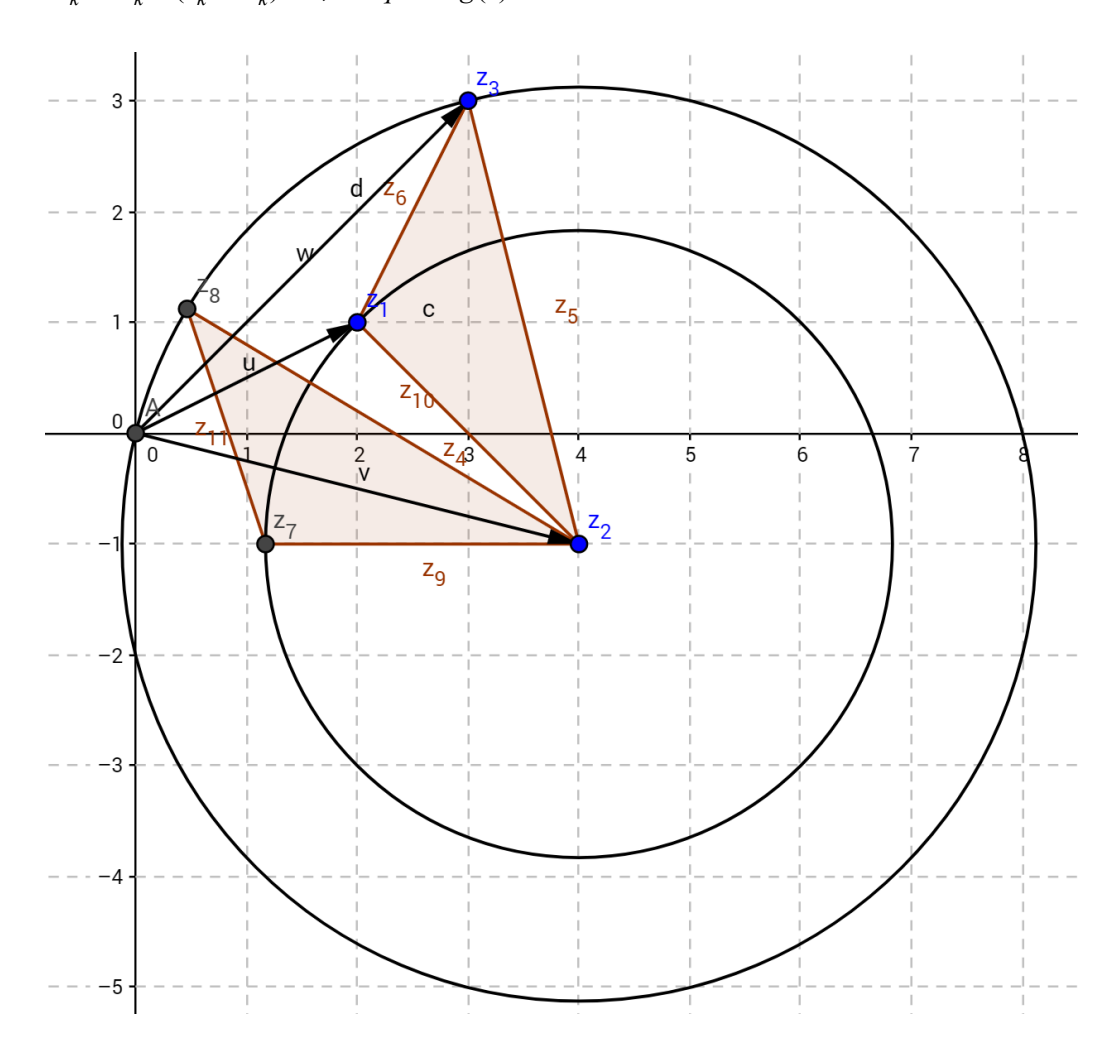

 $z'_{k} = w_{k} + (z_{k} - w_{k}) \cdot z$ , tal que  $Arg(z) = \theta$ .

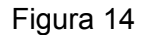

Para construir a rotação do triângulo a partir do vértice  $z_2$ , no software Geogebra, digita-se na caixa de comandos:

- $z_1 = 2 + i$   $z_2 = 4 -i$   $z_3 = 3 + 3i$ , os vértices do triângulo.
- $q = cos(Pi/4) + i sin(Pi/4)$ , primitiva de argumento  $\frac{\pi}{4} = 45^\circ e |q| = 1$ .
- $z_7 = z_2 + (z_1 z_2)$ .q, pelo produto, temos a rotação do vértice  $z_1$
- $\bullet$  z\_8 = z\_2 + (z\_3 z\_2).q, rotação do vértice  $z_3$ .

Obtemos assim, os afixos dos vértices rotacionados, pelo uso do software.

## 3.2 Equação da reta - equação da circunferência

# Equação da reta

Trataremos agora dos números complexos dispostos em linha reta, conforme figura 15. Pelo fato dos números complexos possuírem afixos alinhados, neste caso, pela notação vetorial obtemos a equação paramétrica da reta que contém os afixos.

Sejam  $w_1 e w_2$  números complexos que definem a reta r que os une, a partir de então, podemos definir o vetor diferença (w<sub>2</sub> − w<sub>1</sub>), e tomando um múltiplo deste último vetor, transladado pelo vetor  $w_1$  ou  $w_2$ , podemos escrever:

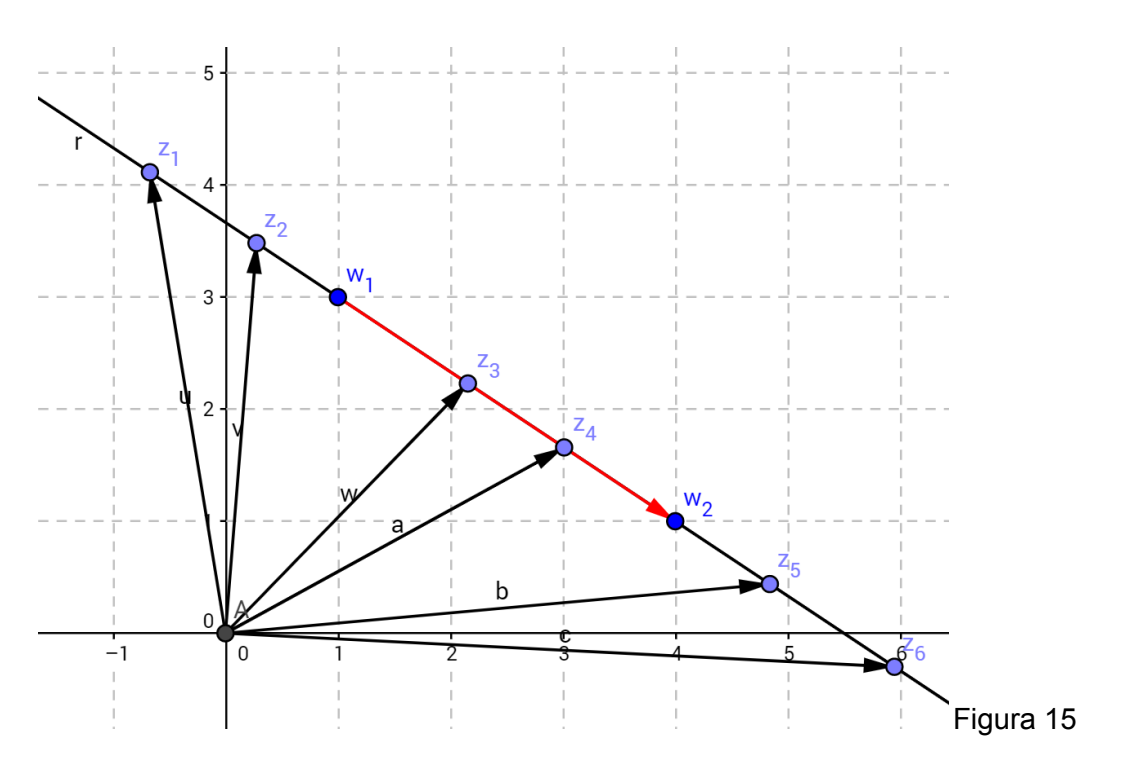

*r* : *w*<sub>1</sub> + *t*.(*w*<sub>2</sub> − *w*<sub>1</sub>), *tal que t* ∈ *R* ou ainda *r* : *w*<sub>2</sub> + *t*.(*w*<sub>1</sub> − *w*<sub>2</sub>), *tal que t* ∈ *R* 

 $z_1 = w_1 + t(x_2 - w_1)$ , *com*  $t < 0$ , *tendo em vista a orientação do vetor* ( $w_2 - w_1$ )

$$
z_2 = w_1 + t(w_2 - w_1), \text{ com } t < 0
$$

$$
z_3 = w_1 + t(w_2 - w_1), \text{ com } 0 < t < 1
$$

$$
z_4 = w_1 + t.(w_2 - w_1), \text{ com } 0 < t < 1
$$

$$
z_5 = w_1 + t.(w_2 - w_1), com t > 1
$$

$$
z_6 = w_1 + t.(w_2 - w_1), \text{ com } t > 1
$$

O parâmetro real  $t$ , amplia o módulo  $(t > 1)$ , contrai o módulo  $(0 < t < 1)$ , ou inverte o sentido  $(t < 0)$  do vetor  $(w_2 - w_1)$  que é paralelo à reta r. O afixo  $w_1$ , translada o vetor diferença  $(w_2 - w_1)$  , de maneira a formar os pontos (afixos) de  $r$  .

Fazendo o uso do software Geogebra, podemos construir a estrutura vetorial da reta em questão. Tomando um ponto A, no eixo real, de forma que suas coordenadas sejam  $(x_A, 0)$ , a medida que A variar no eixo real, pela ferramenta de animação de ponto, temos um parâmetro variando em *R*, logo temos um  $x_A = t \in R$ , e assim pela equação *z*<sub>1</sub> = *w*<sub>1</sub> + *A*.(*w*<sub>2</sub> − *w*<sub>1</sub>), temos os afixos alinhados da reta *r*, figura 16.

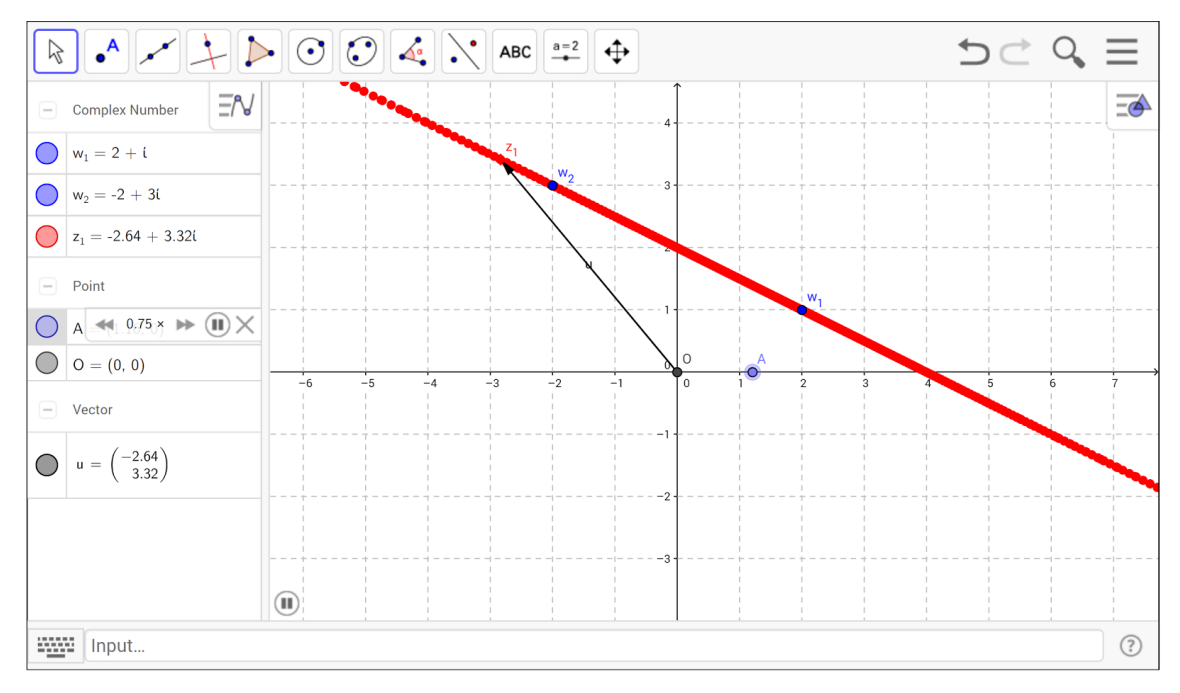

Figura 16.

Para fazer a construção da reta no software Geogebra, tomamos a equação acima. Considere  $w_1 = 2 + i$ ,  $w_2 = -2 + 3i$ , vamos construir a reta que passa por esses afixos, digitando na caixa de comandos:

- $w = 1 = 2 + i$
- $\bullet$  w 2 = -2 + 3i
- $z_1 = w_1 + A(w_1 w_2)$ .

Esta última expressão representa todos os pontos da reta *r* , que passa pelos afixos  $w_1 e w_2$ , a medida que o ponto A ( $A = (x_A, 0)$ ) varia no eixo real. Usando a ferramenta animação, para o ponto A, e "ativar rastro" para o ponto z<sub>1</sub>.

# Equação da circunferência

Seja a circunferência  $Ω$  de centro em  $z_1$ , com raio de medida  $ρ$ . Considere um ponto *w* qualquer desta circunferência. Sabe-se que a distância de qualquer ponto da circunferência ao centro da mesma é constante e igual ao raio, e considerando a distância entre os afixos de *w* e z<sub>1</sub> como o módulo da diferença entre esses números complexos, podemos escrever:  $|w - z_1| = \rho$ , *para todo*  $w \in \Omega$ .

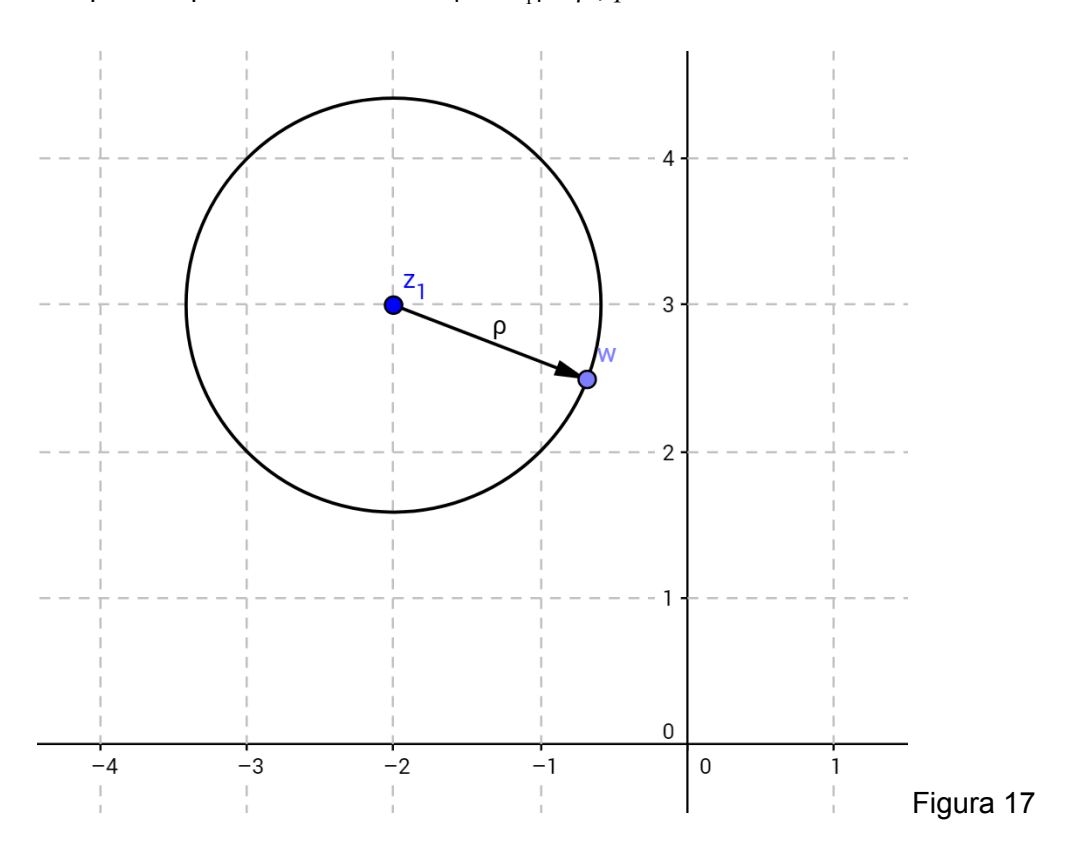

Podemos então caracterizar a circunferência de centro em *z*<sub>1</sub> e raio ρ, pela equação  $|z - z_1| = \rho$ , *para todo*  $z \in \Omega$ . Tomando  $z = x_z + iy_z$  e  $z_1 = x_{z_1} + iy_{z_1}$ , teremos:

$$
|z - z_1| = \rho , \text{ para todo } z \in \Omega
$$

$$
|Re(z-z_1)+iIm(z-z_1)| = |(Re(z)-Re(z_1))+i(Im(z)-Im(z_1))| =
$$

 $\sqrt{(x_z - x_{z_1})^2 + (y_z - y_{z_1})^2} = \rho$ . Sabemos da geometria analítica, temos que esta é a equação cartesiana de uma circunferência centrada em  $\left(x_{z_{1}},y_{z_{1}}\right)$  e raio ρ.

#### 3.3 Uso de software para visualizar operações com números complexos

Até o presente momento nesta obra, juntamos ferramentas teóricas que são indispensáveis para o entendimento e utilização de recursos tecnológicos, que veremos a partir de agora, a fim de otimizar o aprendizado e ensino dos números complexos. Utilizaremos o software gratuito Geogebra, como recurso para visualização do conteúdo em questão. Este software já possui o recurso referente aos números complexos, porém, trataremos a parte teórica de operações com números complexos, conforme mostrado anteriormente, e também os conjuntos, transformações e resolução de problemas.

A tela inicial do software de geometria dinâmica Geogebra, nos fornece ferramentas para números complexos.

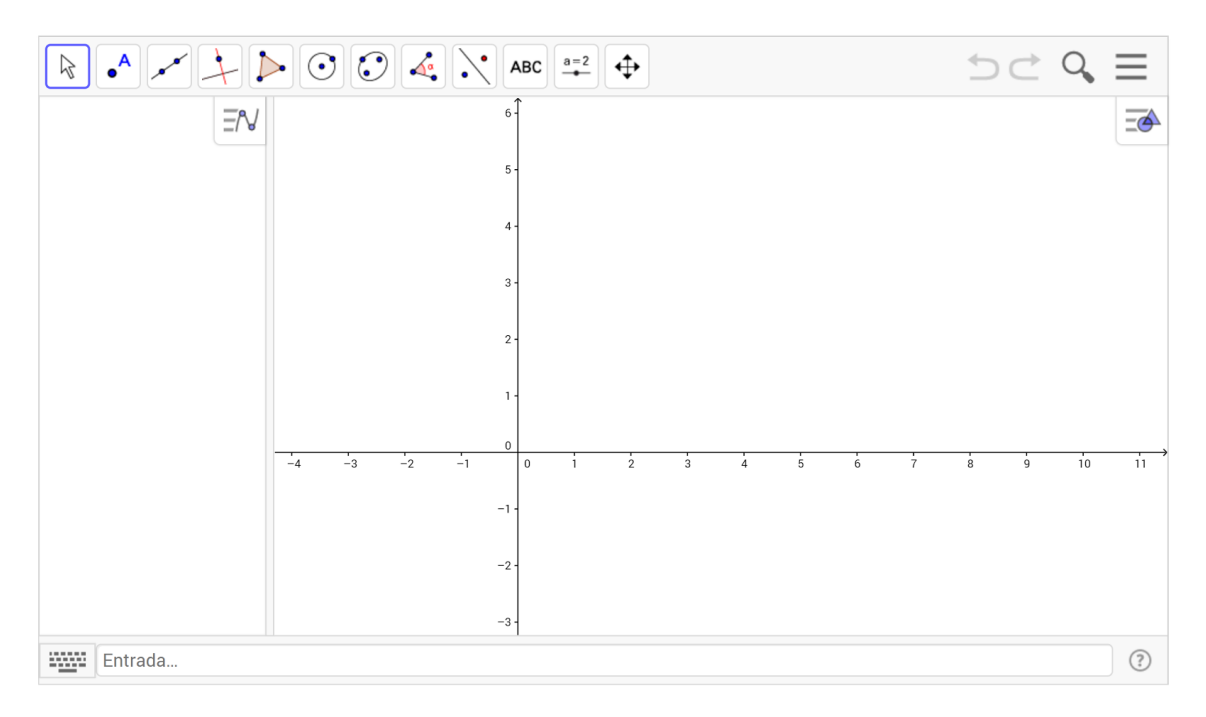

### Figura 18

O segundo botão da parte superior, nos fornece o recurso de marcação de afixos de números complexos no plano, e a caixa de entrada de comandos na parte inferior, permite escrevermos números complexos a partir de suas partes reais e imaginárias, da forma *z* = *a* + *bi* , assim o software tem o reconhecimento automático do eixo vertical como eixo imaginário, e o eixo horizontal como eixo real. Após a utilização deste botão, os pontos marcados são os afixos dos números complexos, que são automaticamente denominados por  $z_1, z_2, ...$  sucessivamente.

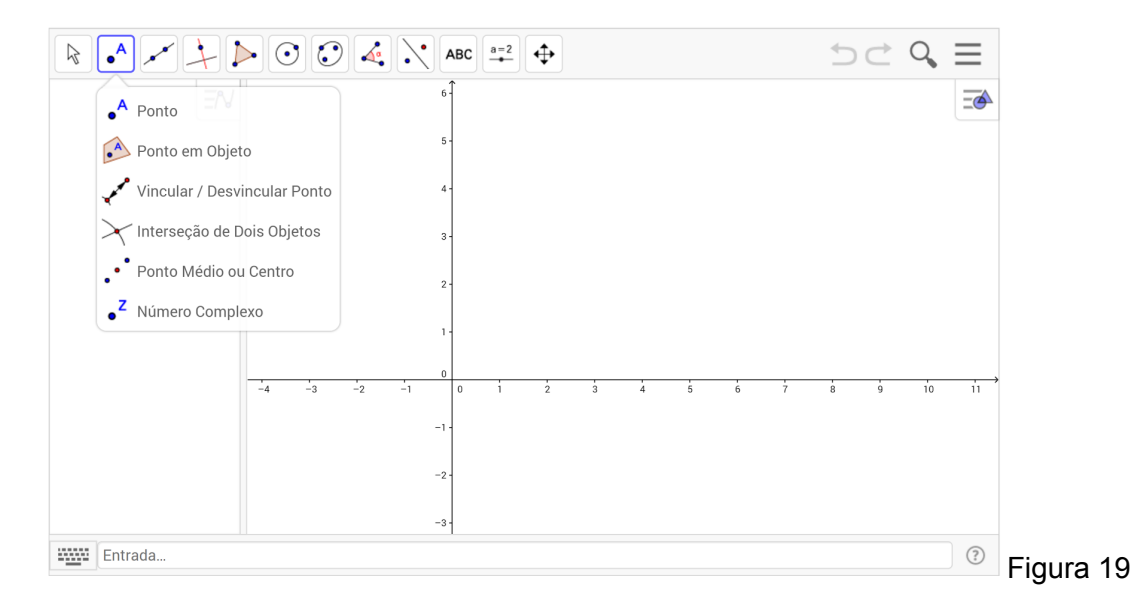

## Soma e subtração

Fazendo a introdução na caixa de comandos, dos números complexos *z*<sub>1</sub> =− 2 + *i*, *z*<sub>2</sub> = 1 − 3*i*, seus afixos aparecem instantaneamente no plano, e podemos então marcar os vetores que ligam a origem do sistema a estes afixos. Temos as operações de soma e subtração apresentadas na figura a seguir. Na caixa de comando, introduzimos z\_1 (z underline 1) e z\_2 para denotar respectivamente os números complexos  $z_1$  e  $z_2$ , e assim introduzimos os comandos:

- $z_3 = z_1 + z_2$ , para soma,
- $\bullet$  z 4 = z 1 z 2, para a subtração.

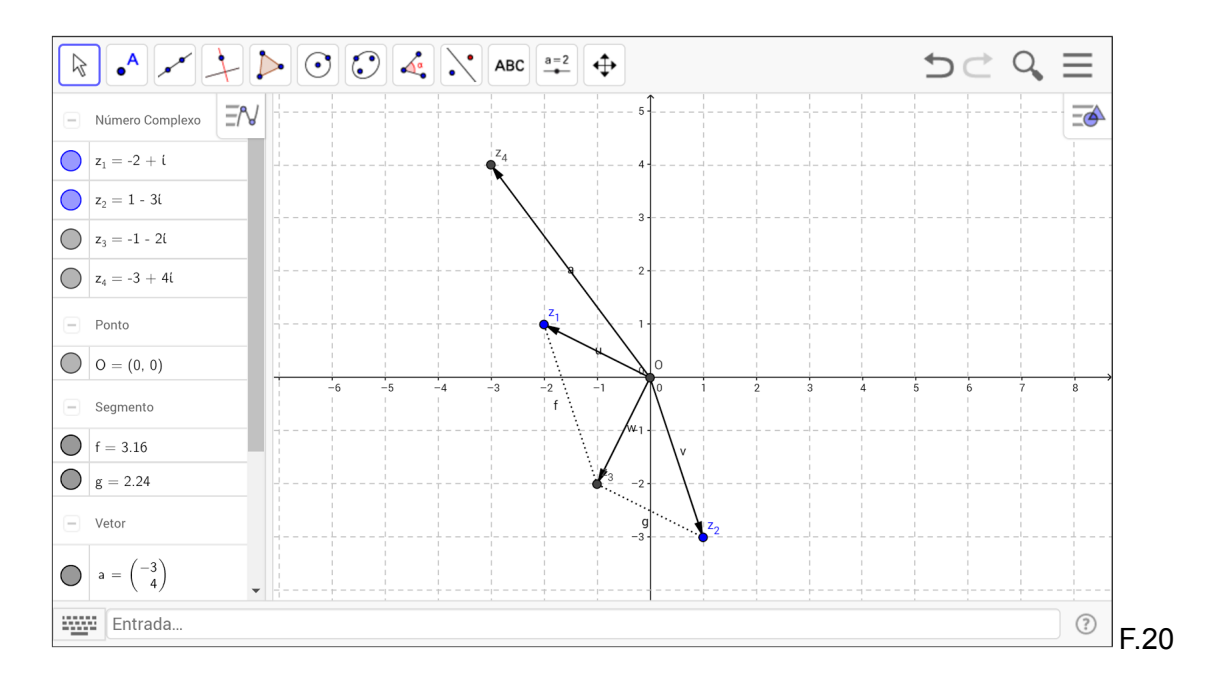

Como vimos anteriormente, o produto e a divisão de números complexos nos fornecem rotações, em sentidos horário e anti-horário respectivamente. Com Geogebra podemos introduzir os números complexos na caixa de comandos, tanto na forma algébrica quanto polar, ou ainda, marcando os pontos no plano. Em seguida, na caixa de comandos, introduzimos:

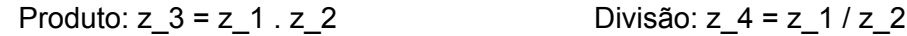

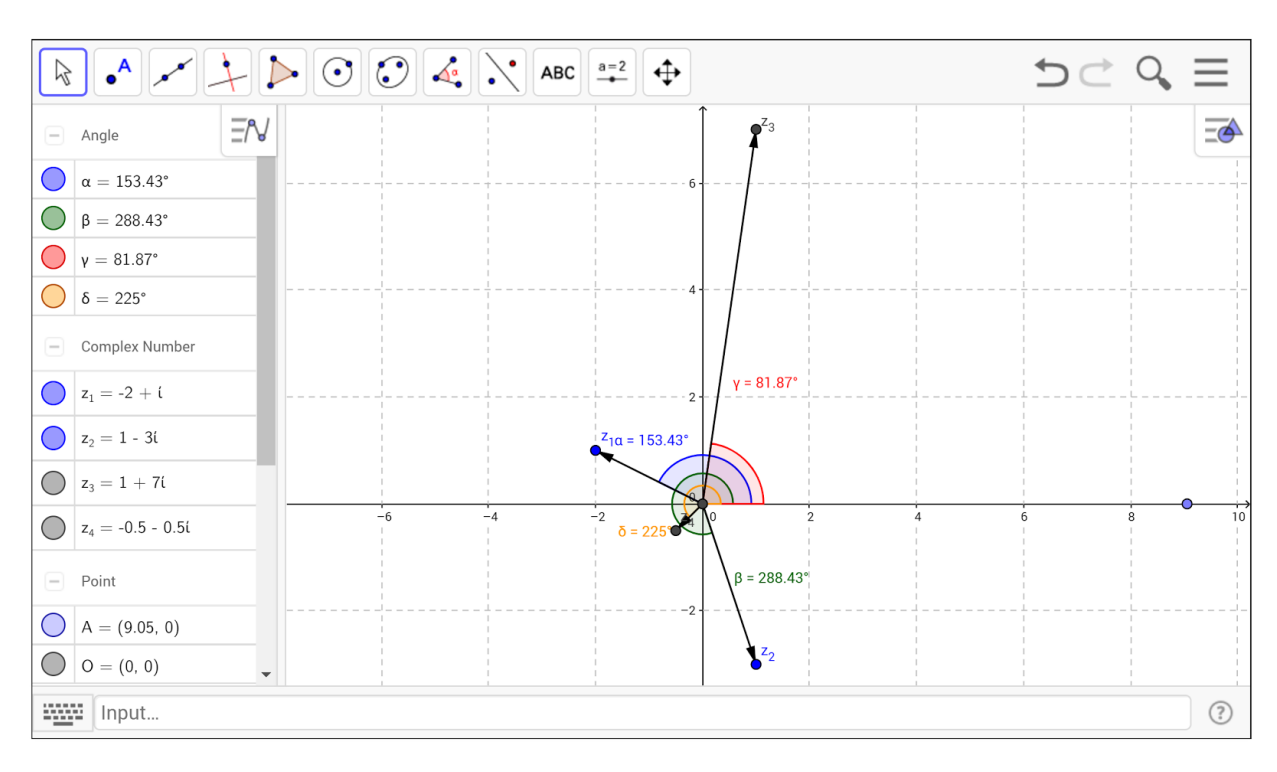

#### Figura 21

Da Potenciação e raízes para os números complexos, vimos a geometria e os polígonos regulares envolvidos nessas operações. Para obtermos essas raízes e visualizá-las no software Geogebra, podemos usar a teoria já vista neste trabalho sobre raízes primitivas da unidade. Suponhamos o cálculo das raízes quintas de um número complexo dado, por exemplo  $z_1 = 2 + 3i$ , *onde*  $|z_1| = \sqrt{2^2 + 3^2} = \sqrt{13}$ , ao digitarmos na caixa de comandos do Geogebra a expressão:  $(z_1)^{\wedge}(1/5)$ 

O software nos remete à primeira raiz  $z_2$ , do número complexo  $z_1$ , que aparece ao percorrermos o círculo de raio  $\sqrt[10]{13}$ , no sentido anti-horário. Pois  $\sqrt[5]{|z_1|} = \sqrt[5]{\sqrt{13}} = \sqrt[10]{13}$ , e para obtermos a visualização das demais raízes, usamos a primitiva da unidade  $q = cos(\frac{2\pi}{5}) + i.sen(\frac{2\pi}{5})$ , e assim, como já vimos anteriormente, escrevendo na caixa de comandos do Geogebra, a primitiva na forma polar:

$$
q = \cos(2\text{Pi/5}) + i.\sin(2\text{Pi/5}) \Rightarrow q = \cos(\frac{2\pi}{5}) + i.\text{sen}(\frac{2\pi}{5}), \text{ com } (|q| = 1)
$$

Pode-se pela primitiva da unidade, no Geogebra, escrever:

- $\bullet$  z\_2  $*$  q ; obtendo dessa forma  $z_3$  (z\_3), seguindo assim;
- $z_3$ <sup>\*</sup> q ; obtendo  $z_4$  (z<sub>1</sub>4)
- $z_4$   $*$  q ; obtendo  $z_5$  (z<sub>1</sub>5),
- $z_6 = z_5 * q$ .

Temos assim, os vértices do pentágono regular, que são os afixos dos números  $\mathsf{complexos}\; z_2, z_3, z_4, z_5, z_6$  , raízes quintas do complexo  $z_1$  .

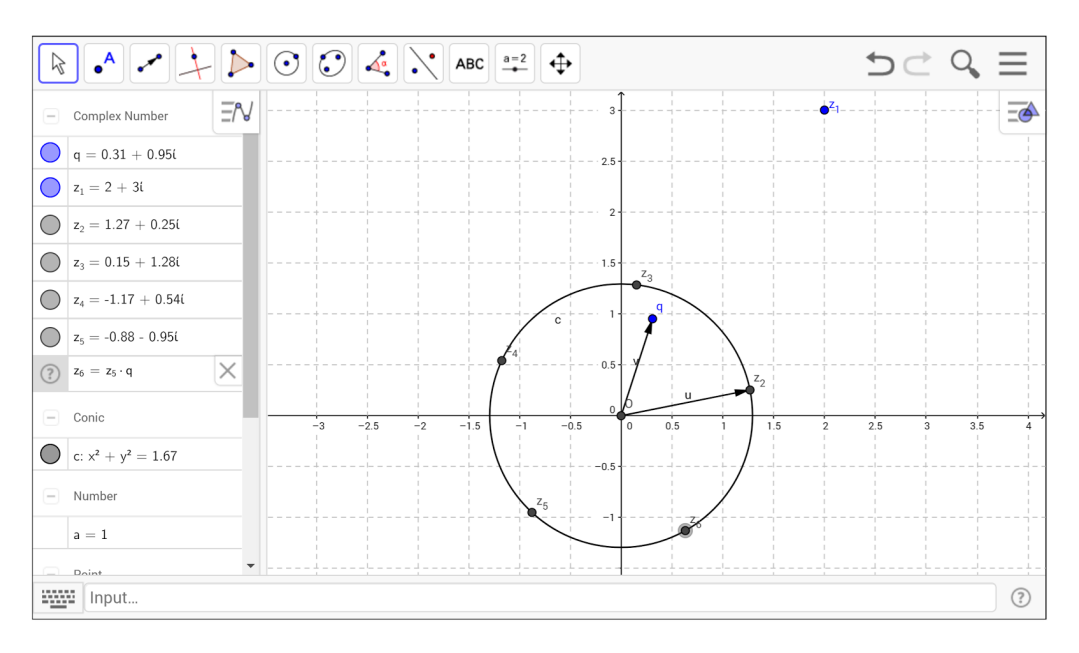

## Figura22

O ponto médio do segmento que liga os afixos  $w_1$  e  $w_2$ , pode ser obtido pelo software. Recordemos a equação da reta em que *r* : *w*<sub>1</sub> + *t*.(*w*<sub>2</sub> − *w*<sub>1</sub>), *tal que t* ∈ *R*, a equação nos fornece os pontos da reta que passa pelos afixos, e tomando  $t=\frac{1}{2}$ , temos vetorialmente que, a partir do ponto(afixo)  $\,w_1^{}$ , será acrescentado a metade do vetor que liga o segmento  $\overline{w_1w_2}$ , ou seja o ponto médio do segmento entre  $w_1 \in w_2$ .

$$
r: w_1 + \frac{1}{2}(w_2 - w_1) =
$$

$$
r: w_1 + \frac{1}{2}.w_2 - \frac{1}{2}.w_1 =
$$

$$
r: \frac{1}{2}.w_2 + \frac{1}{2}.w_1 =
$$
  

$$
r: \frac{1}{2}.(w_2 + w_1) =
$$
  

$$
r: \frac{(w_1 + w_2)}{2}
$$

Com uso do software, para obter o ponto médio do segmento, usamos esta última expressão. Dados  $z_1 = 1 + 2i$  e  $z_2 = −3 - i$ , o ponto médio  $z_3$ , será escrito:

- $\bullet$  z\_1 = 1 + 2i
- $\bullet$  z\_2 = -3 i
- $\bullet$  z\_3 = (z\_1 + z\_2)/2

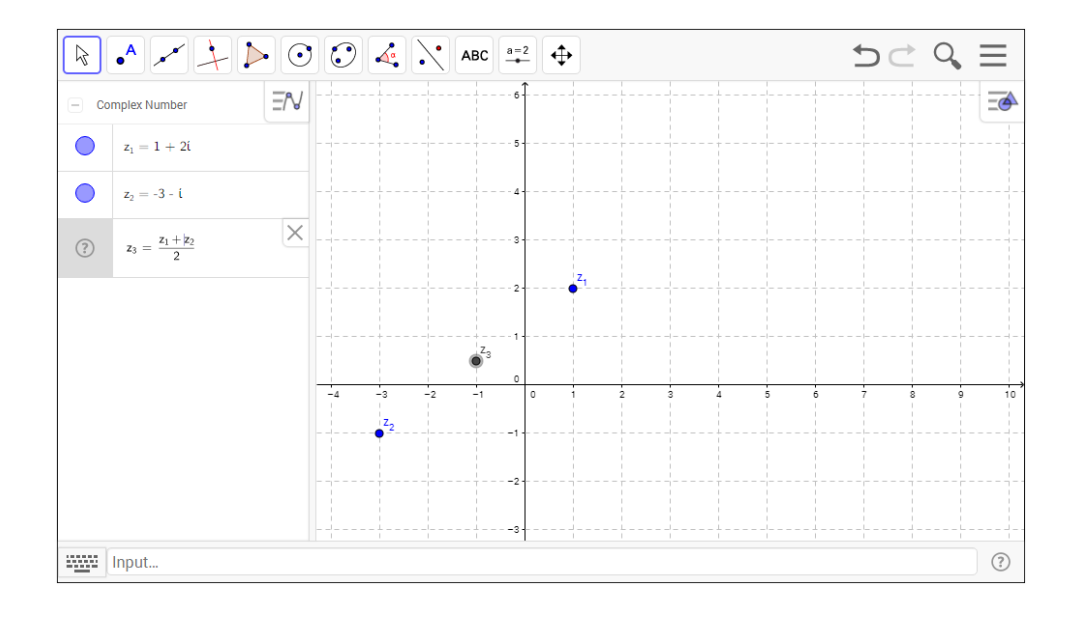

## Figura 23

Isso mostra que podemos calcular por exemplo, o comprimento da mediana de um triângulo a partir dos números complexos que definem seus vértices. Considere o triângulo △*z* de vértices  $z_1 = 1 + i$ ,  $z_2 = -2 - 2i$ ,  $z_3 = 3 - i$ , calculemos o comprimento da mediana relativa ao vértice *z*<sub>1</sub>. Assim temos:

Seja  $z_4$  ponto médio do segmento  $\overline{z_2 z_3}$ , procuramos o módulo do número complexo  $(z_4 - z_1)$  que representa o comprimento do segmento  $\overline{z_1 z_4}$ ,  $|(z_4 - z_1)| = \overline{z_1 z_4}$ . Temos:

$$
z_4 = \frac{(z_2 + z_3)}{2} =
$$

$$
z_4 = \left(\frac{(-2-2i) + (3-i)}{2}\right) = \left(\frac{1-3i}{2}\right) = \frac{1}{2} - \frac{3i}{2}
$$
  
(z\_4 - z\_1) =  $\left(\left(\frac{1}{2} - \frac{3i}{2}\right) - (1+i)\right) = -\frac{1}{2} - \frac{5i}{2}$ , e assim,  

$$
|(z_4 - z_1)| = \overline{z_1 z_4} = \sqrt{\left(-\frac{1}{2}\right)^2 + \left(-\frac{5}{2}\right)^2} = \sqrt{\frac{1}{4} + \frac{25}{4}} = \sqrt{\frac{26}{4}} = \sqrt{6, 5} \approx 2, 55
$$

E assim escrevemos no software, pela barra de comandos:

$$
z_1 = 1 + i
$$

$$
z_2 = -2 - 2i
$$

- $\bullet$  z\_3 = 3 -i
- $\bullet$  z\_4 = (z\_2 + z\_3)/2

E usamos a ferramenta de distância para encontrar o módulo:

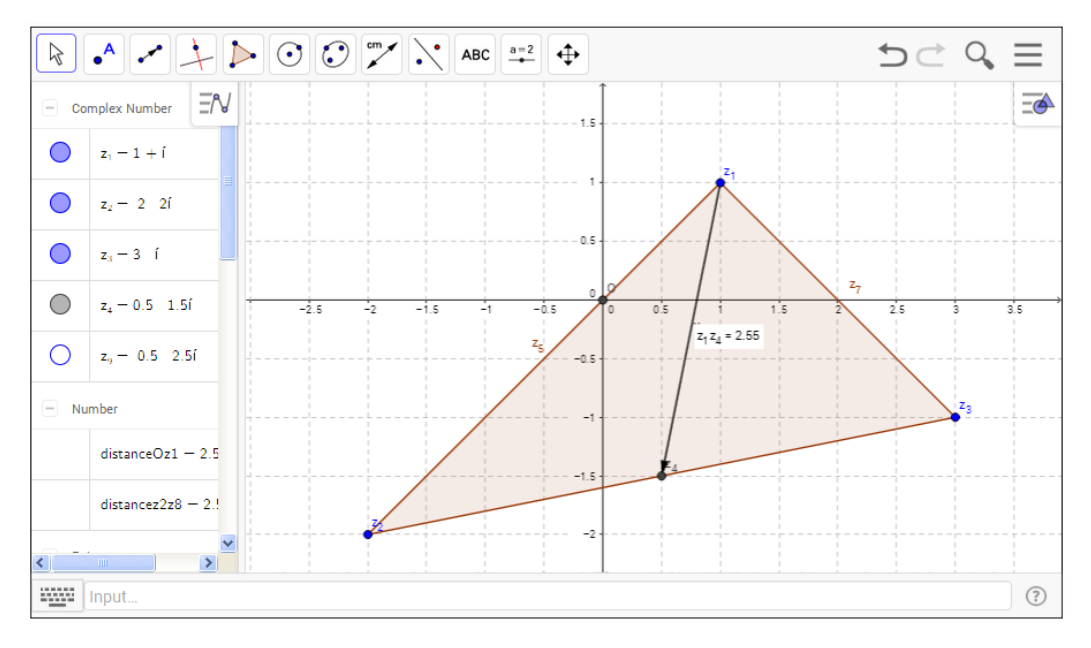

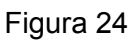

#### 3.4 Transformações com números complexos tipo  $T(z) = u$

Sabe-se que as funções complexas de variável complexa, também chamadas de transformações complexas, possuem grande importância teórica e prática, desenvolvida aplicações em áreas como física e engenharia. Alguns problemas práticos de física e engenharia, visam o estudo da variação e comportamento de fenômenos que ocorrem em determinadas regiões do plano, e que por vezes satisfazem a algumas condições peculiares nas fronteiras dessas regiões. Escoamento de fluídos bidimensionais, potencial elétrico, temperatura ao longo de uma parede, escoamento de um fluido ao redor de um cilindro, etc. Para resolver esses tipos de problemas, uma técnica é observar o comportamento de fenômenos em regiões mais simples, de modo que o fenômeno continue a ocorrer de forma natural. Essa redução de regiões, envolve determinar funções complexas (transformações) que permitam modificar regiões e simultâneamente traduzir os fenômenos nas novas regiões, a fim de simplificar o problema.

Consideraremos então a partir de agora, como conceito para funções complexas, toda transformação(função) tal que:

$$
T: S \rightarrow C
$$
, onde  $S \subseteq C$ , e  $T(z) = u$ , de modo que  $z \in S$ , e  $u \in C$ 

Abordamos algumas transformações anteriormente neste capítulo, a saber:

- **•** Translação por um número complexo dado.  $T(z) = z + w$  (por um vetor)
- Reflexão pela origem. *T*(*z*) =− *z ou T*(*z*) = *z*.1.*cis*(π) (rotação de 180º)

Queremos agora estudar como essas e outras transformações se comportam, quando tomamos como domínio para as transformações, um conjunto conhecido de números complexos, por exemplo: uma reta ou círculo. E mostraremos como usar o software para visualizar tais procedimentos.

## A Translação T(z)=z+w

Consideremos a transformação *T* : Γ → *C*, / *T*(*z*) = *z* + *w* , onde Γ , são todos os números complexos pertencentes a reta  $r$ , que passa pelos afixos  $z_1, z_2$ . Temos que a translação pelo vetor *w* , leva toda a reta *r* em uma reta paralela *s*, deslocada na direção de *w* , a uma distância igual a ∣*w*∣ . Temos pois:

$$
r: z_r = z_1 + t.(z_2 - z_1) \rightarrow (z_r + w) = z_1 + w + t.(z_2 - z_1)
$$

Esta última equação nos mostra que, a nova reta é paralela à reta *r* , pois o vetor (z<sub>2</sub> − z<sub>1</sub>) permanece na equação de *s*. E ainda, a reta está transladada por w. Como já visto, podemos transladar figuras, pelos seus vértices, pontos ou pelo seu centro.

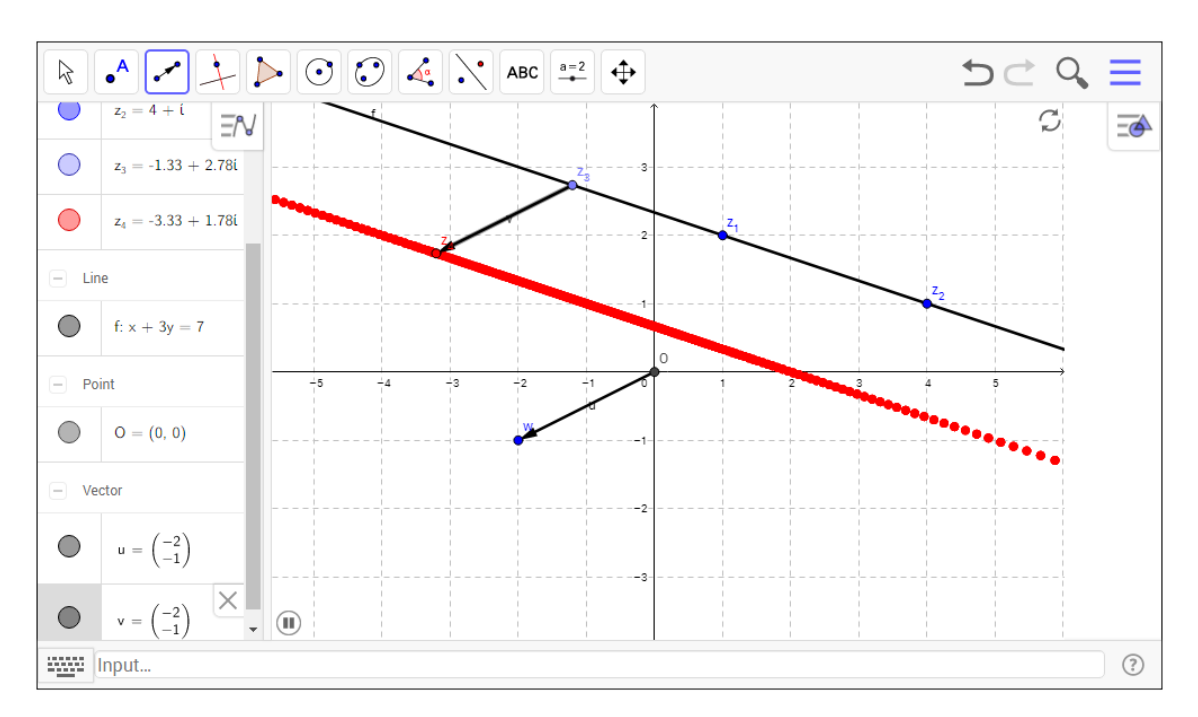

# Figura 25

Temos os passos para construção, no software Geogebra:

- Defina z 1, z 2 e construa a reta que passa por esses afixos. Essa reta será o domínio da transformação.
- Tome um número complexo w, e construa o vetor OW, ligando a origem ao afixo de w.
- Tome um número complexo qualquer de afixo z 3 na reta, e na caixa de comandos do software digite:  $z_4 = z_3 + w$ .
- Construa o vetor de origem em z\_3 e extremidade em z\_4.
- Ative as ferramentas de rastro para o afixo z\_4, e animação para o afixo z\_3.

No caso da circunferência, consideramos a transformação a seguir:

 $T : \Omega \to C$ ,  $/T(z) = z + w$ , onde  $\Omega$  é o conjunto de todos os afixos pertencentes à circunferência de equação ∣*z* − *z*<sup>1</sup> ∣ = λ , domínio da transformação. Fazendo o cálculo com os elementos do domínio, vejamos:

$$
|z - z_1| = \lambda \qquad \longrightarrow \qquad |(z + w) - (z_1 + w)| = \lambda
$$

Esta equação nos mostra que a distância entre o afixo de *z* + *w* , e o número complexo  $z_1 + w$ , é constante e igual ao raio  $\lambda$ , caracterizando assim uma nova circunferência de mesmo raio transladada pelo complexo *w* .

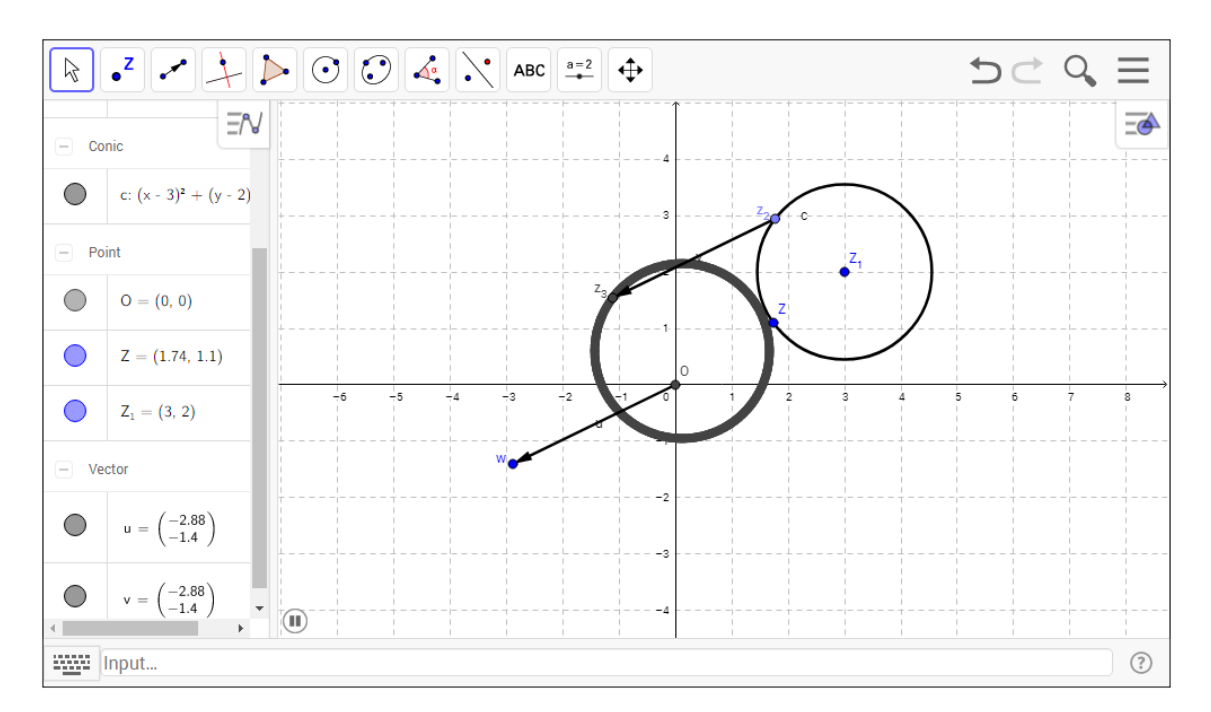

# Figura 26

Vejamos a construção:

- Construa um círculo e nomeie de z 1 seu centro, passando pelo ponto geral z. (renomeie caso necessário)
- Construa o vetor que parte da origem e tem como extremidade o número complexo de afixo em w.
- $\bullet$  Tome um z\_2 pertencente a circunferência Ω, e digite na caixa de comandos:  $z_3 = z_2 + w$ .
- Ative a ferramenta rastro, para z\_3, e animação para o afixo de z\_2.

Foi visto anteriormente que o produto entre números complexos na forma trigonométrica, caracterizam uma rotação seguida de uma homotetia (ampliação ou contração do módulo), agora vamos ver o que ocorre ao tomarmos na transformação pelo produto, o domínio com retas e círculos.

Dados *z*<sub>1</sub>,*z*<sub>2</sub>,*z*,*w* ∈ *C*, considere a transformação *T* : Γ → *C*, definida por *T*(*z*) = *z*.*w* , onde Γ ⊂ *C* é o conjunto de todos os números complexos com afixos na reta *r*, definida pelos afixos de  $z_1, z_2$ . Assim  $z_r$  são os pontos de *r*, com  $\Gamma \equiv r$ .

A equação da reta que passa por  $z_1$  e  $z_2$  é dada por:  $z_r = z_1 + t$ .  $(z_1 - z_2)$ . Logo:

 $T: \Gamma \to C$ ,  $T(z) = z.w \to T(z_r) = z_r.w = (z_1 + t.(z_1 - z_2)) w = z_1.w + t.(z_1 - z_2) w$ . Esta última expressão traduz geometricamente a rotação do número complexo *z*<sup>1</sup> pelo complexo *w* . Repare ainda que o vetor versor da reta *r* dado por (*z*<sub>1</sub> − *z*<sub>2</sub>), também sofre uma rotação pelo complexo *w* .  $T(z_r) = z_r w = z_1 w + t$ .  $(z_1 - z_2) w$ 

Podemos agora concluir que a transformação dada por uma rotação (produto), transforma retas em retas, estas últimas também rotacionadas pelo ângulo θ = *Arg*(*w*) . Uma vez que, *z<sup>r</sup>* ∈ *r* , os afixos *z<sup>r</sup>* ,*z*<sup>1</sup> ,*z*<sup>2</sup> ∈ *r* , e estão alinhados. Assim após a rotação por *w* , todos estes afixos rotacionam de um mesmo ângulo θ = *Arg*(*w*) , logo permanecem alinhados.

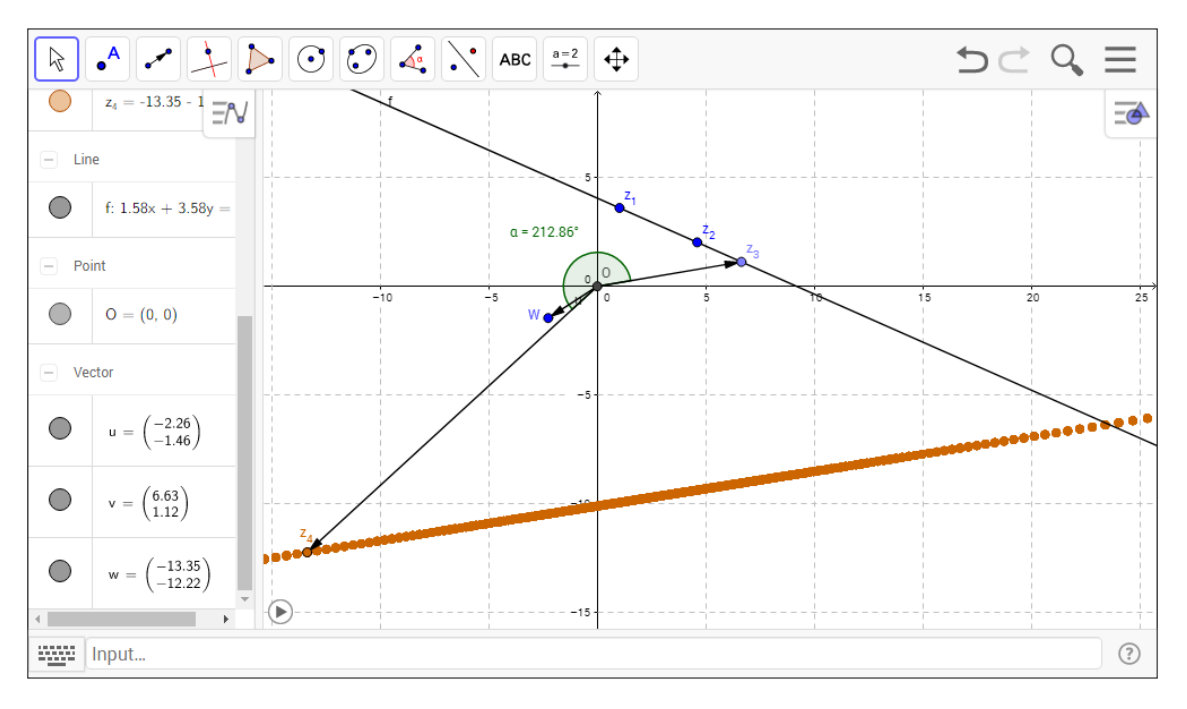

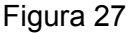

Para fazermos essa construção no software Geogebra, temos:

- Tomamos os números complexos z\_1 e z\_2 aleatoriamente e construímos a reta que passa por ambos.
- Tomamos um número complexo e nomeamos de w, marcando o vetor que liga a origem ao afixo de w.
- Tomamos um ponto  $z_3$  qualquer, pertencente a reta  $r_1$ , e marcamos o vetor em seu afixo, como em w.
- Na caixa de comandos, tomamos a transformação  $T(z) = z_4$  *tal que*  $z_4 = z.w$ , e escrevemos:  $z_4 = z_3 * W$ .
- Marcamos o vetor da origem ao afixo z\_4
- Usando as ferramentas para ativar o traço do afixo em z\_4, animação para o afixo z\_3 variando em *r* , e ainda, marcação de ângulo, pelos pontos z\_3 , O , z\_4.

Desta forma, percebemos que após o uso das ferramentas na construção anterior, o ângulo entre os pontos de  $z_3, O, z_4$  não varia, o que também caracteriza o alinhamento e a rotação dos afixos transformados, e assim conclui-se que o produto transforma retas em retas.

Após esta análise, podemos agora tomar como domínio para esta mesma transformação, um conjunto de pontos (afixos) pertencentes à uma circunferência. E assim analisarmos a imagem desses pontos pela transformação produto(rotação).

Seja a transformação  $T$  : Ω → C, onde Ω ⊂ C é o conjunto de todos os números complexos com afixos na circunferência denominada por  $Ω$ . E assim temos:  $T(z) = z.w \rightarrow T(z_0) = z_0.w$ , com  $\Omega = Dom(T)$ .

Tomamos Ω a circunferência definida por: Ω ≡ {*z tal que* ∣*z* − *z*<sup>1</sup> ∣ = λ} , de centro em  $z_1$  e raio  $\lambda$ , sendo  $z$ , um ponto qualquer da circunferência. Sejam  $z = |z|$ .*cis(α)*,  $z_1 = |z_1| \text{cis}(\beta)$ , e o número complexo  $w = |w| \text{cis}(\theta)$  da transformação  $T(z) = z.w$ . Como  $|z - z_1| = \lambda$ , podemos escrever:

 $| |z| cos(α) + i |z| sin(α) – (|z<sub>1</sub>|cos(β) + i |z<sub>1</sub>|sin(β)) | = λ$ 

 $\left| \left( |z| \cos(\alpha) - |z_1| \cos(\beta) \right) + i \right|$  $|z_1|$  $\left| \cos (\beta) \right| + i \cdot \left( |z| \operatorname{sen}(\alpha) - |z_1| \operatorname{sen}(\alpha) \right)$  $\left| \text{sen}(\beta) \right)$  $\vert = \lambda$ 

$$
\sqrt{\left(|z|\cos\left(\alpha\right)-\left|z_{1}\right|\cos\left(\beta\right)\right)^{2}+\left(|z|\sin\left(\alpha\right)-\left|z_{1}\right|\sin\left(\beta\right)\right)^{2}}=\lambda
$$

 $\sqrt{\left(|z|\cos(\alpha)\right)^2-2|z.z_1|}\cos(\alpha)\cos(\beta)+\left(|z_1|\cos(\alpha)\right)^2+\left(|z|\sin(\alpha)\right)^2-2|z.z_1|\sin(\alpha)\sin(\beta)+\left(|z_1|\sin(\beta)\right)^2=\lambda$ 

$$
\sqrt{|z|^2+|z_1|^2-2.|z|.|z_1|. \left(\cos(\alpha).\cos(\beta) + \sin(\alpha).\sin(\beta)\right)} = \lambda
$$

$$
|z|^2 + |z_1|^2 - 2
$$
. $|z_1|$ .  $(cos(\alpha).cos(\beta) + sen(\alpha).sen(\beta)) = \lambda^2$ 

 $|z|^2 + |z_1|^2 - 2$ . $|z|$ . $|z_1|$ .  $(cos(\alpha - \beta)) = \lambda^2$ 

Esta última equação nos fornece a "Lei dos cossenos", considerando os afixos de *z* , *z*<sup>1</sup> , e a origem (0, 0) , como vértices do triângulo. Ao tomarmos a transformação  $T(z) = z.w$  com  $Dom(T) = \Omega$ , e sendo  $z_2$  a imagem de z por T, temos:

 $z_2 = z.w \Rightarrow z_2 = |z| \cdot cis(\alpha) \cdot |w| \cdot cis(\theta) = |z| \cdot |w| \cdot cis(\alpha + \theta)$ , o configura a rotação de todos os pontos da circunferência  $\Omega$ , de um ângulo θ.

O novo centro da circunferência transformada será:  $T(z_1) = z_1 w = z_3$ , então:  $z_3 = z_1 w ⇒ z_3 = |z_1|. cis(β).|w|. cis(θ) = |z_1|.|w|. cis(β + θ)$ . Configurando assim a rotação do centro pelo vetor *w* . A partir de agora, podemos notar que:

$$
z_3 = |z_1| |\cdot| w | \cdot \text{cis}(\beta + \theta) \qquad \qquad e \qquad z_2 = |z| |\cdot| w | \cdot \text{cis}(\alpha + \theta)
$$

são respectivamente o novo centro da circunferência transformada, e um ponto qualquer  $z_2$  tomado após a transformação de  $z$  . Sabendo-se que ambos os vetores tomados pelos afixos de  $z_3$  e  $z_2$  sofreram a mesma rotação, temos que o ângulo entre *z* e *z*<sup>1</sup> é congruente ao ângulo entre *z*<sup>2</sup> e *z*<sup>3</sup> . Então, tomando estes afixos e a origem como vértices de um triângulo, podemos usar a lei dos cossenos, obtendo assim o novo raio da circunferência transformada:

$$
r^{2} = |z_{3}|^{2} + |z_{2}|^{2} - 2.|z_{3}|.|z_{2}| \cos(\alpha - \beta)
$$
  
\n
$$
r^{2} = (|w| |z_{1}|)^{2} + (|w| |z|)^{2} - 2.|w| |z_{1}|.|w| |z| \cos(\alpha - \beta)
$$
  
\n
$$
r^{2} = |w|^{2}.|z_{1}|^{2} + |w|^{2}.|z|^{2} - 2.|w|^{2}.|z_{1}|.|z| \cos(\alpha - \beta)
$$
  
\n
$$
r^{2} = |w|^{2}. (|z_{1}|^{2} + |z|^{2} - 2.|z_{1}|.|z| \cos(\alpha - \beta))
$$
, substituindo, temos:

$$
r^{2} = |w|^{2} \cdot (|z_{1}|^{2} + |z|^{2} - 2 \cdot |z_{1}| \cdot |z| \cdot cos(\alpha - \beta)) = |w|^{2} \cdot \lambda^{2}
$$
  

$$
r^{2} = |w|^{2} \cdot \lambda^{2} \Rightarrow r = |w| \cdot \lambda
$$

Concluímos a partir desta equação que, o raio da circunferência transformada é igual ao raio original de Ω multiplicado pelo módulo de *w* .

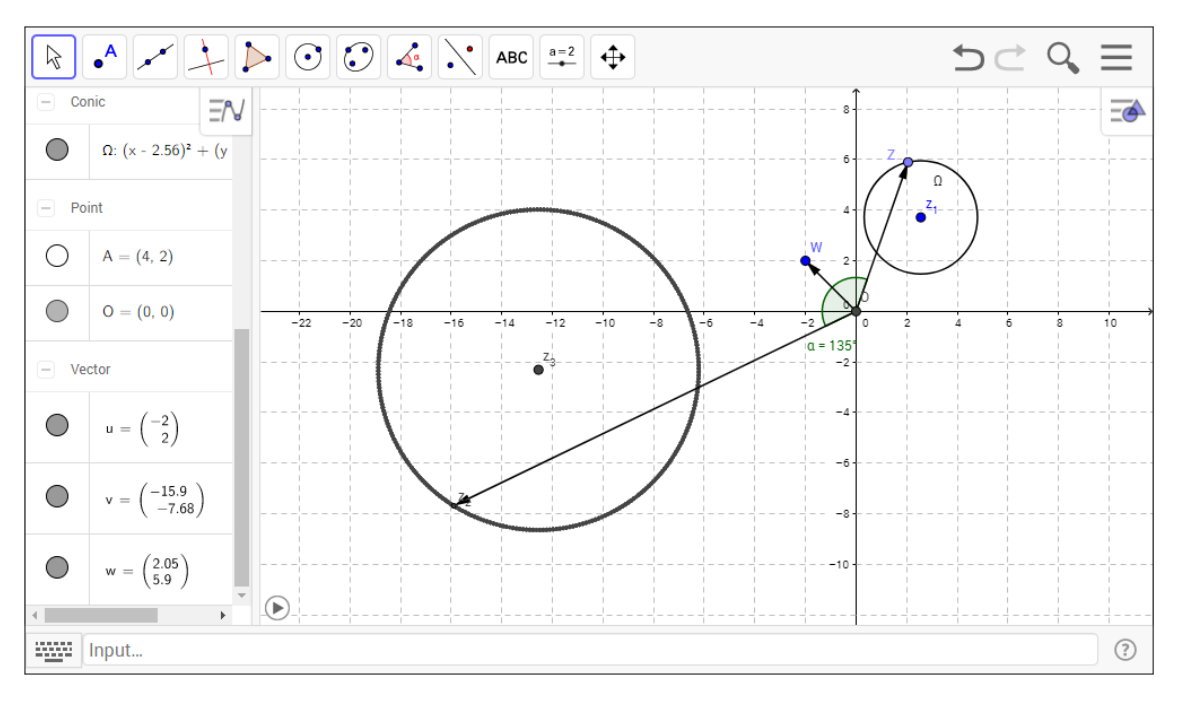

# Figura 28

Fazendo a construção no Geogebra:

- Crie o número complexo Z\_1 que será o centro do círculo  $Ω$ , construa a circunferência que será o domínio da transformação.
- Crie um número complexo W e seu vetor OW, que será o vetor da transformação *T*(*z*) = *z*.*w*
- Crie um número complexo Z, com afixo pertencente a circunferência
- Na caixa de comandos do software, digite: Z\_1 \* W, e nomeie este novo afixo como Z\_3, que será o centro da circunferência transformada.
- Na caixa de comandos, digite: Z \* W, e nomeie este novo afixo como Z\_2, que será a imagem de Z.
- Construa os vetores  $OZ e OZ<sub>2</sub>$ .
- Construa a marcação de ângulo pelos afixos Z,O,Z\_2
- Ative a ferramenta de rastro para o afixo Z\_2, e animação para Z.

## A inversão T(z) = 1/z

Tomamos agora a transformação inversão  $T(z) = \frac{1}{z} = w$ . Mostraremos o que esta transformação faz quando tomamos *Dom*(*T*) = *r ou Dom*(*T*) = Ω , sendo *r* e Ω , domínios como conjuntos de afixos pertencentes à uma reta ou uma circunferência respectivamente.

Considere a reta *r*, passando pelos afixos  $z_1$  e  $z_2$ . Tomando a transformação  $T(z) = \frac{1}{z} = w$ , considerando  $Dom(T) = r$ , e  $r : z_r = z_1 + t(z_2 - z_1)$ , com  $t \in R$ , temos:  $T(z) = \frac{1}{z} = \frac{1}{z_r} = \frac{z_r}{|z_r|^2}$ . A medida que *z* variando em *r*, se afasta da origem, seu módulo *z*<sub>*r*</sub><sub> $|z_r|^2$ </sub>. A medida que *z* variando em *r* aumenta, e assim o módulo de  $\frac{1}{z}$  tende a zero. O que indica que a imagem de  $z$  nesta situação está se aproximando da origem,  $|z_r| \to \infty \Rightarrow \left|\frac{1}{z_r}\right| \to 0$ . Ainda por  $\frac{1}{z_r}$ *zr* ∣ ∣ → 0  $T(z) = \frac{1}{z} = \frac{1}{z_r} = \frac{\overline{z_r}}{|z_r|^2}$ , percebemos que a imagem de *T*, tem a mesma direção do vetor *z*<sub>*r*</sub><sub>2</sub>, percebemos que a imagem de *T* conjugado de *z<sup>r</sup>* . Escrevendo *z<sup>r</sup>* na forma trigonométrica, *z<sup>r</sup>* = ∣*z<sup>r</sup>* ∣ .*cis*(γ) , como  $|z_r| = |\overline{z_r}|$ , tem-se:  $T(z) = \frac{1}{z} = \frac{1}{z_r} = \frac{\overline{z_r}}{|z_r|^2} = \frac{|z_r| \cdot cis(-\gamma)}{|z_r|^2} = \frac{cis(-\gamma)}{|z_r|}$ . Vimos anteriormente, que a  $\frac{1}{z_r} = \frac{\overline{z_r}}{|z_r|}$  $\frac{\overline{z_r}}{|z_r|^2} = \frac{|z_r|. cis(-\gamma)}{|z_r|^2} = \frac{cis(-\gamma)}{|z_r|}$ transformação conjugação  $T(z) = \overline{z}$ , nos fornece a reflexão pelo eixo horizontal do afixo de *z*. No caso da transformação inversão  $T(z) = \frac{1}{z} = \frac{1}{z_r} = \frac{z_r}{|z_r|^2} = \frac{cis(-\gamma)}{|z_r|} = w$ , a  $\frac{1}{z_r} = \frac{\overline{z_r}}{|z_r|}$  $\frac{\overline{z_r}}{|z_r|^2} = \frac{cis(-\gamma)}{|z_r|} = w$ imagem de *T* é tal que:  $Arg(w) = Arg(\overline{z_r}) = -\gamma$  e  $|w| = \frac{1}{|z_r|}$ , na medida que há ∣*zr*∣ variação do conjugado, na reta *z<sup>r</sup>* .

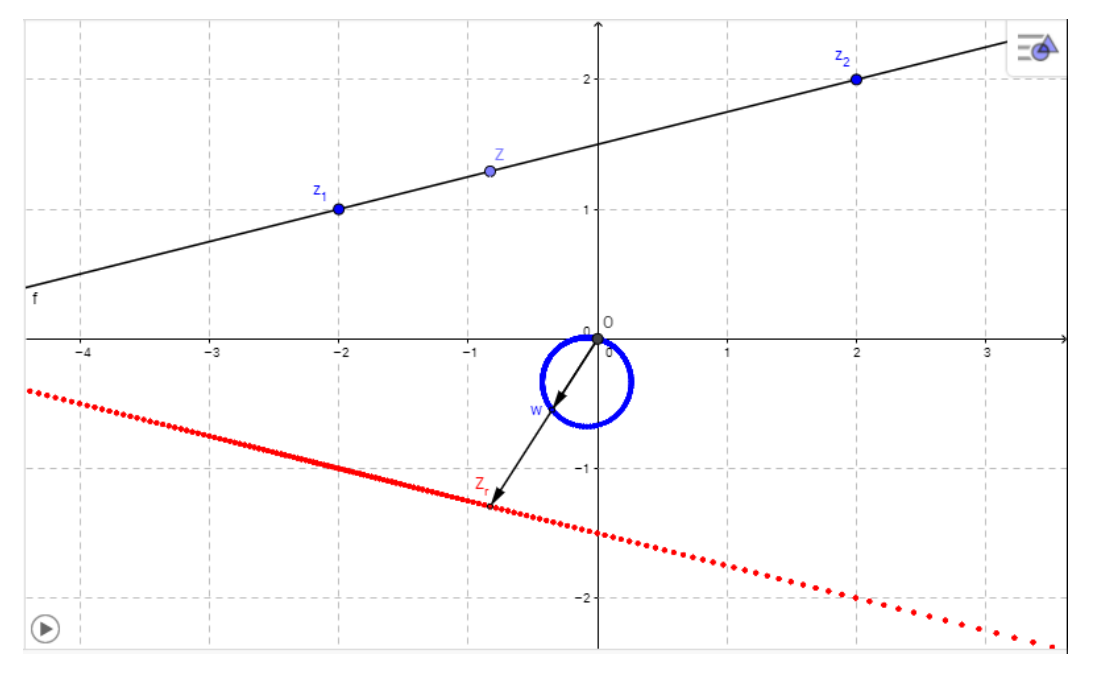

Figura 29.

Pelo software geogebra, visualizamos as imagens da transformação inversão, transformando retas em círculos, podendo também gerar outras retas, quando a reta *r* = *Dom*(*T*) passar pela origem. Para esta construção no Geogebra:

- Tome os números complexos z\_1 e z\_2 e construa a reta r, por eles.
- Tome um número complexo Z qualquer, pertencente a reta r.
- Para a reta conjugada, na caixa de comandos, digite:  $Z' = x(Z) i^{*}y(Z)$
- Para a imagem de T, na caixa de comandos digite:  $w = 1/(Z)$ .
- Ative as ferramentas de rastro para W, e animação para Z.

Tomando agora como domínio para a transformação inversão  $T(z) = \frac{1}{z} = w$ , a circunferência Ω , ∣*z* − *z*<sup>1</sup> ∣ = λ . Primeiramente vale ressaltar que a inversão é composta por uma conjugação seguida de uma homotetia(contração ou ampliação de módulo), pois:

$$
T(z) = \frac{1}{z} = \frac{1}{z_r} = \frac{\overline{z_r}}{|z_r|^2} = w
$$

Neste caso, como o domínio é uma circunferência, a conjugação gera uma segunda circunferência transladada, em seguida pela contração ou ampliação do módulo, para cada afixo de  $Ω$ , obtemos como imagem de  $T$ , também uma circunferência. Podendo ser uma reta, caso a circunferência Ω = *Dom*(*T*) passe pela origem( $z = 0 + 0i = (0, 0)$ ).

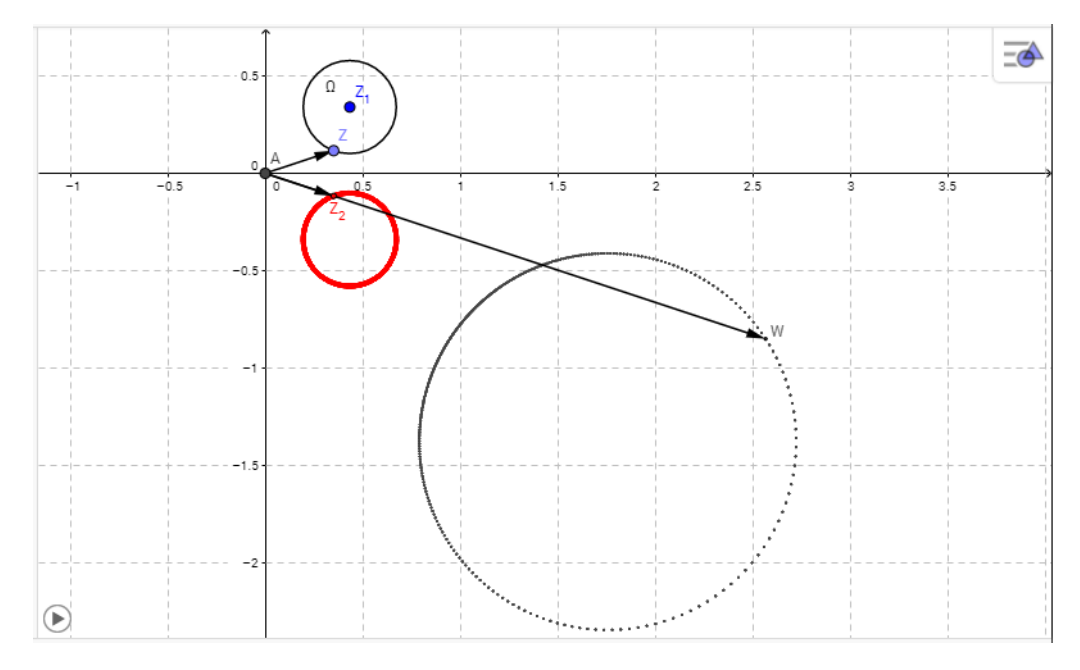

Figura 30

Para construção no software Geogebra:

- Construa a circunferência Ω = *Dom*(*T*) , tomando Z\_1 como centro.
- Tome um ponto Z qualquer, pertencente ao domínio de T.
- Para imagem de T, digite na caixa de comandos:  $W = 1/(Z)$ .
- $\bullet$  Para obter a conjugação do domínio  $\overline{z} = z_2$ , digite:  $Z_2=x(Z)-i.y(Z)$
- Ative as ferramentas de rastro para os afixos W e Z\_2, e animação para o afixo Z.

## 3.5 Uso de softwares na resolução de problemas

Veremos agora alguns problemas/exercícios que têm suas resoluções facilitadas pelo uso do software, e ainda a dinamização dos recursos tecnológicos para demonstrações. Os problemas a seguir foram selecionados de forma que, após comparação entre soluções tradicionais (que serão omitidas aqui) e o uso dos recursos de software, verificou-se ganho em tempo de resolução, além da possibilidade de visualização dinâmica das soluções, podendo ser estudada soluções adicionais conforme variações dos enunciados dos problemas. O que pode se tornar um atrativo a mais para as aulas do ensino médio.

Problema 1: A seguir temos o primeiro problema tirado da prova de uma instituição de ensino, IME - Instituto Militar de Engenharia, em seu vestibular 2017. Foi extraído o conteúdo da questão.

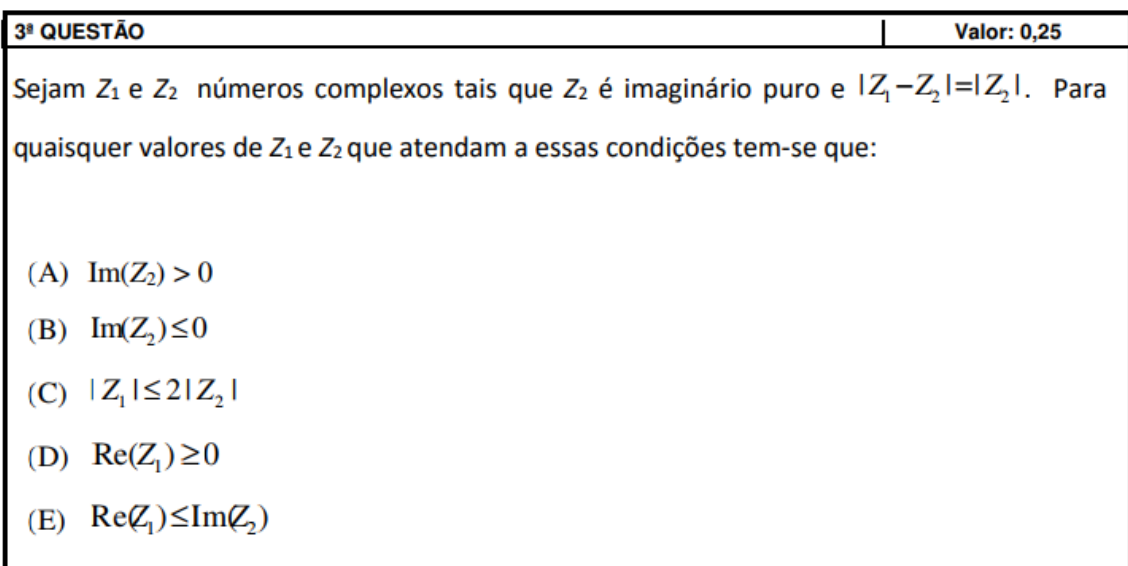

# Figura 31

Da figura 31, pela interpretação geométrica da equação |*z*<sub>1</sub> − *z*<sub>2</sub>| = |*z*<sub>2</sub>| percebe-se que a distância entre os afixos de *z*<sub>1</sub> e *z*<sub>2</sub> deve ser igual ao |*z*<sub>2</sub>|. Do problema, temos que  $z_2$  é imaginário puro, logo o afixo está no eixo vertical. Tomando o círculo de centro em *z*<sub>2</sub> que passa pelo afixo *z*<sub>1</sub>, e com raio igual ao *∣z*<sub>2</sub>|, temos com o uso do Geogebra que:

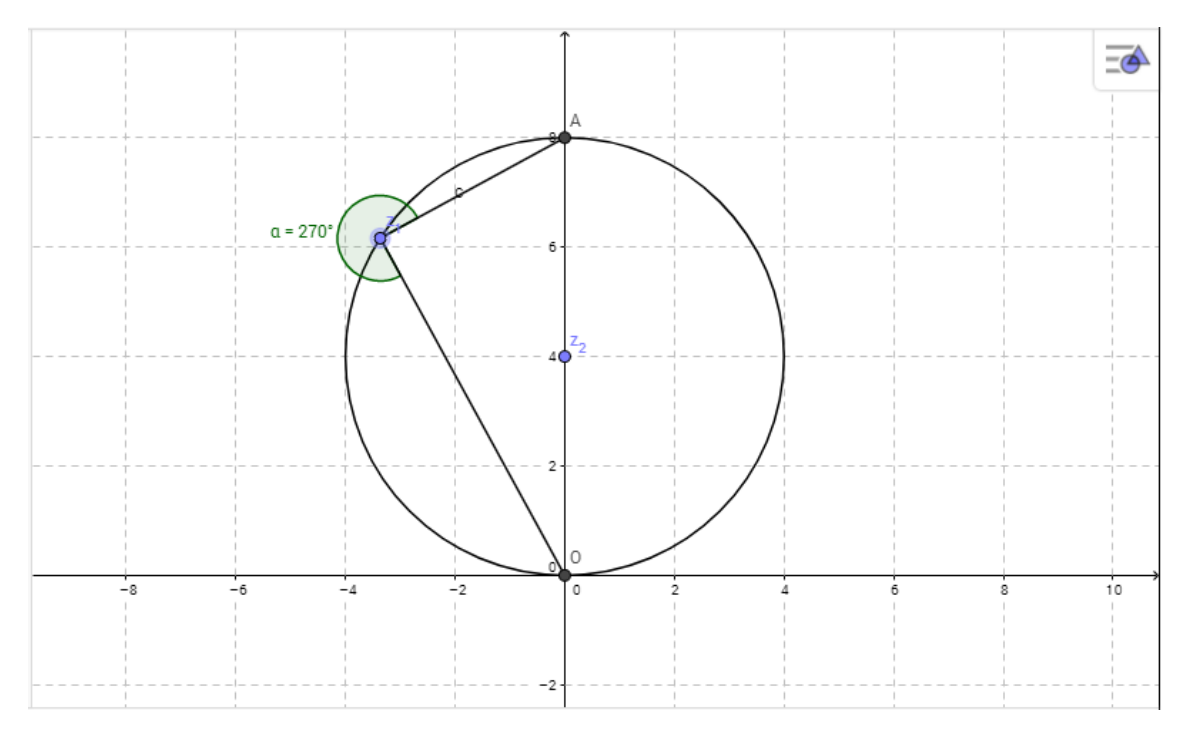

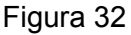

Para construção:

- Tomamos o afixo Z\_2 no eixo imaginário.
- Construímos a circunferência de centro em Z\_2 passando pela origem.
- Tomamos um ponto qualquer da circunferência, nomeando-o de Z\_1.
- Constrói-se os segmentos OZ1 e AZ1, sendo A a extremidade do diâmetro OA.

Após esta rápida construção, nota-se que:

- O ângulo AZ\_1O é sempre reto, pois está inscrito numa semi-circunferência.
- Para qualquer Z\_1 pertencente à circunferência, temos que a distância entre Z\_1 e Z\_2 é igual ao raio do círculo, que é exatamente o módulo de Z\_2 ou seja:  $|z_1 - z_2| = |z_2|$ .
- Fazendo Z\_2 variar no eixo vertical e Z\_1 variar na circunferência, nota-se que para qualquer valor de Z\_2 e Z\_1, temos:  $|z_1| \le 2$ .  $|z_2|$ .  $|z_1|$ ∣ ≤ 2 *z* ∣  $|z_2|$ ∣
- Isso também pode ser caracterizado pelo fato de que  $|z_1|$  sempre será ∣ menor que o diâmetro do círculo em questão, pela simples justificativa de que é um cateto, onde o diâmetro é a hipotenusa do triângulo OAZ1.

Problema 2: Este problema, também extraído da prova de vestibular 2017, de uma instituição de ensino, ITA - Instituto Tecnológico de Aeronáutica. O problema de geometria plana resolvido quando aplicamos os conceitos geométricos de números complexos apresentados nesta obra.

**Questão 16.** Seja *ABC* um triângulo cujos lados  $\overline{AB}$ ,  $\overline{AC}$  e  $\overline{BC}$  medem 6 cm, 8 cm e 10 cm, respectivamente. Considere os pontos M e N sobre o lado  $\overline{BC}$  tais que  $\overline{AM}$  é a altura relativa a  $\overline{BC}$ e N é o ponto médio de  $\overline{BC}$ . A área do triângulo  $AMN$ , em cm<sup>2</sup>, é

 $B( ) 3,60.$  $C( ) 4, 20.$  $D( ) 4, 48.$  $E( ) 6, 72.$  $A( ) 3, 36.$ 

#### Figura 33

Sendo o triângulo ABC de lados 6, 8 e 10, pode-se concluir que o triângulo em questão é retângulo. Desta forma podemos tomar o vértice A como a origem do sistema de coordenadas complexas, sendo AB=6, AC=8 e BC=10, M o pé da altura relativa ao lado BC, e N ponto médio da hipotenusa BC. Tomamos os números complexos  $0 + 0i = (0, 0) = A$ ,  $z_2 = 0 + 6i = (0, 6) = B$ ,  $z_3 = 8 + 0i = (8, 0) = C$  como vértices. Podemos então verificar as coordenadas do ponto médio N:

$$
N = \frac{z_2 + z_3}{2} = \frac{(0 + 6i) + (8 + 0i)}{2} = 4 + 3i = (4, 3)
$$

Por proporcionalidade temos  $\frac{B}{\epsilon}$ *M* =  $\frac{6}{10}$  ⇒ *BM* = 3,6 =  $|M - z_2|$ , e ainda o afixo M ∣ com  $M = z_2 + \frac{z_3 - z_2}{|z_3 - z_4|}$ .  $|M - z_2| = (0 + 6i) + \frac{8 - 6i}{10} \cdot 3$ ,  $6 = (0 + 6i) + (0, 8 - 0, 6i) \cdot 3$ ,  $6 = 2, 88 + 3, 84i$  $\frac{z_3 - z_2}{|z_3 - z_2|}$ .  $|M - z_2|$  $= (0 + 6i) + \frac{8-6i}{10}.3, 6 = (0 + 6i) + (0, 8 - 0, 6i).3, 6 = 2,88 + 3,84$ 

Sendo assim as coordenadas do afixo são: *M* = (2, 88 , 3, 84) . O número complexo  $N - M$  tem coordenadas  $N - M = 4 + 3i - (2, 88 + 3, 84i) = 1, 12 - 0, 84i$ , sendo perpendicular ao número complexo *M* , e assim temos:  $S_\Delta = \frac{|N-M|.|M|}{2}$ . logo:

$$
|M| = \sqrt{(2,88)^2 + (3,84)^2} \approx 4,8 \text{ e } |N-M| = \sqrt{(1,12)^2 + (-0,84)^2} \approx 1,4 .
$$

Logo a área que se deseja é :  $S_{\triangle_{AMN}} = \frac{4,8..1,4}{2} = 3,36$ , Alternativa A. Observemos a resolução pelo uso do software Geogebra, usando os conceitos de números complexos apresentados.

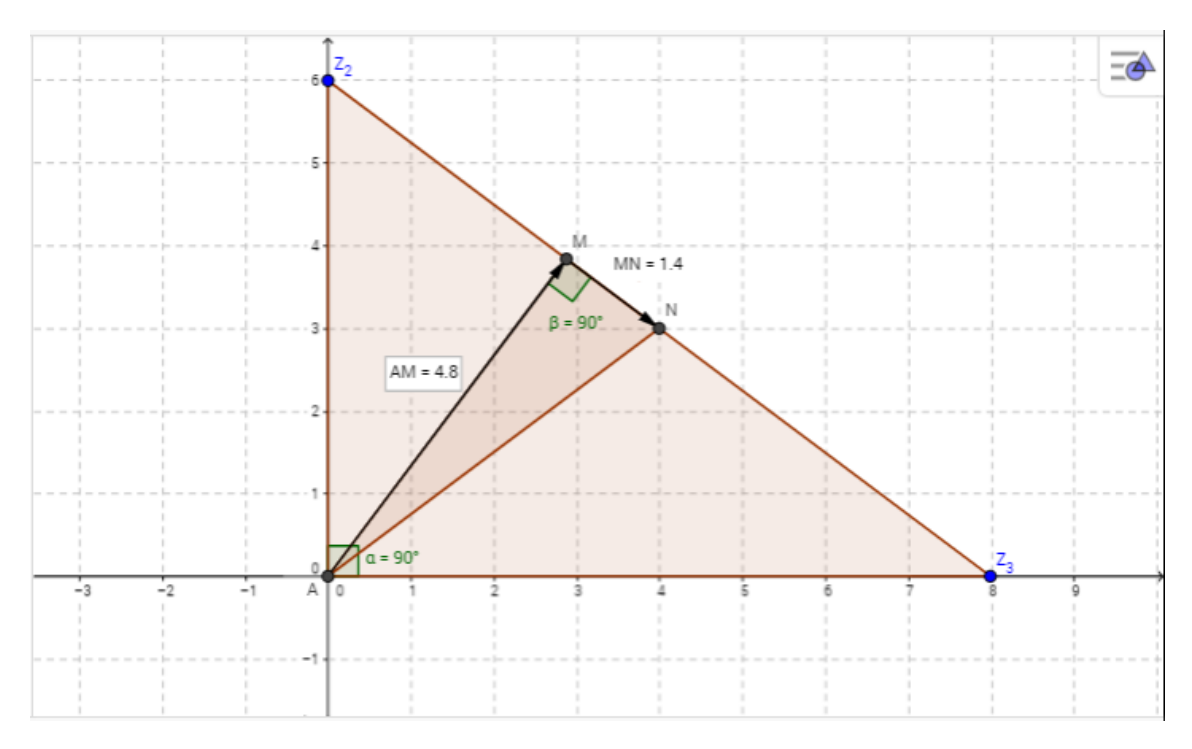

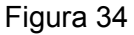

Vejamos a construção no Geogebra:

- Na caixa de comandos, construa os afixos Z\_2 e Z\_3 , vértices do triângulo , digitando: Z\_2 = 0+6i e Z\_3 = 8+0i
- Construa o triângulo ABC onde A é a origem do sistema.
- Construa o ponto médio N digitando:  $N = (Z_2 + Z_3)/2$
- Pelas ferramentas, construa uma reta perpendicular ao lado BC, passando pelo vértice A(0,0)
- Ainda pelas ferramentas, crie os Vetores AM e N M, perpendiculares.
- Usando a ferramenta distância entre pontos, Calcule as distâncias AM e MN.
- Construindo o triângulo AMN o software já nos mostra as respectivas áreas dos triângulos ABC e AMN.

Problema 3: Prove que os pontos M e N médios dos lados AB e AC respectivamente, de um triângulo qualquer ABC, formam o que chamamos de base média. Esta base sendo paralela ao lado BC, com a metade do comprimento BC.

Para provarmos por números complexos, esse enunciado, tomamos os vértices ABC como números complexos  $z_1, z_2, z_3$  respectivamente. e assim os pontos médios M e N são representados por:

 $M = \frac{z_1 + z_2}{2}$  *e*  $N = \frac{z_1 + z_3}{2}$  , e ainda  $BC = z_3 - z_2$ , e assim temos que:

 $MN = \begin{bmatrix} \frac{1}{2} & (z_1 + z_3) \end{bmatrix} - \begin{bmatrix} \frac{1}{2} & (z_1 + z_2) \end{bmatrix} = \frac{1}{2} \cdot (z_3 - z_2) = \frac{1}{2} \cdot BC$ , concluindo assim que MN e BC são paralelos, pois são múltiplos, e ainda  $|MN| = \frac{1}{2}$ .  $|BC|$ .

Pelo software Geogebra temos:

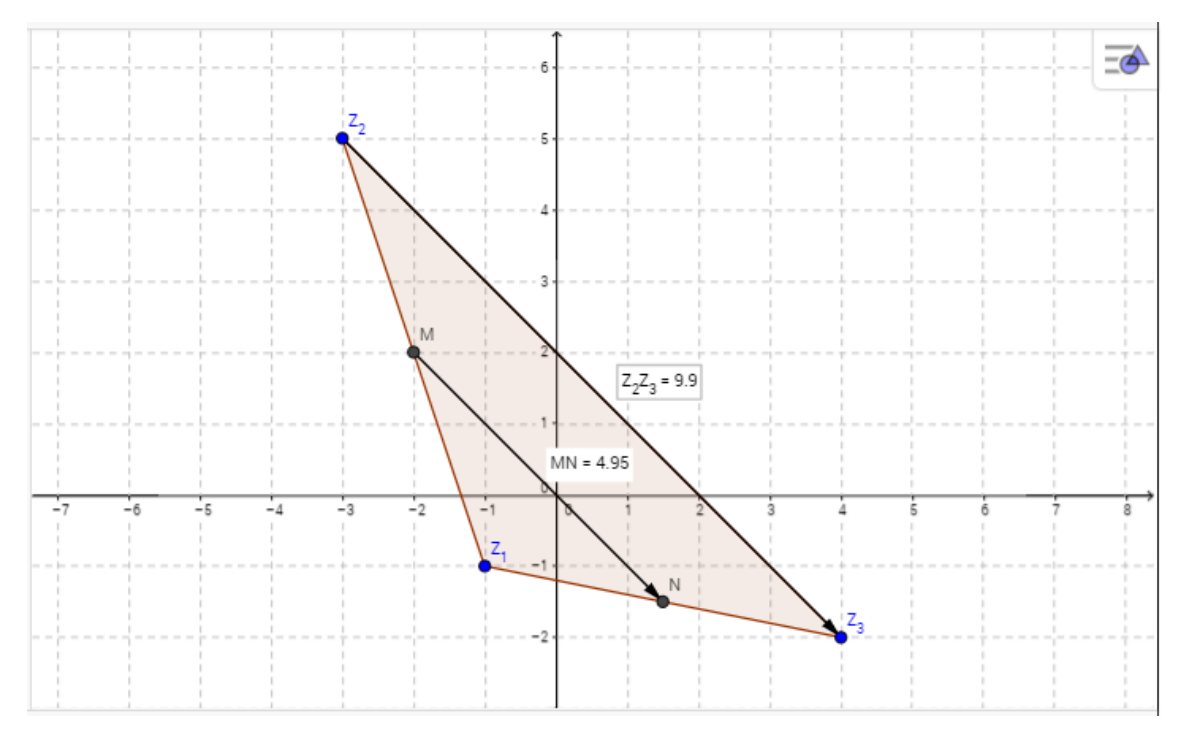

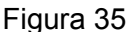

Fazendo a construção no software Geogebra, temos:

- Marque pontos no plano para os vértices ABC, e nomeie-os de Z<sub>1</sub>, Z<sub>2</sub> e Z<sub>3</sub> respectivamente.
- Construa o triângulo ABC, pela ferramenta polígono, ligando os pontos Z\_1, Z\_2, Z\_3.
- Na caixa de comandos, digite:  $M=(Z_1+Z_2)/2$  e  $N=(Z_1+Z_3)/2$ , criando assim os pontos médios dos lados AB e AC respectivamente.
- Construa os vetores Z\_3 Z\_2 e N M, com uso da ferramenta "vetores"
- Pela ferramenta de distância entre pontos, perceba que, variando os pontos Z\_1 , Z\_2 , Z\_3 no plano, que para qualquer ABC, temos: MN = BC/2 com MN//BC.

Problema 4: O "Teorema de Napoleão"

Dado um triângulo qualquer ABC, construindo-se externamente à ABC os triângulos equiláteros ABM , ACN , BCP, com centros respectivamente G, H, I. Prove que o triângulo GHI também é equilátero.

Tomamos o triângulo ABC, sem perda de generalidade com A na origem por uma rotação e/ou translação, *A* = 0 + 0*i* = (0, 0) , *e B* = *z*<sup>2</sup> = *x<sup>B</sup>* + 0*i* = (*x<sup>B</sup>* , 0) , sendo AB pertencente ao eixo real. Sejam  $C = z_3$ ,  $M = z_4$ ,  $N = z_5$ ,  $P = z_6$ ,  $G = z_7$ ,  $H = z_8$ ,  $I = z_9$ .

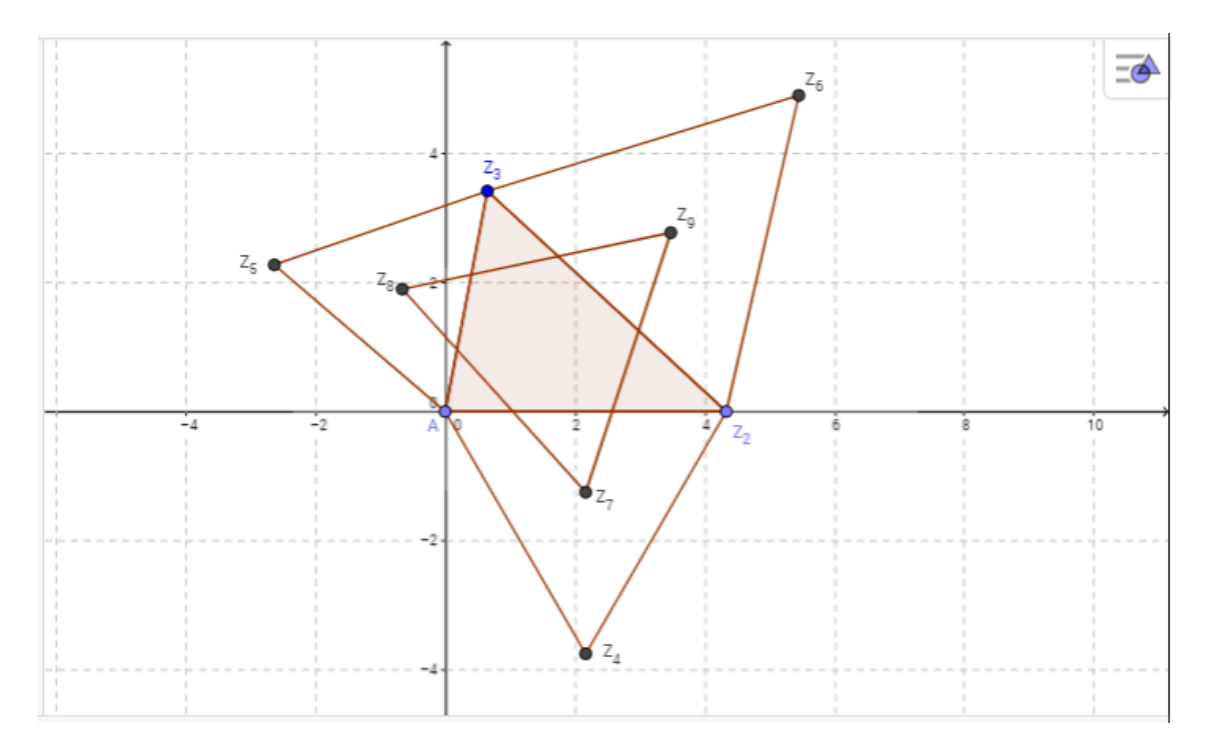

#### Figura 36

Da figura 36, pelo produto de números complexos apresentados na forma trigonométrica, temos:

$$
z_4 = z_2 \text{.} \text{cis}(-60^\circ), \ z_5 = z_3 \text{.} \text{cis}(60^\circ), \ z_6 = z_2 + (z_3 - z_2) \text{.} \text{cis}(-60^\circ)
$$

Os centros dos triângulos equiláteros coincidem com seus respectivos baricentros.

$$
z_7 = \frac{z_2 + z_4}{3} = \frac{1}{3} z_2 (1 + cis(-60^\circ)) = \frac{1}{3} z_2 + \frac{1}{3} z_2 cis(-60^\circ)
$$
  

$$
z_8 = \frac{z_3 + z_5}{3} = \frac{1}{3} z_3 (1 + cis(60^\circ)) = \frac{1}{3} z_3 + \frac{1}{3} z_3 cis(60^\circ)
$$

$$
z_9 = \frac{z_2 + z_3 + z_6}{3} = \frac{1}{3} \cdot (2 \cdot z_2 + z_3 + (z_3 - z_2) \cdot cis(-60^\circ)) = \frac{2}{3} z_2 + \frac{1}{3} z_3 + \frac{1}{3} z_3 \cdot cis(-60^\circ) - \frac{1}{3} z_2 \cdot cis(-60^\circ)
$$

Para provar o teorema, basta provar que:  $z_8 = z_7 + (z_9 - z_7) \text{.} \text{cis}(60^\circ)$ , e segue, pelas substituições que:

$$
(z_9 - z_7) = \frac{2}{3}z_2 + \frac{1}{3}z_3 + \frac{1}{3}z_3 \text{cis}(-60^\circ) - \frac{1}{3}z_2 \text{cis}(-60^\circ) - \frac{1}{3}z_2 - \frac{1}{3}z_2 \text{cis}(-60^\circ)
$$
  

$$
z_8 = \frac{1}{3}z_2 + \frac{1}{3}z_2 \text{cis}(-60^\circ) + (\frac{2}{3}z_2 + \frac{1}{3}z_3 + \frac{1}{3}z_3 \text{cis}(-60^\circ) - \frac{1}{3}z_2 \text{cis}(-60^\circ) - \frac{1}{3}z_2 - \frac{1}{3}z_2 \text{cis}(-60^\circ)) \text{cis}(60^\circ)
$$

Lembrando ainda que *cis*(− 60<sup>o</sup>).*cis*(60<sup>o</sup>) = *cis*(0<sup>o</sup>) = *cos*(0<sup>o</sup>) + *i.sen*(0<sup>o</sup>) = 1, e simplificando a expressão acima, chegamos em:  $z_8 = \frac{1}{3}z_3 + \frac{1}{3}z_3 \cdot cis(60^\circ)$ , como queríamos provar.

Com o uso do software, pode-se ainda mover os afixos referentes aos triângulos equiláteros construídos a partir dos lados do triângulo ABC, e assim notamos que o teorema é válido ainda para triângulos equiláteros, construídos internamente à ABC, e também para os casos de degeneração do triângulo ABC.

## Considerações finais:

Após toda a análise e desenvolvimento dos números complexos, com suas abordagens geométricas e conectividade com outros tópicos da matemática apresentados aqui, espera-se que o leitor docente ou discente, tenha recursos adicionais para otimizar o processo ensino-aprendizagem dos números complexos. Nos dias atuais, a informação é transmitida de forma muito rápida e o público do ensino médio, em sala, está cada vez mais "acelerado" com tamanha disponibilidade de informações na palma da mão, seja com a informatização de algumas escolas, ou pelo uso generalizado dos aparelhos celulares, permitindo que alunos acessem o aplicativo do software gratuito geogebra pelo smartphone, o que poderia agregar ainda mais facilidade e contextualidade além da visualização, para ensino dos números complexos. Mesmo que estes recursos tecnológicos não esteja acessível a todos os alunos e escolas para uso generalizado e individual, percebe-se que, com uso de apenas um aparelho em sala, para projetar as imagens, o professor pode fornecer a visualização das operações. Defendo que o ensino dos números complexos juntamente com suas propriedades geométricas, uso de tecnologia com software e auxílio na resolução de problemas, podem ser um atrativo a mais para os alunos do ensino médio e também uma ferramenta auxiliadora. Contudo, ainda faz-se necessário um forte trabalho pelos docentes de aprimoramento e atualização profissional, para que a sala de aula não seja apenas mera reprodução de conteúdos e fórmulas sem um significado a mais.

#### **Referências**

[1] Carl B. Boyer. História da Matemática. Editora Edgard Blucher da Universidade de São Paulo, 1974, São Paulo, 2011.

[2] PINTO JUNIOR, Ulício A História dos números complexos: das quantidades sofisticadas de Cardano às linhas orientadas de Argand / Ulício Pinto Júnior. -- Rio de Janeiro: UFRJ / Programa de PósGraduação em Ensino de Matemática, 2009.

[3] Augusto C. Morgado, Eduardo Wagner, Elon L. Lima e Paulo C. P. Carvalho. A Matemática do Ensino Médio. SBM, Coleção do Professor de Matemática, Rio de Janeiro, 1998.

[4] Augusto C. Morgado, Eduardo Wagner e Manfredo P. do Carmo. Trigonometria e Números Complexos. SBM, Coleção do Professor de Matemática, Rio de Janeiro, 1992.

[5] Brasil. Parâmetros curriculares nacionais. MEC, p.174, Brasília, 1998.

[6] Carneiro, J.P.Q. (2001) Revista do Professor de Matemática no 47.

[7] Caio dos Santos Guimarães. Matemática em Nível IME/ITA- Números Complexos e Polinômios. Editora VestSeller/www.vestseller.com.br, São José dos Campos SP, 2008.

[8] Gonçalves, Adilson. (2007) Introdução à Álgebra, 1ª edição. Instituto de Matemática Pura e Aplicada.

[9] Hefez, Abramo e Vilella, M.L.T. (2012) Polinômios e Equações Algébricas, 1ª edição. Sociedade Brasileira de Matemática.

[10] Iezzi, Gelson. et al (2004) Fundamentos de Matemática Elementar, Vol.2. 9a edição. Editora: Atual

[11] [www.vestibular.ita.br](http://www.vestibular.ita.br/)

[12]<http://ime.eb.br/provas-anteriores-cfg.html>

[13] Mustafa A. Munem, David J. Foulis; Cálculo, Traduzido por André Lima Cordeiro…[et al.] RJ , LTC 1982